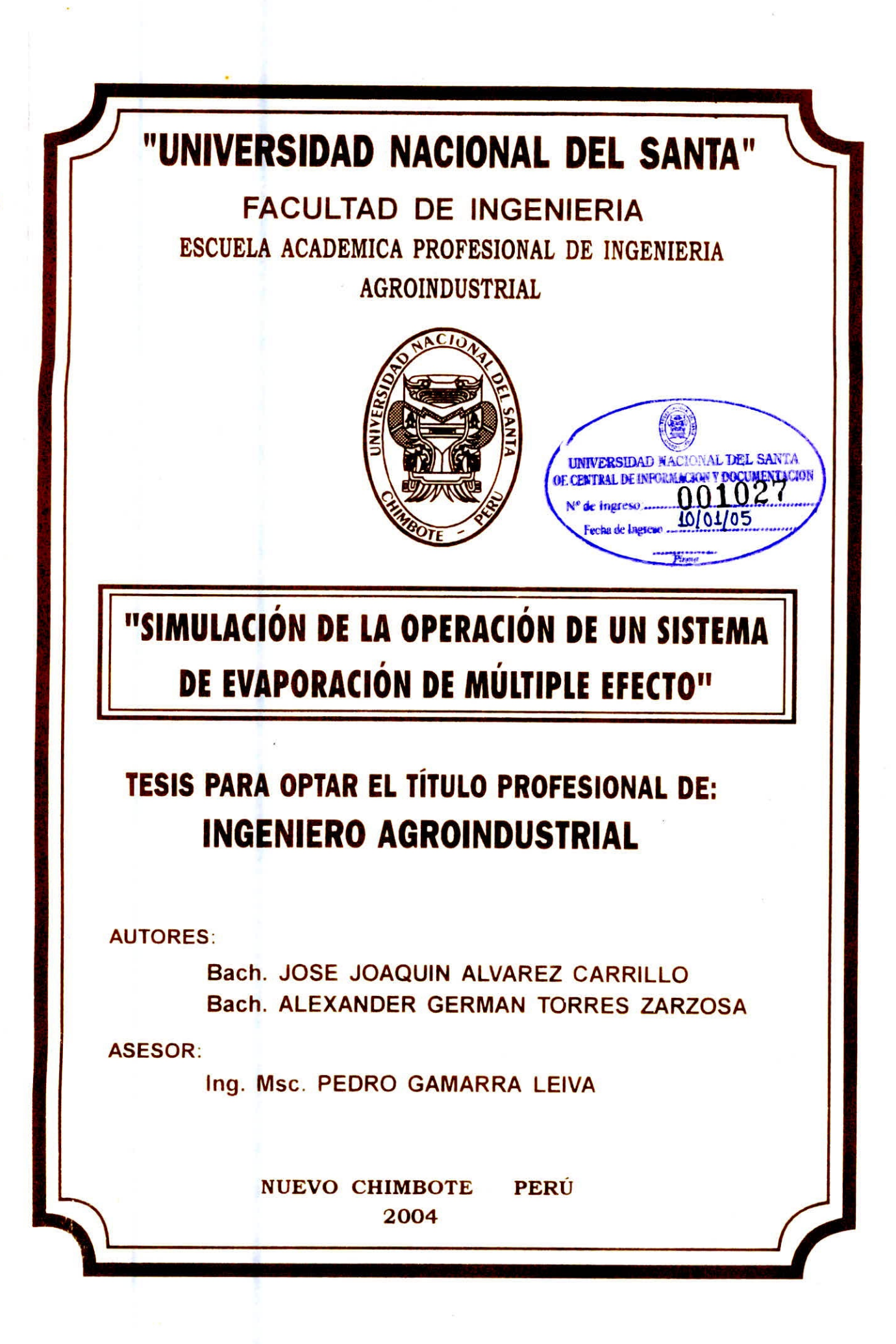

**UNIVERSIDAD NACIONAL DEL SANTA** 

FACULTAD DE INGENIERIA ESCUELA ACADEMICO PROFESIONAL DE INGENIERIA AGROINDUSTRIAL

# TESIS PARA OPTAR EL TITULO PROFESIONAL DE INGENIERO AGROINDUSTRIAL

#### TESISTAS:

BACH. JOSE JOAQUIN ALVAREZ CARRILLO BACH. ALEXANDER GERMAN TORRES ZARZOSA

SUSTENTADA Y APROBADA POR EL SIGUIENTE JURADO

 $010$ MSC. Damidn/Manayay **Sánchez** Presidente

Msc. Pedro Gamarra leiva **Secretario** 

Msc. Gilbert Rodriguez Paucar

Accesitario

## **DEDICATORIA**

A mis padres: Germán Torres y Olga Zarzosa por su constante apoyo y esfuerzo incondicional durante la realización de este proyecto de Tesis.

> A mis hermanos: Roxana y Carlos por compartir sus alegrías y motivaciones durante mi etapa universitaria y el desarrollo de esta tesis.

A mis padres: Nicolás Alvarez y Francisca Carrillo por su esfuerzo, sacrificio por darme una educación formada en principios y valores cristianos.

> A mis hermanos: Javier, María, Luis, Nicolás y Ana; por su constante alegría compartida durante mi vida universitaria y en la culminación de esta tesis.

## **INDICE**

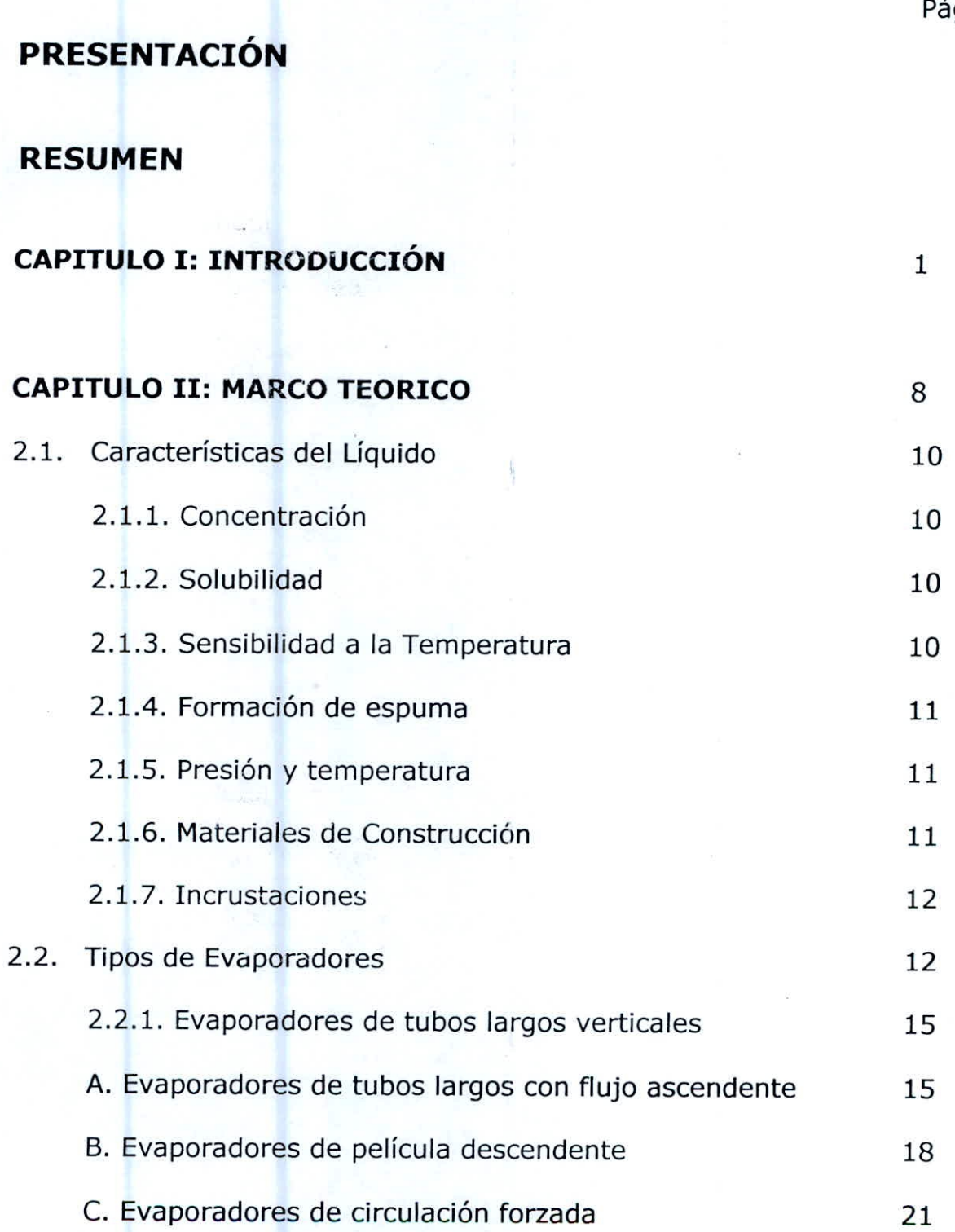

ág.

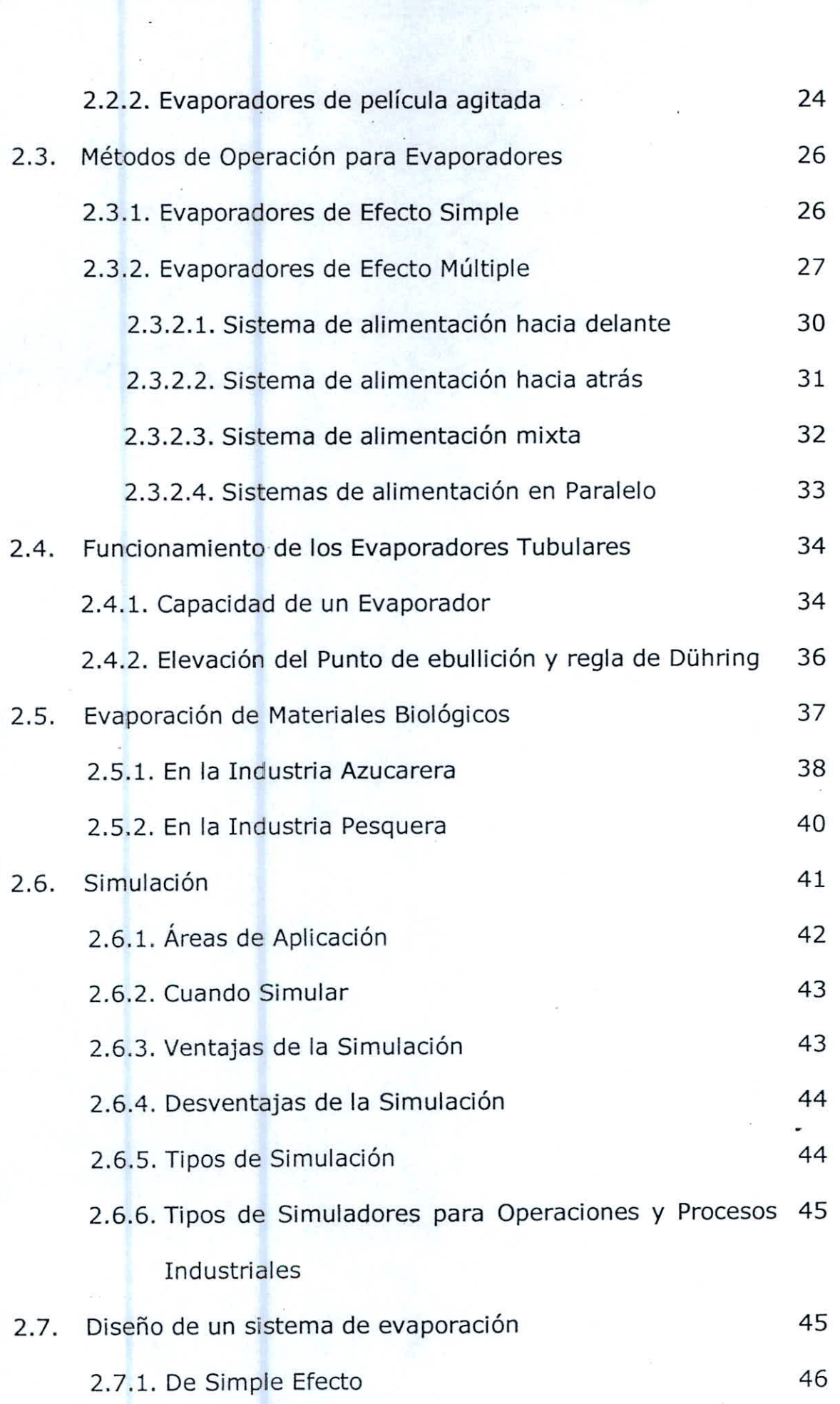

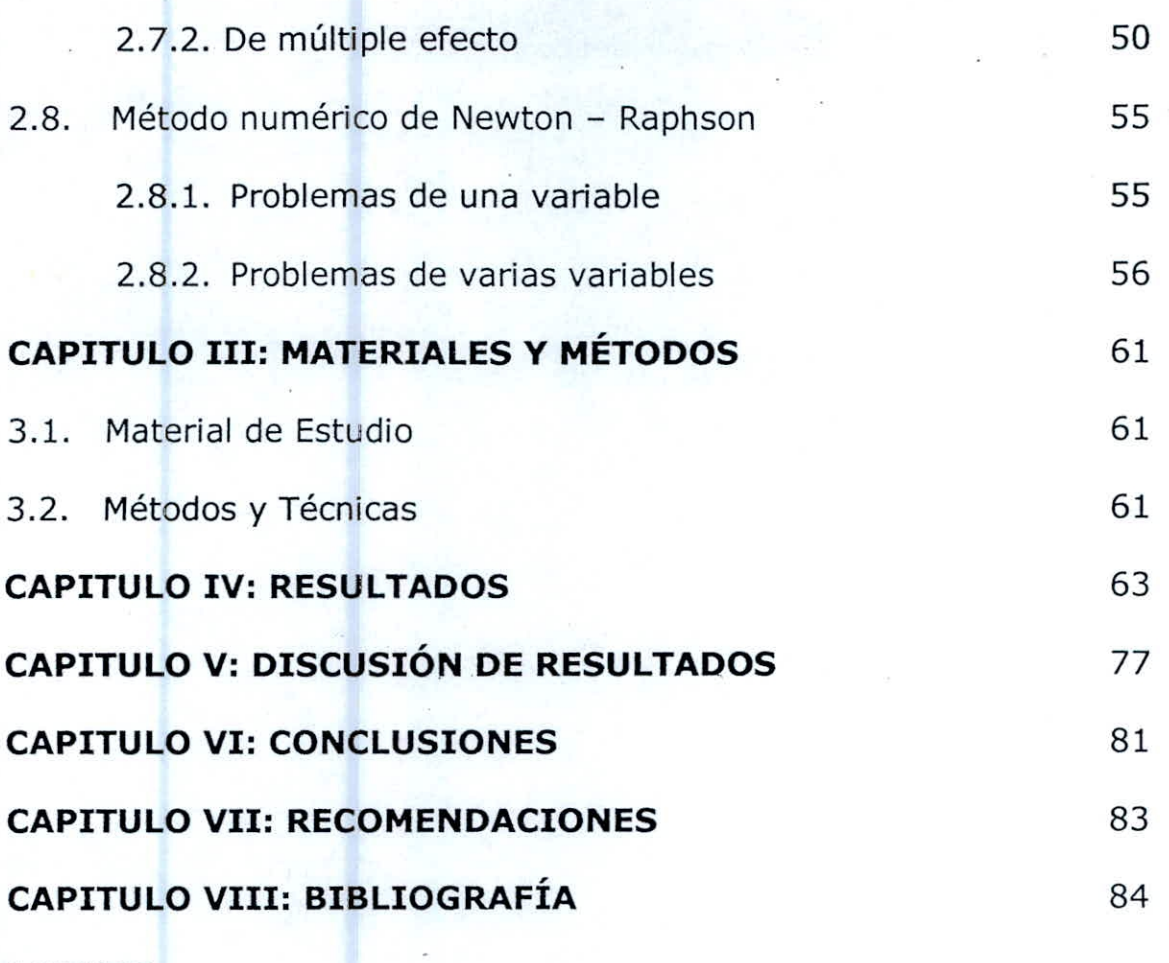

**ANEXOS** 

## **AGRADECIMIENTO**

A Dios Altísimo por ser el gran dueño de la sabiduría; y darnos la oportunidad de transitar por las aulas universitarias en un ambiente de armonía y paz que solo gracias a él se consigue.

A nuestro Asesor de Tesis Ing° Msc. Pedro Gamarra Leiva, por su constante apoyo y motivación durante el desarrollo de nuestra tesis; que con sus opiniones nos ayudo a ingresar al interesante mundo de la investigación científica en el área de Ingeniería de Operaciones.

A los miembros del jurado evaluador por sus acertadas observaciones, que sin su apoyo no se hubiese podido culminar satisfactoriamente este proyecto de tesis.

A nuestros compañeros de la Universidad Nacional del Santa, en especial a Berly Gil, Jorge Airac y Carlos Gutiérrez; por ser parte de nuestros hermosos recuerdos durante nuestra etapa universitaria, ellos serán siempre eternos en nuestros recuerdos.

#### **RESUMEN**

Se presenta un método matemático para simular el diseño de un sistema de evaporación de múltiple efecto. Para el diseño de un sistema de evaporación se toma generalmente como la determinación del área de transferencia de calor y el consumo de vapor requerido para una separación específica a unas condiciones determinadas de operación en estado estacionario.

El método matemático presentado en este trabajo, se basa en las ecuaciones fundamentales de los balances de materia y energía, estableciéndose un sistema de ecuaciones no lineales. Para la solución de este sistema se utilizó el método numérico de Newton- Raphson.

Después de la formulación del problema se presenta el algoritmo de solución con su respectivo programa fuente codificado en el lenguaje de programación Delphi V. 5,0. los datos para la solución del ejemplo presentado en este trabajo ; han sido tomados del Libro: "Fundamentos y modelos de Procesos de Separación" de Charles D. Holland

## **I. INTRODUCCIÓN.**

El uso actual de la palabra Simulación data del año 1940, cuando los científicos Von Neuman y Stanislau Ulam hicieron referencia a la Simulación Montecarlo, en el Laboratorio Nacional de los Álamos de California, durante la segunda guerra mundial. Resolvieron problemas de reacciones nucleares cuya solución experimental sería muy costosa y el análisis matemático demasiado complejo. (PAGNOLA, M. Y LAGOMARSINO, G.)

Inicialmente el uso de ias ecuaciones y sistemas de ecuaciones diferenciales, han sido las herramientas más usadas para modelizar sistemas. Para resolverlas, se han reducido muchas veces a sistemas lineales, siendo el álgebra vectorial, el análisis funcional y la teoría general de operadores herramientas útiles que con ciertas condiciones simplificadoras, se han mostrado eficaces en el estudio de la física, economía, biología, sociología y otras disciplinas.

Un modelo es una abstracción de la realidad que captura la esencia funcional del sistema, con el detalle suficiente como para que pueda utilizarse en la investigación y la experimentación en lugar del sistema real, con menos riesgo, tiempo y costo.

El principio racional para usar la modelización y simulación en cualquier área del conocimiento es la búsqueda del hombre por adquirir conocimientos referentes a la predicción del futuro, o la explicación lógica de un fenómeno.

Es obvio señalar que el uso de estas herramientas se ha visto potenciado por el uso generalizado del ordenador. El ordenador ha permitido también el tratamiento de problemas para los que la formalización matemática, tanto en sus elementos deterministas como en los aleatorios, es muy difícil o imposible. Esta dificultad se ha reducido en gran medida gracias al uso cada vez más general de las llamadas técnicas de simulación, las cuales permiten el modelado y estudio de muchos sistemas de estructura compleja, obteniendo soluciones numéricas aproximadas.

A causa de las dificultades computacionales del método tradicional de prueba y error, han sido usados los métodos simplificados y los métodos computarizados. Los métodos simplificados son generalmente insatisfactorios; puesto que ellos no son ni flexibles ni exactos, pero ellos son muy útiles para una primera aproximación de cálculos de diseño y no son del todo satisfactorios, debido al nivel de sofisticación requerido para programar u usarlos y debido a dificultades con la

estabilidad y la convergencia. Muchos requieren acceso a rutinas de análisis numérico. Algunos métodos computarizados emplean rutinas de optimización directa. Por ejemplo, Tiara y Stiel, han aplicado programación dinámica a sistemas de evaporadores que permiten soluciones de área variable, este método da resultados algo cercanos a la solución más tradicional del área constante.

En la literatura consultada se ha encontrado el uso de una gran variedad de técnicas para el diseño o la operación de un sistema de evaporación. Mientras el diseño este orientado a determinar el tipo y las dimensiones de los efectos, el problema de operación de un evaporador ya existente, está relacionado a la elección de las mejores condiciones del proceso para efectuar una operación determinada. Entre las condiciones de proceso a especificar se pueden citar, la presión de operación, la presión del vapor vivo, la configuración de flujo y la iteración de dispositivos de recuperación de calor.

Al efectuarse los cálculos para un sistema de evaporador de efecto múltiple los valores que deben obtenerse suelen ser el área de la superficie de calentamiento en cada efecto, los kg de vapor de que sale de cada efecto, en especial del último.

haciendo uso del método de Newton - Raphson; para lo cual es necesario hacer uso de un programa se simulación, a objeto de conocer con precisión y rapidez el valor de las variables involucradas en un punto específico del sistema en estudio. Esto permitirá cuantificar en forma rápida y bastante precisa, el efecto que puede tener sobre la calidad del producto y sobre todo el consumo de vapor; un cambio en la presión del vapor vivo; en la presión del último efecto e incluso, la instalación de elementos de recuperación de calor o alteración de la configuración de flujos.

El presente estudio permite analizar el efecto de: flujo de alimentación, composición de la alimentación, temperatura de la alimentación, temperatura del vapor vivo, presión del vapor vivo, presión en el último efecto, composición o flujo en el último efecto, coeficientes totales de transferencia de calor en cada efecto, áreas diferentes; sobre flujo del vapor vivo, temperatura de la solución en el primer efecto, flujo de solución en el primer efecto, temperatura en el segundo efecto, flujo de solución en el segundo efecto.

Las variables dependientes adicionales pueden ser determinadas a partir de ecuaciones que pueden ser resueltas independientemente de las ecuaciones restantes que describe el sistema.

 $6 - 44.6$ 

Basados en los antecedentes y las bondades que ofrece la simulación de procesos, mediante el presente trabajo se han dado respuesta a los siguientes objetivos:

- Establecer un balance de materia para cada efecto del sistema de evaporación.
- 2. Fot mular un balance de energía para cada etapa de evaporación.
- Aplicar las ecuaciones de capacidad de diseño para formular los sistemas de ecuaciones algebraicas.

### **II. MARCO TEORICO.**

La evaporación es una operación unitaria, cuyo objetivo es concentrar una solución consistente en un soluto no volátil y un solvente volátil. En la mayoría de las evaporaciones, el solvente es agua. La evaporación se realiza vaporizando una parte del solvente para producir una solución concentrada de licor espeso.

Se utiliza vapor de agua condensante como medio de calefacción, antes de que la solución empiece a precipitarse.

Un evaporador en esencia no es más que un cambiador de calor modificado si sólo tenemos en cuenta la evaporación con transmisión de calor indirecta, caso más utilizado en la industria.

La evaporación difiere del secado en que el residuo es un líquido, a veces altamente viscoso, en vez de un sólido; difiere de la destilación en que el vapor es generalmente un solo componente y, aun cuando el vapor sea una mezcla, en la evaporación no se intenta separar el vapor en fracciones; difiere de la cristalización en que su interés reside en concentrar una solución y no en formar cristales. En ciertas situaciones, por ejemplo, en la evaporación de salmuera para producir sal común, la frontera entre evaporación y cristalización dista mucho de ser nítida. La evaporación produce a veces una suspensión de cristales en un licor madre saturado.

En la evaporación por lo general, el producto valioso es el líquido concentrado (licor espeso) mientras que el vapor se condensa y se desecha. Sin embargo, en un caso específico es probable que ocurra lo contrario. El agua mineral se evapora con frecuencia a fin de obtener un producto exento de sólidos para la alimentación de calderas, para procesos con requerimientos especiales o para el consumo humano. Esta técnica se conoce con frecuencia con el nombre de destilación de agua, pero técnicamente es evaporación (McCabe y otros, 2002).

Actualmente se están desarrollando y usando procesos de evaporación de agua de mar para obtener agua potable. En este caso, el agua condensada es el producto deseado. Sólo se recupera una fracción del agua total contenida en la alimentación, mientras que el resto se devuelve al mar.

Los evaporadores comúnmente se encuentran en industrias inorgánicas, orgánicas, del papel y del azúcar. Las aplicaciones típicas incluyen la concentración de soluciones acuosas de azúcar, hidróxido de sodio, salmuera, coloide orgánicos, glicerina, gomas, leche y jugos de frutas (Geankoplis, 1998).

El diseño de una unidad de evaporación requiere la aplicación práctica de las ideas de transmisión de calor a líquidos en ebullición, junto con una compresión de lo que le sucede al líquido durante la concentración.

#### **2.1. Características del Líquido:**

- **2.1.1. Concentración:** Aunque la solución de alimentación que entra como licor a un evaporador puede ser suficientemente diluida teniendo muchas de las propiedades físicas del agua, a medida que aumenta la concentración la solución adquiere cada vez un carácter más particular. La densidad y viscosidad aumentan notablemente hasta que la solución se satura o se hace demasiado ineficiente la adecuada transmisión de calor. La ebullición continuada de una solución saturada da lugar a la formación de cristales, que es preciso retirar pues de lo contrario los tubos se obstruyen. La temperatura de ebullición de la solución puede también aumentar en forma considerable al aumentar el contenido de sólidos, de modo que la temperatura de ebullición de una solución concentrada puede ser mucho mayor que la del agua pura a la misma presión.
- **2.1.2. Solubilidad:** A medida que se calienta la solución y aumenta la concentración del soluto, puede excederse el límite de solubilidad del material en solución y se formarán cristales. Esto puede limitar la concentración máxima que pueda obtenerse por evaporación.
- **2.1.3. Sensibilidad a la Temperatura:** Muchos productos químicos finos, productos farmacéuticos y alimentos se deterioran

cuando se calientan a temperaturas moderadas durante tiempos relativamente cortos. En la concentración de estos materiales se necesitan técnicas especiales para reducir tanto la temperatura del líquido como el tiempo de calentamiento.

- **2.1.4. Formación de espuma:** Algunos materiales, en especial las sustancias orgánicas, forman espuma durante la vaporización. Una espuma estable acompaña al vapor que sale del evaporador, causando un fuerte arrastre.
- **2.1.5. Presión y temperatura:** El punto de ebullición de la solución está relacionado con la presión del sistema. Cuando más elevada sea la presión de operación del evaporador, mayor será la temperatura de ebullición. Además, la temperatura de ebullición también se eleva a medida que aumenta la concentración del material disuelto por la acción de la evaporación. Este fenómeno se llama elevación del punto de ebullición.
- **2.1.6. Materiales de Construcción:** Siempre que es posible, los evaporadores se construyen con algún tipo de acero. Sin embargo, muchas solucionés atacan a los metales ferrosos y se produce contaminación. En estos casos se utilizan materiales especiales tales como cobre, níquel, acero inoxidable, aluminio, grafito y plomo. Debido a que los materiales son caros, resulta

especialmente deseable obtener elevadas velocidades de transferencia de calor con el fin de minimizar los costos del equipo.

**2.1.7. Incrustaciones:** Algunas soluciones depositan costras sobre la superficie de calentamiento. En estos casos el coeficiente global disminuye paulatinamente hasta que llega un momento en que es preciso interrumpir la operación del evaporador y limpiar los tubos.

#### **2.2. Tipos de Evaporadores:**

Los evaporadores pueden operar como unidades de un solo paso o como unidades de circulación. En la operación de un solo paso, el líquido de alimentación pasa una sola vez a través de los tubos, desprende el vapor y sale de la unidad como líquido concentrado. Toda la evaporación se produce en un único paso. La relación de la evaporación a la alimentación está limitada en una unidad de un solo paso, por lo tanto, estos evaporadores se adaptan bien a la operación en múltiple efecto, donde la concentración total se puede conseguirse en varios efectos. Los evaporadores de película agitada operan siempre con un solo paso. Los evaporadores de película ascendente y los de película descendente también pueden operar de esta forma.

Los evaporadores de un solo paso son especialmente útiles para materiales sensibles al calor. Al operar a vacío elevado, es posible mantener baja la temperatura del líquido. Con un solo paso rápido a través de los tubos, el líquido concentrado está a la temperatura de evaporación; pero solamente durante un corto periodo y puede enfriar se rápidamente en cuanto sale del evaporador.

En los evaporadores de circulación se mantiene una masa de líquido dentro del equipo. La alimentación que entra se mezcla con la masa global del líquido y después pasa a través de los tubos. El líquido no evaporado descarga de los tubos, retorna al equipo, de forma que en cada paso solamente ocurre una parte de la evaporación total. Todos los evaporadores de circulación forzada operan en esta forma; Los evaporadores de película ascendente son generalmente unidades de circulación.

El licor concentrado procedente de un evaporador con circulación se retira de la masa del líquido. Por lo tanto, la solución tiene la concentración máxima. Es probable que el líquido que entra en los tubos contenga varías partes de solución concentrada por cada parte de alimentación; por lo consiguiente, su viscosidad es alta y el coeficiente de transferencia de calor tiende a ser bajo.

Los evaporadores de circulación no son muy adecuados para concentrar líquidos sensibles al calor. Con un vació razonablemente bueno, la

temperatura de la masa global de líquido puede no ser destructiva, pero el líquido está repetidamente expuesto al contacto con los tubos calientes. Por lo tanto, algo de líquido puede calentarse a una temperatura excesivamente elevada. Aunque el tiempo de residencia promedio del líquido en la zona de calentamiento sea corto, parte del líquido es retenido en el evaporador durante un tiempo considerable. El calentamiento prolongado de incluso una pequeña parte de material sensible al calor, tal como un producto alimenticio, es capaz de estropear todo el producto. Sin embargo, los evaporadores de circulación pueden operar en un amplio intervalo de concentración entre la alimentación y el líquido concentrado utilizando una sola unidad, adaptándose bien a la evaporación de un solo efecto. Operan indistintamente con circulación natural, con flujo a través de los tubos inducido por la diferencia de densidades, o con circulación forzada, promoviendo el flujo mediante una bomba.

Los principales tipos de evaporadores tubulares calentados con vapor de agua que se utilizan en la actualidad son:

1. Evaporadores de tubos largos verticales

- " (a) Flujo ascendente (película ascendente)
	- (b) Flujo descendente (película descendente)
	- Circulación forzada
- 2. Evaporadores de película agitada

#### **2.2.1. Evaporadores de tubos largos verticales:**

**A. Evaporadores de tubos largos con flujo ascendente.**  Las partes esenciales son:

- Intercambiador de calor tubular con vapor de agua en el lado de la coraza y el líquido que se desea concentrar en el interior de los tubos.
- Un separador o espacio de vapor para separar el líquido arrastrado por el vapor.
- Cuando opera como una unidad de circulación, existe un brazo de recirculación para el líquido desde el separador hasta el fondo del intercambiador.

Existen entradas para el líquido de alimentación y el vapor de calentamiento, y salidas para el vapor, la solución concentrada, el vapor condensado y los gases no condensables procedentes del vapor de calentamiento.

El calentador tubular opera de la misma forma que la calandria de circulación natura. Sin embargo, los tubos son más largos que los de la calandria: tiene por lo general de 25 a 50 m.m. (1 a 2 pulgadas) de diámetro y 3 a 10 m. (10<sup>a</sup> 32 pies) de longitud. La alimentación diluida entra al sistema y se mezcla con el líquido que retorna del separador. La solución concentrada es retirada por el fondo del calentador; el resto de

la solución es parcialmente vaporizada conforme sube a través de los tubos. La mezcla de líquido y vapor fluye desde arriba de los tubos dentro del separador, donde su velocidad se reduce en forma considerable. Para ayudar a eliminar las gotas de líquido, el vapor golpea sobre ellas y entonces pasa alrededor de placas deflectoras colocadas antes de la salida del evaporador.

Los evaporadores de tubos largos verticales son especialmente efectivos para concentrar líquidos que tienden a formar espuma. La espuma se rompe cuando la mezcla de líquido y vapor de alta velocidad choca contra las paredes deflectoras de la carga de vapor.

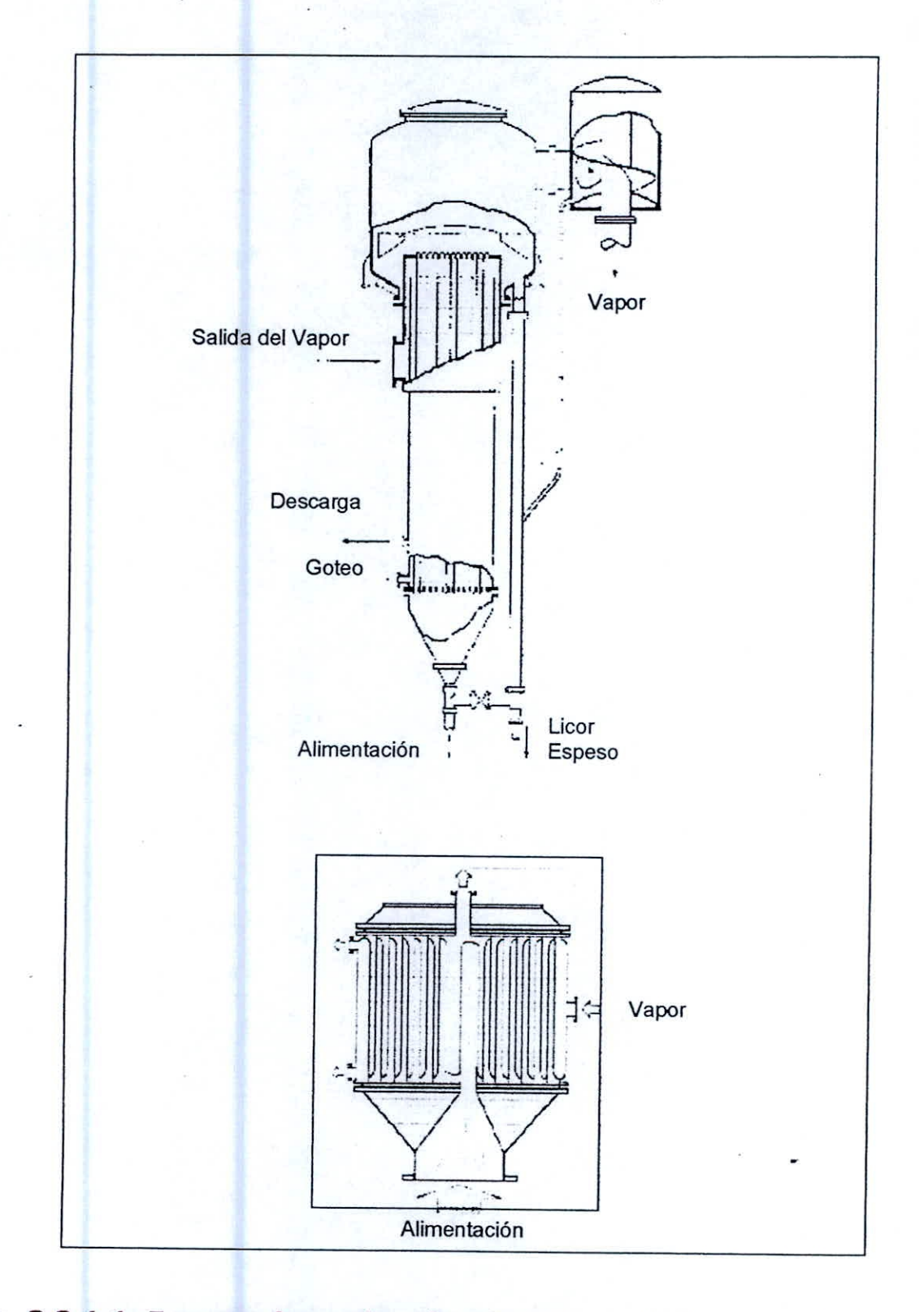

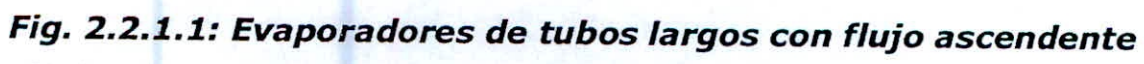

#### **B. Evaporadores de película descendente:**

La concentración de materiales altamente sensibles al calor, tales como el jugo de naranja, requiere un tiempo mínimo de exposición a una superficie caliente. Esto se consigue con evaporadores de película descendente de un solo paso, en los que el líquido entra por la parte superior, desciende por el interior de los tubos calentados con vapor de agua, como una película y sale por el fondo. Los tubos son largos de 50 a 250 mm. (2 a 10 pulgadas) de diámetro. El vapor procedente del líquido generalmente es arrastrado hacia abajo con el líquido y sale por el fondo de la unidad. Estos evaporadores parecen largos intercambiadores tubulares verticales con un separador del líquido y vapor en el fondo y un distribuidor de líquido en la parte superior.

El principal problema de un evaporador de película descendente es la distribución uniforme del líquido como en forma de película dentro de los tubos. Esto se consigue mediante una serie de placas metálicas perforadas situadas sobre una placa tubular cuidadosamente nivelada, por medio de inserciones en los extremos de los tubos que generen un flujo uniforme en cada tubo, o mediante distribuidores tipo araña con brazos radiales que distribuyen con velocidad constante la

alimentación sobre la superficie interior de cada tubo. Otra forma consiste en utilizar una boquilla individual de pulverización dentro de cada tubo.

Cuando la recirculación es permitida pero sin dañar al líquido, la distribución de los tubos se facilita mediante una recirculación moderada del líquido hacia la parte superior de los tubos. Esto da lugar a un mayor flujo de líquidos a través de los tubos de lo que es posible en la operación en un solo paso.

Para una buena transferencia de calor, el número de Reynolds de la película descendente ha de ser superior a 2000 en todos los puntos del tubo. Durante la evaporación se reduce continuamente la cantidad de líquido al circular desde la cima hasta el fondo del tubo y una reducción excesiva puede formar puntos secos en la parte inferior del tubo. Por lo tanto, la concentración que es posible alcanzar en un solo paso es limitada.

Los evaporadores de película descendente, sin recirculación y con tiempos de residencia cortos, tratan productos sensibles que no pueden concentrarse de otra forma. Se adaptan bien para la concentración de líquidos viscosos.

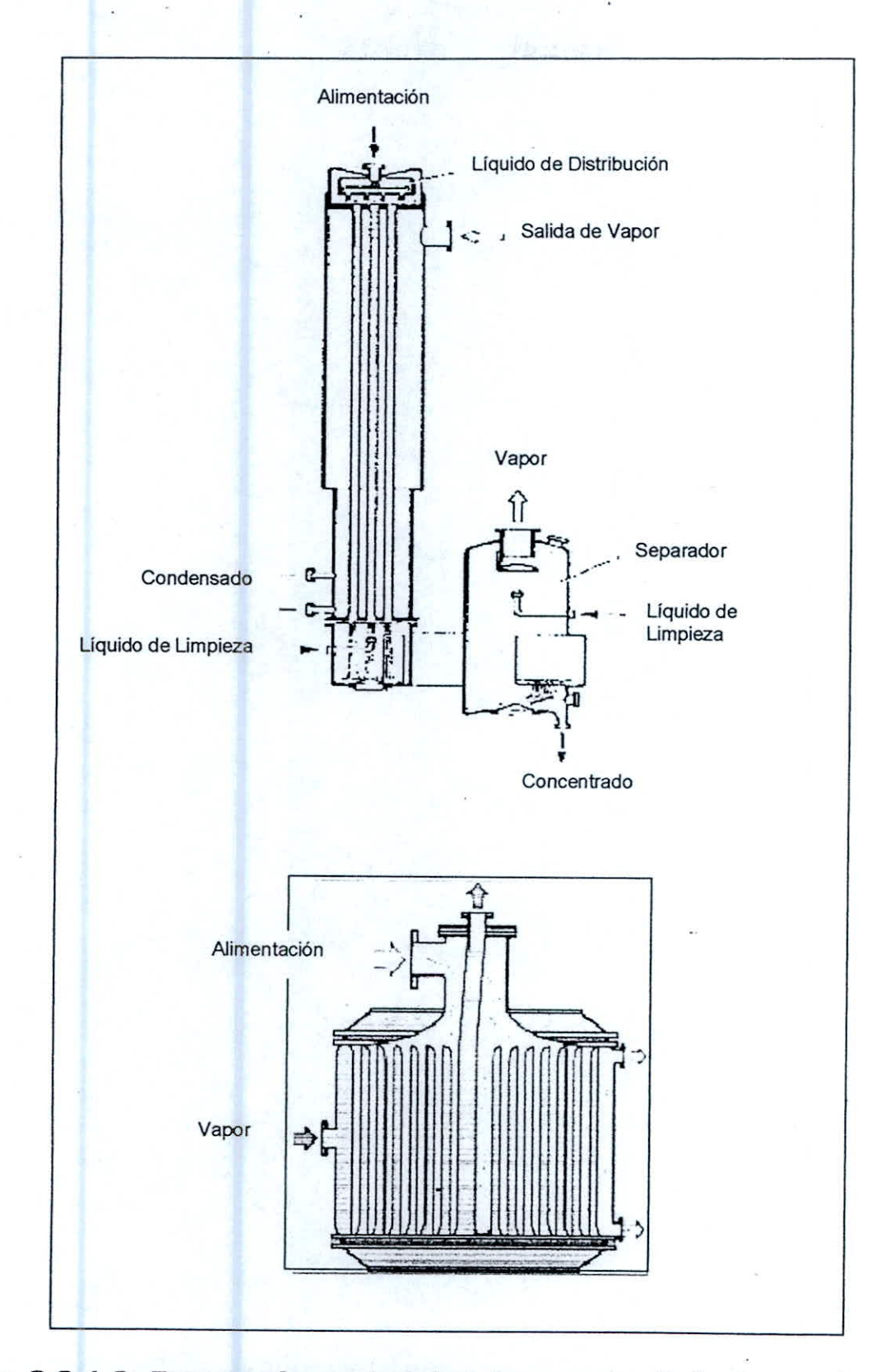

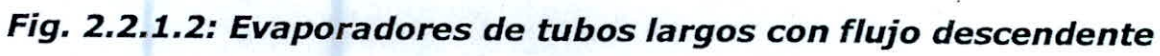

#### **C. Evaporadores de circulación forzada:**

En un evaporador de circulación natural, el líquido entra en los tubos con una velocidad de 0,3 y 1,2 m/seg. La velocidad lineal aumenta muy rápido al formarse vapor en los tubos, de forma que por lo general las velocidades de transferencia de calor son satisfactorias. Sin embargo, con líquidos viscosos, el coeficiente global en una unidad de circulación natural quizá será demasiado bajo desde el punto de vista económico. Coeficientes más elevados se obtienen en evaporadores de circulación forzada.

En estos evaporadores una bomba centrifuga impulsa el líquido a través de los tubos entrando con una velocidad de 2 a 5,5 m/seg. Los tubos están sometidos a una carga estática suficiente para asegurar que no se produzca ebullición en los mismos; el líquido comienza a sobrecalentarse a medida que se reduce la carga estática con el flujo desde el calentador hasta el espacio de vapor, y se genera una mezcla de vapor y el líquido pulverizado a la salida del intercambiador, justo antes de entrar en el cuerpo del evaporador. La mezcla de vapor y líquido choca contra una placa deflectora situada en el espacio del vapor. El líquido retorna a la entrada de la bomba, donde se mezcla con la alimentación fresca: el vapor sale por la parte

superior del cuerpo del evaporador hacia el condensador, o al siguiente efecto. La parte del líquido que abandona el separador se retira de forma continua como concentrado.

En otros diseños se utilizan intercambiadores verticales de un solo paso.

En ambos casos, los coeficientes de transmisión de calor son elevados, especialmente con líquidos poco viscosos; pero los mejores resultados con respecto a la evaporación de circulación natural se producen con líquidos viscosos. En el caso de líquidos poco viscosos, la mejora que se obtiene con circulación forzada no compensa los costos de bombeo con respecto a la circulación natural, pero en cambio si se compensa con líquidos viscosos, en especial cuando hay que utilizar como materiales de construcción metales costosos.

En el caso de los evaporadores de múltiple efecto que dan lugar a un concentrado final viscoso, los primeros efectos pueden ser unidades de circulación natural, mientras los últimos que operan con líquidos viscosos, son unidades de circulación forzada. Debido a las altas velocidades con las que opera un evaporador de circulación forzada, el tiempo de residencia del líquido en los tubos es corto, alrededor de 1 a 3 seg. de forma que es posible concentrar líquidos moderadamente sensibles al

calor. También son efectivos para concentrar soluciones salinas

o que tienden a formar espumas.

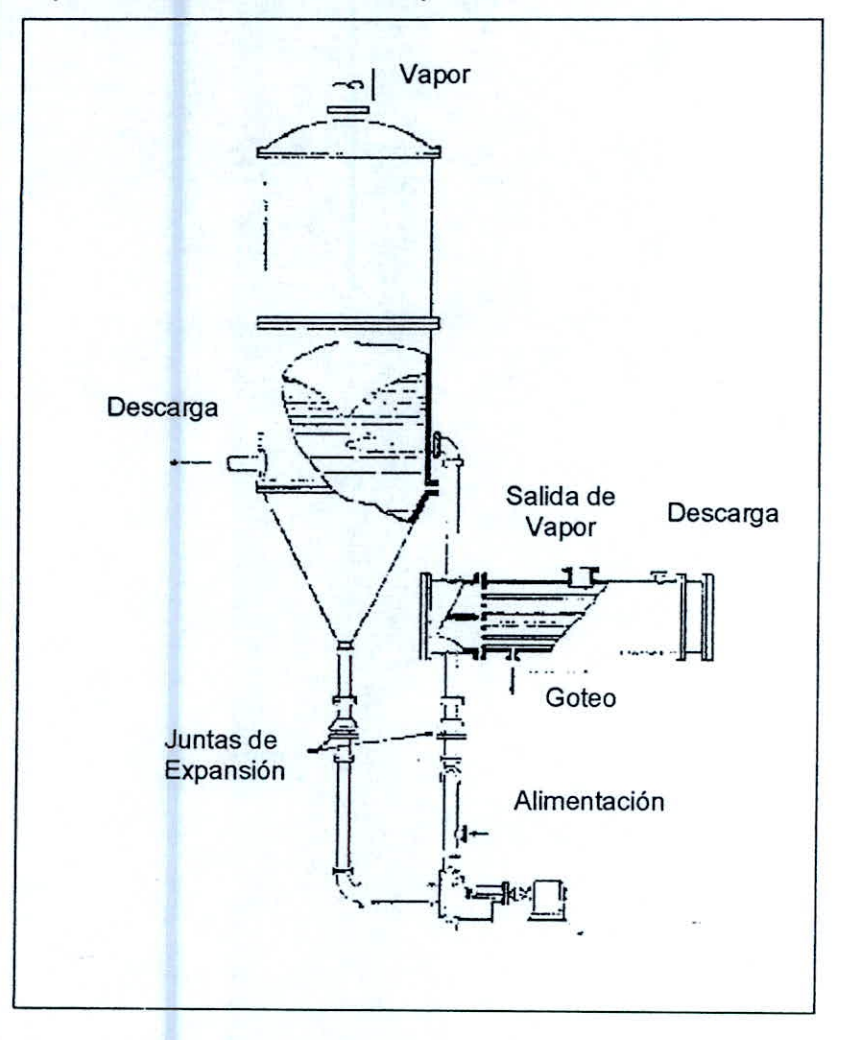

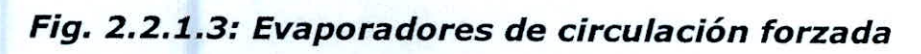

#### **2.2.2. Evaporadores de película agitada:**

La principal resistencia a la transmisión de calor global de calor desde el vapor de agua que condensa hasta el líquido que hierve en un evaporador reside del lado del líquido. Una forma de reducir la resistencia, especialmente con líquidos viscosos, es por la agitación mecánica de película líquida.

La alimentación entra por la parte superior de la sección encamisada y se dispersa en forma de película altamente turbulenta mediante las palas verticales del agitador. El concentrado sale por la parte inferior de la sección encamisada, el vapor asciende desde la zona de vaporización hasta un separador no encamisado, cuyo diámetro es algo mayor que el tubo de evaporación. En el separador, las palas del agitador proyectan hacia fuera el líquido arrastrado contra unas placas verticales estacionarias. Las gotas coalescen sobre estas placas y retornan a la sección de evaporación. El vapor exento de líquido sale a través de los orificios situados en la parte superior de la unidad.

La principal ventaja de un evaporador de película agitada es su capacidad para conseguir elevadas velocidades de transferencia de calor con líquidos viscosos. El producto llega a tener una viscosidad tan elevada como 1 000 P a la temperatura de

evaporación. Para líquidos moderadamente viscosos, el coeficiente de transferencia de calor se estima a partir de una ecuación. Como en otros evaporadores, el coeficiente global disminuye a medida que aumenta la viscosidad, pero en este diseño la disminución es lenta. Con materiales altamente viscosos, el coeficiente es apreciablemente mayor que en los evaporadores de circulación forzada y mucho mayor que en las unidades de circulación natural. El evaporador de película agitada es en particular efectivo con materiales viscosos sensibles al calor tales como gelatina, látex de caucho, antibióticos, y jugos de frutas. Sus desventajas son el elevado costo; las partes internas móviles que requieren un mantenimiento considerable; y la baja capacidad de cada unidad que es muy inferior a la de los evaporadores multitubu lares.

#### **2.3. Métodos de Operación para Evaporadores:**

#### **2.3.1. Evaporadores de Efecto Simple:**

La mayoría de los evaporadores se calientan con vapor de agua que condensa sobre tubos metálicos. El material que se evapora circula casi siempre por el interior de los tubos. Generalmente se utiliza vapor de agua a baja presión, inferior a 3 kg/cm<sup>2</sup>, y el líquido hierve a un vació moderado, superior aproximadamente a 70 mm Hg. Al disminuir la de ebullición del líquido aumenta la diferencia de temperatura entre el vapor condensante y el líquido que hierve y, por consiguiente aumenta la velocidad de transmisión de calor en el evaporador. Cuando se utiliza un solo evaporador, el vapor procedente de la ebullición del líquido se condensa y se desprecia. Este método se denomina evaporación en efecto simple, y, si bien resulta sencillo, no utiliza en cambio eficazmente el vapor. Para evaporar 1 Kg. de agua de una solución se necesitan de 1 a 1,3 Kg. de vapor vivo.

En un evaporador de efecto simple, el fluido de servicio (a menudo vapor saturado proveniente de una caldera) provee la energía necesaria para la evaporación y el vapor proveniente del alimento que está siendo concentrado se desecha.

#### 2.3.2. Evaporadores de Efecto Múltiple:

En un sistema de evaporación de varias etapas (o efectos), el vapor producido en la primera etapa se emplea como fuente de energía para el segundo efecto y así sucesivamente hasta completar todas las etapas, por lo que se aprovecha el calor latente de ebullición del producto sometido al primer efecto. Esta cascada de efectos puede continuarse para varias etapas y es evidente que sólo se inyecta vapor de servicio en el primer efecto, por lo que la presión y temperatura del primer efecto es siempre la mayor en el sistema. El vapor fluye de un evaporador a otro por diferencia de presiones: de mayor presión (primer efecto) a menor presión (último efecto). En el último efecto, el vapor fluye hacia un condensador. Este tipo de sistemas pueden remover una mayor cantidad de humedad del producto, comparados a un sistema de una etapa. Algunos ejemplos típicos del uso de evaporadores múltiples son la evaporación de azúcar y concentración de jugos. Hay dos ventajas principales de la evaporación múltiple:

- **Economía:** Se evaporan más Kg. de agua por Kg. de vapor de servicio.
- **Mejora de la transferencia de calor:** Esto se debe al incremento de viscosidad del producto.

Cada efecto opera a una presión y temperatura más bajas que el efecto anterior. Los vapores son removidos del efecto anterior a la temperatura de ebullición de ese efecto, por lo que es necesario aumentar el vacío en el siguiente efecto a fin de que siga existiendo una diferencia de temperaturas en la evaporación. Los costos de operación en estos sistemas dependen del número de etapas y las temperaturas de operación. Una forma de aumentar la economía y la conservación de energía de sistemas múltiples y simples es recomprimir el vapor proveniente de la ebullición del alimento, lo que se logra añadiendo energía al vapor en forma de una corriente de vapor jet, termo-compresión o por medios mecánicos como el uso de un compresor.

Para una misma diferencial de presión y mismas condiciones de proceso, los sistemas de evaporación con mayor número de efectos requieren menos vapor de servicio. Para propósitos de comparación, una regla empírica dice que la evaporación en cada efecto es de 0.7 a 0.9 Kg. de vapor extraído del producto por Kg. de vapor de servicio condensado en el primer efecto. Por lo tanto, con la misma velocidad de evaporación, un evaporador de efecto quíntuple requerirá cerca del 20% del vapor necesario en un evaporador simple. En la práctica, la

economía del vapor puede variar ampliamente debido a las diferencias en la temperatura de entrada del producto y otros requerimientos energéticos, como calores de dilución y cristalización, cuando ésta existe.

Los evaporadores de efecto múltiple no siempre son la mejor opción: es evidente que el costo inicial del equipo sobrepasa al de los evaporadores simples. La evaporación simple se prefiere para velocidades bajas de evaporación o líquidos que ebullen a altas temperaturas.

Normalmente los evaporadores de un sistema múltiple se construyen con las mismas medidas: mismo tamaño, construcción y área de transferencia de calor. A menos de que las pérdidas de calor del sistema sean apreciables, los evaporadores tendrán de hecho la misma capacidad. Por lo tanto, la relación:

 $Q1 = Q2 = Q3 = \dots$  aplica, siendo 1, 2, 3...el número de efectos. Se desprende de esto que:

 $U1^*\Delta T1= U2^*\Delta T2= U3^*\Delta T3=...,$  etc. Esta relación es de importancia pará predecir el comportamiento de la temperatura a través del sistema, conociendo U.

Los sistemas de evaporación múltiple pueden alimentarse de varias formas, lo que no está relacionado a la numeración de

efectos. Los efectos son siempre numerados de mayor presión a menor presión, por lo que el efecto 1 siempre es el que tiene la mayor presión.

#### **2.3.2.1. Sistema de alimentación hacia delante (Paralela):**

Siguen el patrón "natural" de:

Evaporador 1,

Evaporador 2,

Evaporador 3.

La única bomba requerida es para alimentar el producto a concentrar al Evaporador 1, lo que reduce los costos fijos (de compra del equipo). Aunque no se necesita considerar la electricidad gastada en el bombeo para los otros efectos, los costos operativos se incrementan en este sistema debido a que la alimentación fría tiene que elevarse a la máxima temperatura del sistema. Por otro lado, el líquido tiene la menor concentración en este punto, por lo que la transferencia de calor no es tan eficiente como en los efectos donde la concentración (y la viscosidad) han aumentado.
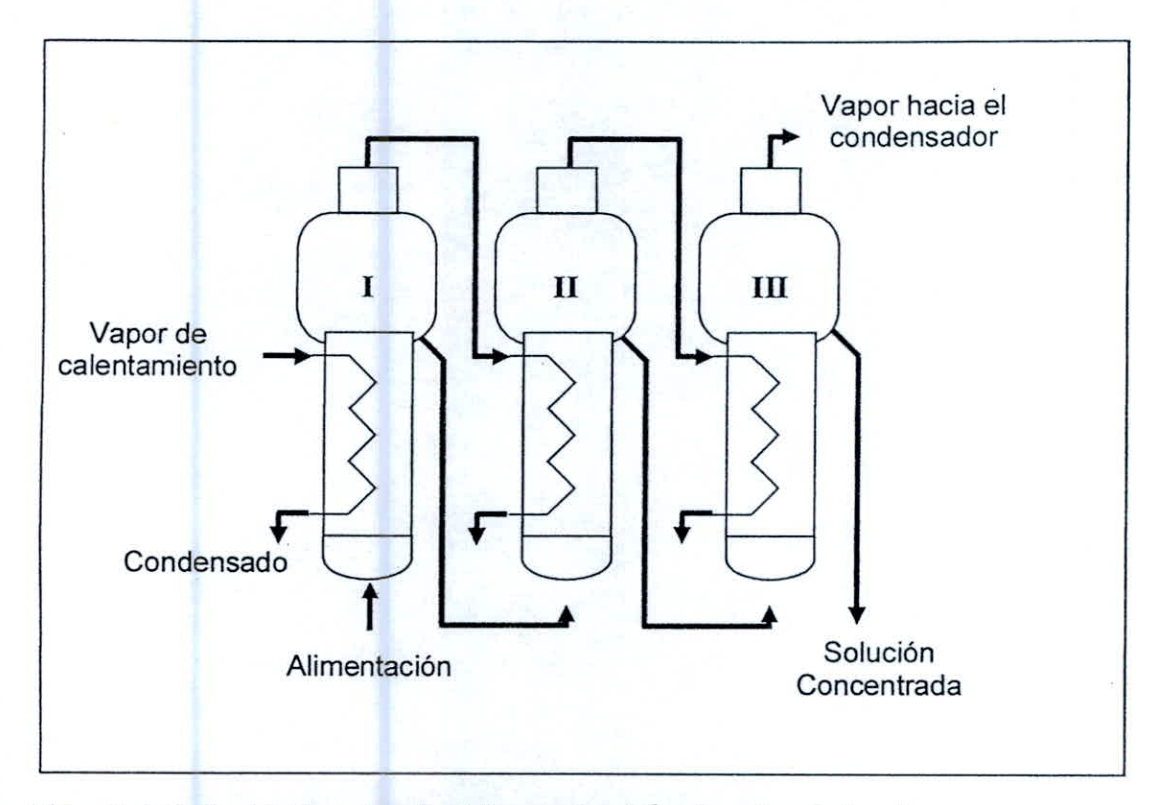

**Fig. 2.3.2.1. Sistema de Alimentación hacia delante** 

## **2.3.2.2. Sistema de alimentación hacia atrás:**

El fluido debe bombearse a través del sistema, puesto que va del evaporador de menor presión hacia el de mayor presión (Evaporador 3, Evaporador 2, Evaporador 1). Sin embargo, debido al calentamiento gradual son operativamente más eficientes que la primera categoría. La alimentación hacia atrás también reduce las diferencias dé viscosidad en el sistema y la mayor viscosidad de producto en el evaporador de menor temperatura y presión "empareja" la eficiencia de intercambio

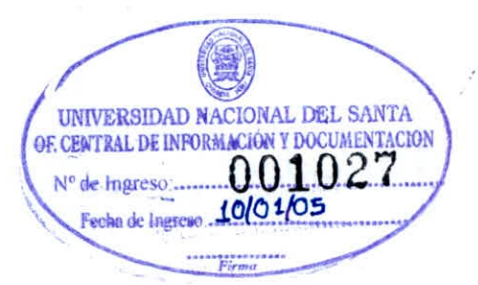

de calor con el gradiente de temperaturas entre producto y vapor de servicio.

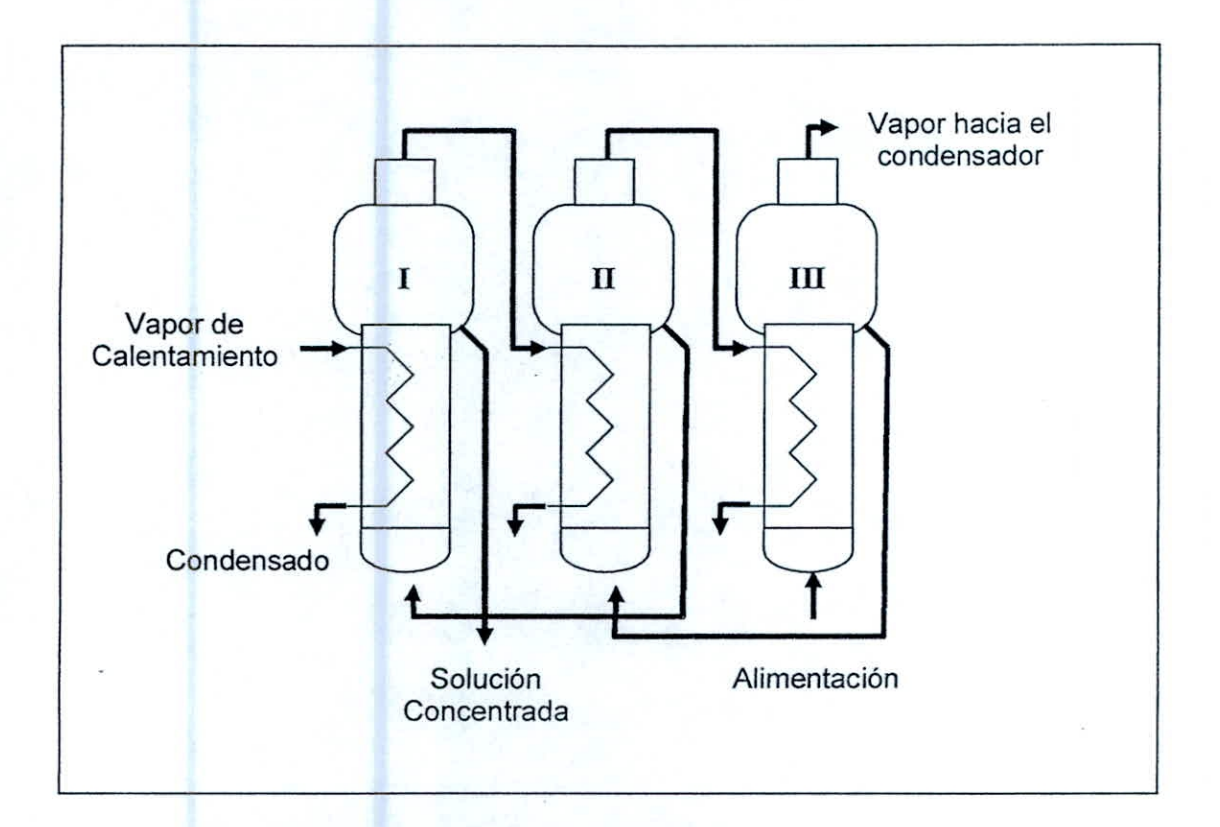

**Fig. 2.3.2.2. Sistema de Alimentación hacia atrás** 

### **2.3.2.3. Sistema de alimentación mixta:**

Ofrecen un compromiso entre las dos categorías estudiadas anteriormente, con la alimentación entrando en la mitad del sistema (por ejemplo, Evaporador 2, Evaporador 3, Evaporador 1). La evaporación final se realiza a la más alta temperatura, por lo que la economía del sistema sigue siendo mejor que la de

alimentación hacia adelante, requiriéndose menos bombas que para la alimentación hacia atrás.

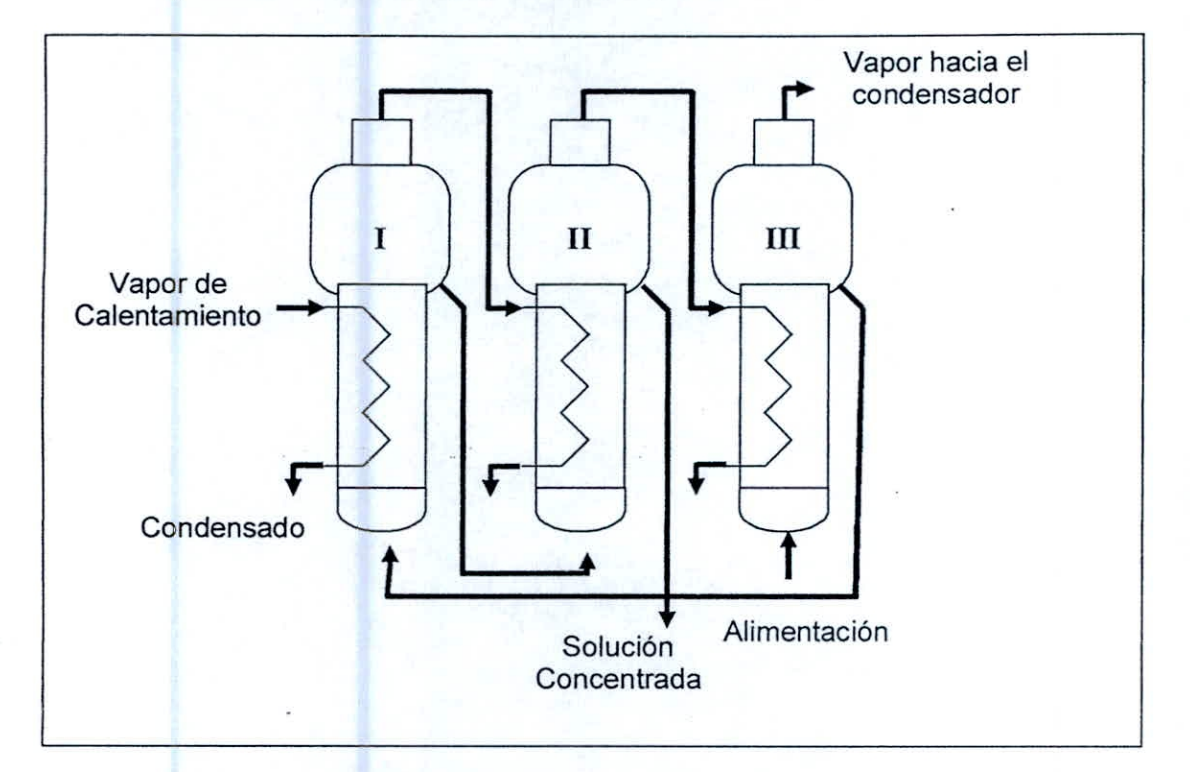

**Fig. 2.3.2.3. Sistema de Alimentación Mixta** 

### **2.3.2.4. Sistemas de alimentación en Paralelo:**

Los sistemas de alimentación paralela parten el flujo de producto de entrada, de forma que una pequeña parte de la alimentación entra a cada efecto. Este sistema es más común en evaporadorescristalizadores, en los que el producto a evaporar es altamente viscoso y presenta una gran cantidad de sólidos en una matriz acuosa.

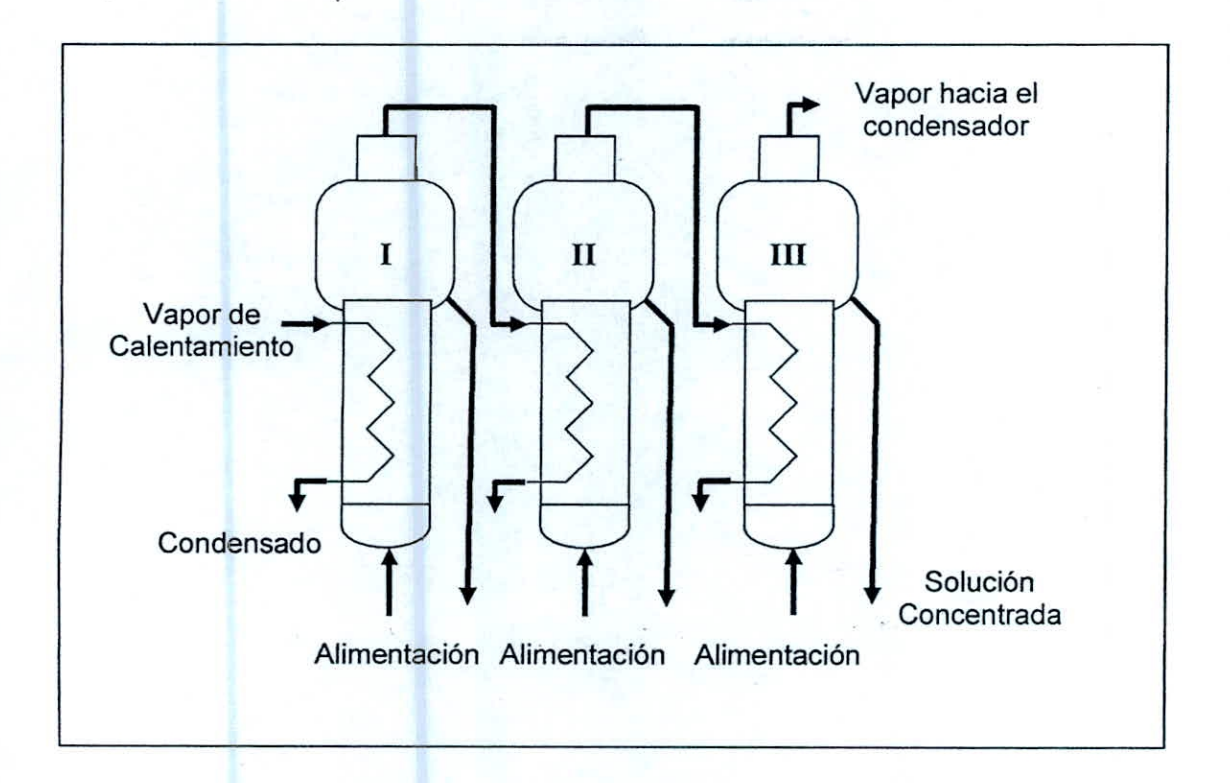

# **Fig. 2.3.2.4. Sistema de Alimentación en Paralelo**

### **2.4. Funcionamiento de los Evaporadores Tubulares:**

Las principales características de funcionamiento de un evaporador tubular calentado con vapor de agua son la capacidad y la economía.

- **2.4.1. Capacidad de un Evaporador** 
	- La velocidad de transferencia de calor Q a través de la superficie de calentamiento de un evaporador de acuerdo con la definición del coeficiente global de transferencia de calor dada por la ecuación:

 $Q = U A \Delta T$ 

## Donde:

A = Área de la superficie de transferencia de calor.

U= Coeficiente global de transferencia de calor.

AT= Caída global de temperatura.

Si la alimentación que entra en el evaporador está a la temperatura de ebullición correspondiente a la presión absoluta existente en el espacio de vapor, todo el calor transferido a través de la superficie de calentamiento es utilizado en la evaporación y la capacidad es proporcional a Q. si la alimentación está fría, el calor que se requiere para calentarla hasta su temperatura de ebullición tal vez será considerable y en consecuencia se reduce la capacidad para un valor dado de Q, toda vez que el calor utilizado para calentar la alimentación no está disponible para la evaporación. Por el contrario, si la alimentación está a una temperatura superior a la de la ebullición en el espacio de vapor, una parte de la alimentación se evapora en forma espontánea mediante equilibrio adiabático con la presión del espacio de vapor, y la capacidad será superior a la correspondiente a Q. este proceso recibe el nombre de evaporación instantánea.

La caída real de temperatura a través de la superficie de calentamiento depende de la solución que se evapora, de la

diferencia de presión entre la cámara de vapor y el espacio de vapor situado encima del líquido en ebullición, así como la altura del líquido sobre la superficie de calentamiento.

### **2.4.2. Elevación del Punto de ebullición y regla de Dühring:**

La presión de vapor de la mayor parte de las soluciones acuosas es menor que la del agua a la misma temperatura. En consecuencia, para una presión dada, la temperatura de ebullición de las soluciones es mayor que la del agua pura. El aumento del punto de ebullición sobre el del agua se conoce con el nombre de elevación del punto de ebullición BPE. Es pequeño para soluciones diluidas y para sóluciones de coloides orgánicos pero puede alcanzar un valor de hasta 80 °C (144°F) para soluciones concentradas de sales inorgánicas. El BPE debe restarse de la caída de temperatura que se predice a partir de las tablas del vapor de agua.

Para soluciones muy concentradas, el BPE se obtiene mejor a partir de una regla empírica conocida como Regla de Dühring, según la cual la temperatura de ebullición de una determinada solución es una función lineal de la temperatura de ebullición del agua pura a la misma presión. Por lo tanto, se grafica la temperatura de ebullición de la solución contra la del agua pura

a la misma presión, se obtiene una línea recta. Para diferentes concentraciones resultan diferentes rectas. Para amplios intervalos de presión la regla no es exacta; pero para un intervalo moderado, las líneas son casi rectas aunque no necesariamente paralela.

### **2.5. Evaporación de Materiales Biológicos:**

La evaporación de muchos materiales biológicos suele diferir de la evaporación de materiales inorgánicos como NaCI y NaOH, así como de los materiales orgánicos como el etanol y el ácido acético. Los materiales biológicos como los productos farmacéuticos, la leche, los jugos cítricos y los extractos vegetales suelen ser muy sensibles al calor y con frecuencia contienen partículas muy finas suspendidas en la solución.

Muchos materiales biológicos en solución exhiben elevaciones del punto de ebullición muy bajas al concentrarse. Esto se debe a que los sólidos suspendidos en forma de partículas muy finas y los solutos disueltos de alto peso molecular, contribuyendo muy poco a esta elevación.

El grado de degradación de los materiales biológicos durante la evaporación es una función de la temperatura y del tiempo de procesamiento. Para mantener la temperatura baja, la evaporación debe hacerse al vacío, lo que reduce el punto de ebullición de la solución.

Para que el tiempo de contacto sea corto, el equipo debe tener un tiempo de retención bajo el material que se está evaporando.

A continuación se muestran los procesos de evaporación en la industria alimentaría:

### **2.5.1. En la Industria Azucarera:**

El azúcar puede obtenerse principalmente a partir de la caña de azúcar y la remolacha azucarera. Para su obtención se requiere de un largo proceso.

El jugo clarificado contiene del 15 al 20% de sólidos, según la concentración del jugo original de la caña y el procedimiento de maceración empleado. Para conseguir la formación de cristales de azúcar el jugo debe ser concentrado hasta el estado de mieles. Para alcanzar tal condición es necesario eliminar la totalidad del agua presente.

En la evaporación, por medio de intercambio de calor con vapor de baja presión (20 Psi), el jugo se concentra en un jarabe de uso llamado Meladura (no saturado). El proceso se da en varias etapas. Es común el uso de 5 cuerpos de evaporación dispuestos en serie en los cuales el jugo fluye por diferencia de presión en los cuerpos.

El evaporador consiste en un intercambiador de calor de gran tamaño dotado de espejos en su nivel medio e inferior y de

tubos verticales que conforman el área de calefacción en que el jugo en la parte interna de los tubos recibe el calor proporcionado por vapor de baja presión que fluye externamente. Como se menciono anteriormente, el flujo del jugo por los diferentes cuerpos se da por diferencia de presión. En los procesos de quíntuplo efecto, el quinto cuerpo de evaporación trabaja con presión de vacío de aproximadamente 23 pulgadas de mercurio (11psi).

La cristalización consiste básicamente en la formación de los cristales de azúcar a partir de diferentes mieles. El proceso se efectúa en evaporadores al vacío de efecto sencillo comúnmente llamados tachos. Primeramente se concentra la meladura hasta que esta alcanza el punto de saturación. A medida que se evapora el agua se agrega meladura con el fin de aumentar el tamaño de los cristales.

Los tachos, son evaporadores al vacío de efecto simple diseñados para la manipulación de materiales viscosos. Al igual que los evaporadores se componen de un cuerpo provisto internamente de tubos verticales soportados por espejos en sus extremos. El tacho es un cristalizador evaporativo en el que el grado de sobresaturación se controla y se mantiene por medio

de la evaporación del disolvente, en tanto que el material disuelto cristaliza.

# **2.5.2. En la Industria Pesquera:**

La harina y el aceite de pescado comparten los tres primeros pasos del proceso, o sea Almacenamiento, Cocedor y Prensa. En esta última etapa se separan los dos elementos de los procesos productivos, la torta de Prensa para elaborar Harina y el licor de prensa para el aceite. Debido a que necesitamos eliminar el alto porcentaje de grasa, sólidos y agua que arrastra el líquido que se genera en la prensa, lo impulsamos por medio de bombas a un equipo denominado Decanter o Decantador, que es una centrífuga de eje horizontal que permite separar el sólido del líquido. La fase sólida catalogada Torta de Decanter se agrega a la torta de prensa y sigue su camino a los secadores. Por su parte, el líquido o licor de Decanter que contiene grasa y agua fundamentalmente, es enviada por bombas a las separadoras (Planta de Aceite).

El licor de Decanter es precalentado a una temperatura de 95°C para enseguida ingresar a las separadoras. Estas consisten en una máquina centrífuga vertical cuya función es separar del licor el aceite con muy poca humedad (menor al 0.3%), dejando agua

con baja grasa y sólidos designada Agua de Cola que se envía a la planta Evaporadora.

El aceite obtenido de este proceso se envía a una segunda etapa de separación.

El Agua de Cola proveniente de las separadoras y sobrante del proceso, debido a su contenido de sólidos es enviada por bombas a las plantas Evaporadoras, en las cuales se recupera el sólido del producto, mediante la evaporación y eliminación del agua contenida. El licor obtenido en este proceso se conoce como concentrado, porque es una solución con una alto contenido de sólido, la que se agrega a la torta de prensa antes de ingresar al secado para la elaboración final de harina.

### **2.6. Simulación:**

La simulación es una imitación de las operaciones de un sistema o proceso real (Sistemas complejos), permite describir y analizar el comportamiento del sistema real, y responder ciertas interrogantes para apoyar el diseño de sistemas reales.

-La simulación en computador se define como el proceso de diseño de un modelo lógico-matemático de un sistema del mundo real y la aplicación del modelo en el computador, para conocer información que no se posee por dificultades económicas, de tiempo o de técnicas necesarias para su

obtención. Entonces, los modelos de simulación pueden ser considerados como una versión de laboratorio de un sistema, para realizar experimentos que pueden ser mejorados paulatinamente.

## **Modelo:**

Representación simplificada de un sistema correspondiente a un proceso natural o industrial.

**Simulador** (ó programa computacional):

Sistema que contiene un modelo y es capaz de ejecutarlo sistemáticamente, dadas ciertas condiciones de operación. Es la implementación de un modelo más un entorno que permita operar ó trabajar con él de acuerdo a ciertos requerimientos específicos

# **2.6.1. Áreas de Aplicación:**

- Sistemas de Computadores
- Telecomunicaciones, Transporte y Energía
- Aplicaciones Militares y Navales
- Política Públicas
- Manufactura Programación, Inventarios
- Personal en empresas de servicios: Bancos, Correo, etc.
- Distribución y Logística
- Salud Salas de emergencia y de operaciones.

# **2.6.2. Cuando Simular:**

Como regla general, es apropiada cuando:

- Desarrollar un modelo estocástico es muy difícil o quizás aún imposible.
- El sistema tiene una o más variables aleatorias relacionadas.
- La Dinámica del sistema es extremadamente compleja.
- El objetivo es observar el comportamiento del sistema sobre un período.
- La habilidad de mostrar la animación es importante.

### **2.6.3. Ventajas de la Simulación:**

Beneficio general de la simulación:

Laboratorio de aprendizaje-Fácil de modificar

Algunos beneficios específicos:

Mejorar desempeño de sistemas reales complejos.

Disminuir inversiones y gastos de operación.

Reducir el tiempo de desarrollo de un sistema.

Asegurar que el sistema se comportará como se desea.

Conocer oportunamente hechos relevantes y efectuar cambios oportunamente.

A veces es lo único que se puede hacer para estudiar un sistema real (No existe; Se destruye; Muy caro)

Flexibilidad para modelar las cosas tal como son (no importando si son enredadas y complicadas) modelado de sistemas complejos.

Permite Modelar la Incertidumbre y los procesos transciendes

### **2.6.4. Desventajas de la Simulación:**

- Puede ser costosa y consumidora de tiempo inicialmente.
- Algunas veces soluciones mejores y más fáciles son pasadas por alto.
- Los resultados pueden ser mal interpretados.
- Por lo general son ignorados los factores humanos y tecnológicos.
- Peligro de poner demasiada confianza en los resultados de la simulación.
- Es difícil verificar si los resultados son válidos.

# **2.6.5. Tipos de Simulación:**

Estática v/s. Dinámica

¿Juega el tiempo un papel en el Modelo?

Cambios Continuos v/s. Cambios Discretos

¿Puede el "estado" cambiar continuamente o sólo cambiar en algunos instantes del tiempo?

- Determinístico v/s. Estocástico ¿Es todo cierto o existe incertidumbre?
- La Mayoría de los modelos Operacionales son: Dinámicos, Cambios-Discretos y Estocásticos

# **2.6.6. Tipos de Simuladores para Operaciones y Procesos Industriales:**

**Matemáticos:** MATLAB, MATHEMATICA, MAPPLE, MATHCAD, etc.

**Modulares:** METSIM, ASPEN-Plus, CHEMCAD, SuperPro-Designer, SIMULINK, MICROSIM, etc.

**Fenomenológicos:** FLUENT, PHOENICS, LEACH, MULTIFLOW, EQ3/6, OLI, PHREEQC, etc.

# **2.7. Diseño de un Sistema de Evaporación**

El diseño de un evaporador se toma generalmente como la determinación del área de transferencia de calor y el consumo de vapor requerido para efectuar una separación específica a unas condiciones determinadas de operación en estado estacionario. El término sistema

de evaporación es utilizado para significar ya sea un evaporado o cualquier número de evaporadores que estén conectados de una manera determinada.

Para describir la operación de un evaporador, comúnmente se utilizan los términos capacidad, economía y consumo de vapor de agua. Por capacidad de un sistema de evaporación, se entiende el número de libras de solvente evaporado por hora. La economía de un sistema de evaporación, es el número total de libras de solvente evaporadas por libra de vapor de agua alimentado al sistema de evaporación. Consumo de vapor de agua, es la cantidad de libras de vapor de agua alimentado al sistema por hora. Se puede notar que la economía es la relación entre la capacidad y el consumo de vapor de agua (Holland, 1997).

### **2.7.1. De Simple Efecto**

Tal como su nombre lo indica, se utiliza solamente un evaporador. El alimento al entrar a este efecto debe ser calentado hasta la temperatura del punto de ebullición del efecto, correspondiente a la presión de operación. Luego el 'solvente, generalmente agua, se evapora y és removido como vapor. La Fig. 2.7.1 presenta el esquema de un evaporador de simple efecto.

# **BALANCE DE MATERIA**

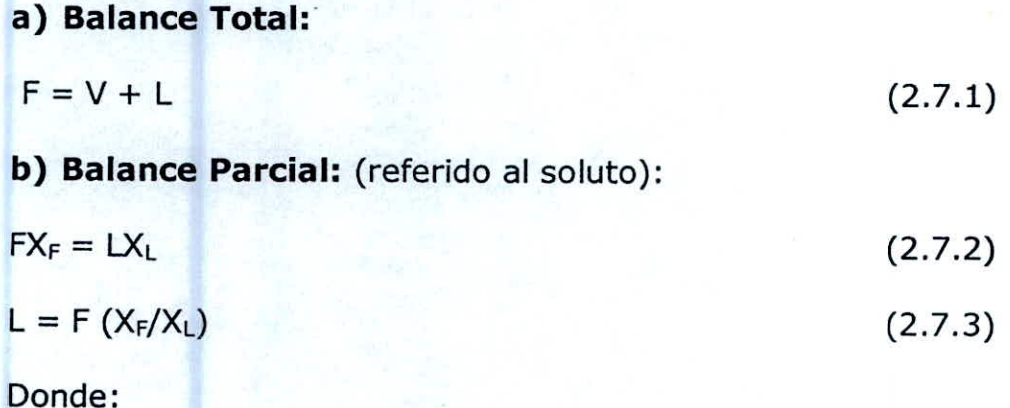

 $F =$  flujo de alimento, lb/h;

L = flujo de licor concentrado, lb/h;

 $V =$  flujo de vapor (disolvente evaporado), lb/h;

 $X_F$ = fracción en masa del soluto en el alimento;

XL= fracción en masa del soluto en el licor concentrado.

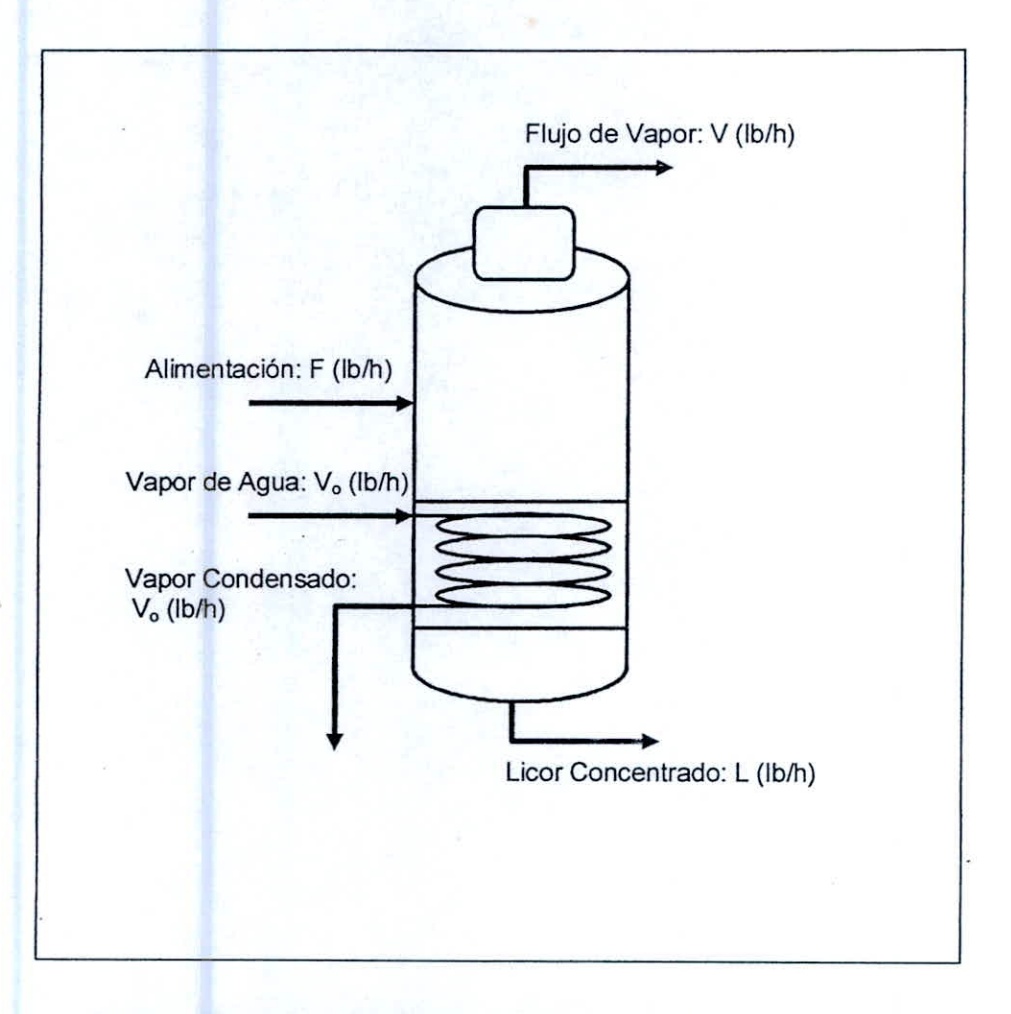

**Figura 2.7.1. Evaporador de simple efecto** 

# **BALANCE DE ENERGÍA**

Efectuando un balance en entalpía alrededor del proceso

 $Fh_F + Q = VH_V + LH_L$  (2.7.4)

 ${}^{6}$ Fh<sub>F</sub> + Q - VH<sub>v</sub> - LH<sub>L</sub> = 0 (2.7.5)

Puesto que  $V = F - L$ , reemplazamos en la ecuación anterior y haciendo un arreglo.

 $F(h_F - h_L) + Q - (F-L) (H_V - h_L) = 0$  (2.7.6)

## Donde

 $h_F =$  entalpía del alimento, Btu/lb;

 $h_{\text{L}}$  = entalpía del licor concentrado a la temperatura de ebullición del evaporador, Btu/lb;

 $H_V$  = entalpía del vapor a la temperatura de ebullición del evaporador, Btu/lb;

Q = velocidad del calor transferido a través de los tubos (desde el vapor de agua hacia el licor concentrado), Btu/h. El balance de entalpía en el vapor de agua es dado por

$$
Q = V_0H_0 - V_0h_0 \tag{2.7.7}
$$

o

$$
Q = V_0 (H_0 - h_0) = V_0 \lambda_0
$$
 (2.7.8)

Donde se supone que el vapor de agua entra a la camisa de calentamiento del evaporador y sale condensado a su temperatura y presión de saturación. Donde  $\lambda_0$  es el calor latente de vaporización del vapor de agua que entra.

La velocidad de transferencia de calor Q comúnmente se aproxima utilizando la siguiente relación

$$
Q = UA(T_0 - T)
$$
 (2.7.9)

Donde

 $U =$  coeficiente total de transferencia de calor, Btu/(h

pie $2$  oF);

A = área superficial de los tubos disponibles para transferencia de calor, pie $2$ ;

To= temperatura de saturación del vapor de agua que entra al primer efecto, oF;

 $T =$  temperatura de ebullición de licor concentrado a la presión de espacio con vapor, oF.

### **2.7.2. De múltiple efecto**

Un múltiple efecto consta de un conjunto de evaporadores, denominándose primer efecto al primer evaporador, segundo efecto al evaporador, etc., siendo el primero el que recibe el vapor vivo procedente de un generador de vapor.

Durante el funcionamiento, el vapor procedente de la evaporación en el primer efecto se emplea como vapor de calefacción del segundo, y el producido en éste se emplea como calefacción del tercero, etc.; es evidente que para su funcionamiento se necesita que el vapor de calefacción en cada efecto condense a temperatura superior a la ebullición en este efecto, lo cual exige que exista entre los distintos efectos una diferencia de presión suficiente para que se produzca la ebullición.

Para propósitos ilustrativos, se desarrollan las ecuaciones que describen un sistema de evaporación de triple efecto y en donde las elevaciones del punto de ebullición son despreciables.

La Fig. 2.7.2 nos muestra el diagrama del sistema de tres efectos.

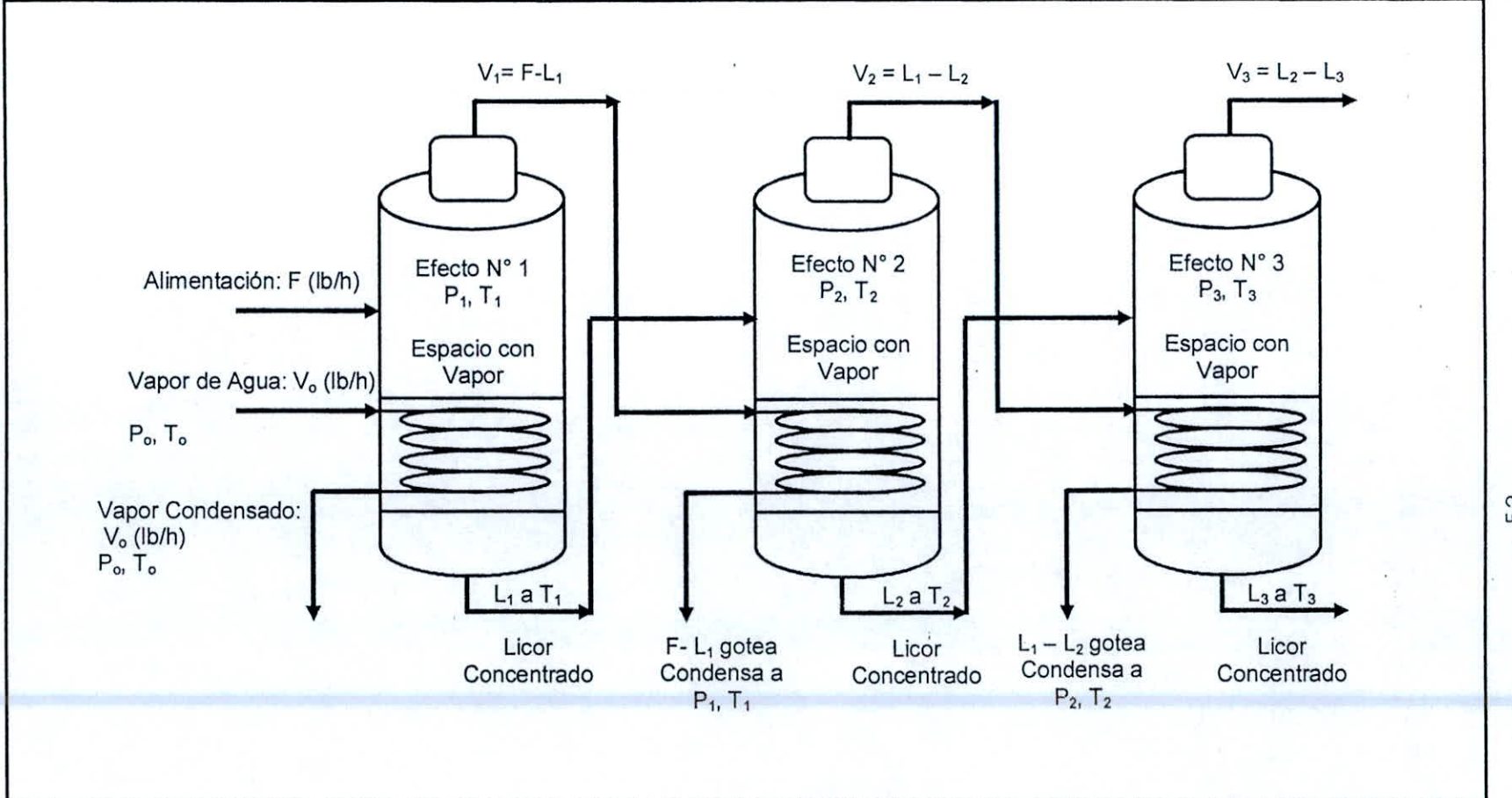

**Figura 2.7.2. Evaporador de triple efecto** 

52

 $\mathbf{a}$ 

Efecto Nº 1. Un balance de entalpía en los flujos del proceso da

$$
Fh_F + Q_1 - (F - L_1)H_1 - L_1h_1 = 0 \qquad (2.7.10)
$$

 $F(h_F-h_1) + Q_1 - (F-L_1) \lambda_1 = 0$  (2.7.11)

Donde

 $\lambda_j$  = H<sub>j</sub> - h<sub>j</sub>, es el calor latente de vaporización del disolvente del licor concentrado a la temperatura  $T_i$  y presión  $P_i$  $(j = 1,2,3$  el número del efecto).

El balance de entalpía en el medio de calentamiento está dado por

$$
Q_1 = V_0(H_0 - h_0) = V_0 \lambda_0 \tag{2.7.12}
$$

y la velocidad de la transferencia de calor por

 $Q_1 = U_1 A_1 (T_0 - T_1)$  (2.7.13)

Si la ecuación (2.7.12), es utilizada para eliminar  $Q_1$  de la ecuación (2.7.11) y (2.7.13), los resultados así obtenidos pueden establecerse corho funciones en la forma siguiente:

Balance de entalpía:

$$
f_1 = F(h_F - h_1) + V_0 \lambda_0 - (F - L_1) \lambda_1 \qquad (2.7.14)
$$

Velocidad de la transferencia de calor:

$$
f_2 = U_1 A_1 (T_0 - T_1) - V_0 \lambda_0 \tag{2.7.15}
$$

**Efecto N° 2.** En forma análoga a lo demostrado para el primer efecto, para el segundo efecto se obtienen las siguientes ecuaciones:

$$
L_1(h_1-h_2) + Q_2 - (L_1-L_2)\lambda_2 = 0
$$
 (2.7.16)

$$
Q_2 = V_1 \lambda_1 = (F - L_1) \lambda_1 \tag{2.7.17}
$$

 $Q_2 = U_2 A_2 (T_1 - T_2)$ (2.7.18)

Balance de entalpía:

$$
f_3 = L_1(h_1 - h_2) + (F - L_1)\lambda_1 - (L_1 - L_2)\lambda_2 \tag{2.7.19}
$$

Velocidad de la transferencia de calor:

$$
f_4 = U_2 A_2 (T_1 - T_2) - (F - L_1) \lambda_1
$$
 (2.7.20)

**Efecto N° 3.** De igual forma que el anterior

$$
L_2(h_2-h_3) + Q_3 - (L_2-L_3)\lambda_3 = 0 \qquad (2.7.21)
$$

$$
L_2(n_2-n_3) + Q_3 - (L_2-L_3)\lambda_3 = 0
$$
\n
$$
Q_3 = V_2\lambda_2 = (L_1-L_2)\lambda_2
$$
\n(2.7.22)

$$
Q_3 = U_3 A_3 (T_2 - T_3) \tag{2.7.23}
$$

Balance de entalpía:

$$
f_5 = L_2(h_2 - h_3) + (L_1 - L_2)\lambda_2 - (L_2 - L_3)\lambda_3 \qquad (2.7.24)
$$

Velocidad de la transferencia de calor:

$$
f_6 = U_3 A_3 (T_2 - T_3) - (L_1 - L_2) \lambda_2
$$
 (2.7.25)  
La solución de estas seis ecuaciones independientes (f<sub>i</sub>, i=1 →  
6) se verá en el capítulo 3.

# **2.8. Método Numérico De Newton — Raphson**

Uno de los problemas de ocurrencia más frecuentes en el trabajo científico es hallar las raíces de ecuaciones de la forma

$$
f(x) = 0 \tag{2.8.1}
$$

Donde la función f(x) puede estar dada explícitamente, o con más frecuencia, f(x) puede conocerse sólo implícitamente. Así f(x) puede representar el valor que la solución de una ecuación diferencial asume un punto específico, mientras que x puede representar una condición inicial de la ecuación diferencial. En casos raros puede ser posible obtener las raíces exactas de (2.8.1), de lo cual es una ilustración un polinomio factorizable. En general, sin embargo, podemos esperar la obtención de soluciones aproximadas solamente, con ayuda de una técnica computacional para producir la aproximación.

### **2.8.1 Problemas de una variable**

**MÉTODO DE NEWTON.** Este método consiste del uso repetitivo de los dos primeros términos de la expansión de la serie de Taylor de f(x) alrededor de un valor  $x = x_k$ , como sigue:

$$
f(x) \approx f(x_k) + (x-x_k)f'(x_k) \approx 0
$$
 (2.8.2)

Despejando x

$$
x = x_k - [f(x_k)/f'(x_k)]
$$
 (2.8.3)

El método de Newton se basa en el hecho de que el valor calculado, x, por la relación anterior, es usualmente (pero no siempre) más cercano a la solución de la ecuación  $f(x)=0$  que el valor x<sub>k</sub>, que se tomará como el próximo valor asumido para el siguiente cálculo. Así, en general

 $X_{k+1} = X_k - [f(X_k)/f'(X_k)]$  (k = 1,2,...) (2.8.4)

Esta relación converge cuando

 $(x_{k+1} - x_k) / x_k \leq \epsilon$  (2.8.5)

Se satisface.

# **2.8.2. Problemas de varias variables**

**MÉTODO DE NEWTON - RAPHSON.** La extensión del método de Newton a funciones de varias variables se denomina método de Newton-Raphson. Este método se deriva de una manera análoga a la demostrada para el método de Newton.

Asumiendo que se desea encontrar los valores de *x* e y que hacen simultáneamente  $f_1(x,y)=0$  y  $f_2(x,y)=0$ . Si cada función se representa por una expansión de serie de Taylor alrededor del conjunto de valores  $(x_k, y_k)$ , se obtiene el siguiente resultado cuando se desprecian las derivadas de orden mayor a uno.

$$
f_1(x,y) = f_1(x_k,y_k) + [\partial f_1(x_k,y_k) / \partial x] (x-x_k) +
$$

$$
[\partial f_1(x_k,y_k) / \partial y] (y-y_k)
$$
(2.8.6)

$$
f_2(x,y) = f_2(x_k,y_k) + [\partial f_2(x_k,y_k) / \partial x] (x-x_k) +
$$

$$
[\partial f_2(x_k,y_k) / \partial y] (y-y_k)
$$
(2.8.7)

Para el conjunto de valores  $(x_{k+1}, y_{k+1})$  para los cuales

$$
f_1(x_{k+1},y_{k+1}) = f_2(x_{k+1},y_{k+1}) = 0
$$

Las ecuaciones (2.8.6) y (2.8.7) se reducen a

$$
0 = f_1 + (\partial f_1/\partial x) \Delta x_{k+1} + (\partial f_1/\partial y) \Delta y_{k+1}
$$
 (2.8.8)

Y

$$
0 = f_2 + (\partial f_2 / \partial x) \Delta x_{k+1} + (\partial f_2 / \partial y) \Delta y_{k+1}
$$
 (2.8.9)

Respectivamente, donde

 $\Delta x_{k+1} = x_{k+1} - x_k$ 

 $\Delta y_{k+1} = y_{k+1} - y_k$ 

Las ecuaciones (2.8.8) y (2.8.9) se pueden escribir también como:

$$
f_{1x} \Delta x_{k+1} + f_{1y} \Delta x_{k+1} = -f_1 \tag{2.8.10}
$$

$$
f_{2x} \Delta x_{k+1} + f_{2y} \Delta x_{k+1} = -f_2 \tag{2.8.11}
$$

Donde se entiende que todas las funciones y derivadas de las ecuaciones (2.8.10) y (2.8.11) se van a evaluar en  $\{x_k, y_k\}$ . Podríamos entonces esperar que la solución  $\{x_{k+1}, y_{k+1}\}$  de (2.8.10) y (2.8.11) estuviera más cerca de la solución  $\{\phi, \beta\}$ que  $\{x_k, y_k\}$ . La solución de (2.8.10) y (2.8.11) por la regla de Cramer da:

$$
x_{k+1} - x_k = \frac{\begin{vmatrix} -f_1 & f_{1y} \\ -f_2 & f_{2y} \end{vmatrix}}{\begin{vmatrix} f_{1x} & f_{1y} \\ f_{2x} & f_{2y} \end{vmatrix}} = \begin{bmatrix} -f_1f_{2y} + f_2f_{1y} \\ J(f_1, f_2) \end{bmatrix}_{(x_k, y_k)}
$$
(2.8.12)  

$$
\begin{vmatrix} f_{1x} & -f_1 \\ f_{2x} & -f_2 \end{vmatrix}
$$

$$
y_{k+1} - y_k = \frac{|f_{2x} - f_2|}{|f_{1x} - f_{1y}|} = \left[ \frac{-f_2 f_{1x} + f_1 f_{2x}}{J(f_1, f_2)} \right]_{(x_k, y_k)}
$$
(2.8.13)

Previsto que J( $f_1, f_2$ ) = ( $f_1x f_2y - f_2x f_1y$ )  $\neq 0$  en  $\{x_k, y_k\}$ . La función  $J(f_1, f_2)$  se llama el *jacobiano* de las funciones  $f_1$  y  $f_2$ . La solución  $\{x_{k+1}, y_{k+1}\}$  de este sistema proporciona ahora una

nueva aproximación a  $\{\phi, \beta\}$ . Se generan aproximaciones sucesivas a partir de las fórmulas recurrentes:

$$
x_{k+1} = x_k - [(f_1f_{2y} - f_2f_{1y}) / J(f_1, f_2)] k
$$
 (2.8.14)

$$
y_{k+1} = y_k - [(f_2f_{1x} - f_1f_{2x}) / J(f_1, f_2)] k \qquad (2.8.15)
$$

Donde:

 $J(f_1, f_2) = f_{1x}f_{2y} - f_{2x}f_{1y}$ 

y donde todas las funciones implicadas se va a calcular en  $\{x_k,$ Yk}•

Para el caso general de *n* ecuaciones independientes con *n* incógnitas, se obtienen  $n$  ecuaciones de la forma (2.8.8) y (2.8.9) al aplicar el método de Newton-Raphson. Las ecuaciones obtenidas pueden representarse por la siguiente ecuación matricial

$$
J_k \Delta x_k = -f_k \tag{2.8.16}
$$

Donde J<sub>k</sub> es la matriz cuadrada jacobiana de orden n y  $\Delta x_k$  y f<sub>k</sub> son los vectores columna correspondientes,

$$
J_{k} = J(f_{k} / x_{k}) = \begin{bmatrix} \frac{\partial f_{1} / \partial x_{1}}{\partial x_{1}} & \frac{\partial f_{1} / \partial x_{2}}{\partial x_{2}} & \dots & \frac{\partial f_{1} / \partial x_{n}}{\partial x_{n}} \\ \vdots & \vdots & \ddots & \vdots \\ \frac{\partial f_{n} / \partial x_{1}}{\partial x_{1}} & \frac{\partial f_{n} / \partial x_{2}}{\partial x_{2}} & \dots & \frac{\partial f_{n} / \partial x_{n}}{\partial x_{n}} \end{bmatrix}
$$

$$
\Delta x_{k} = [\Delta x_{1} \Delta x_{2} ... \Delta x_{n}]^{T} \quad ;
$$

 $\Delta x_j = \left. x_{j\prime k+1} \right. - \left. x_{jk} \right.$ 

También:

 $\Delta \mathsf{x}_\mathsf{k} = \mathsf{x}_{\mathsf{k+1}} - \mathsf{x}_{\mathsf{k}} \, ;$ 

 $\mathsf{x}_\mathsf{k} = \left[ \mathsf{x}_{1\mathsf{k}} \; \mathsf{x}_{2\mathsf{k}} \; \ldots \; \mathsf{x}_{\mathsf{n}\mathsf{k}} \right]^\mathsf{T} \; \; \mathsf{y}$ 

 $\mathbf{f}_k = \left[\mathbf{f}_{1k} \, \mathbf{f}_{2k} \, \dots \, \mathbf{f}_{nk}\right]^T$ 

# **IV. RESULTADOS.**

Los resultados que a continuación se presentan esta basado en un problema tomado del texto **Fundamentos y Modelos de Procesos de Separación** de Charles D. Holland, 1997

"Se desea diseñar un sistema de evaporación de efecto triple para concentrar el soluto de una solución del 10% (alimento) a una solución del 50% en peso. El flujo de alimento es de 50000 lb/h y entra al primer efecto como líquido a 1000F. Debe usarse alimentación en paralelo. Para cumplir con los requisitos de calentamiento del primer efecto se utiliza vapor saturado del solvente a 2500F. El tercer efecto debe ser operado a una presión absoluta correspondiente al punto de ebullición para el solvente puro a 1250F. Desprecie la elevación del punto de ebullición, al igual que las variaciones de los calores específicos y el calor latente de vaporización con temperatura y composición. Determine el área A para cada efecto (deben utilizarse áreas iguales), las temperaturas  $T_1$  y  $T_2$  los flujos  $L_1$ ,  $L_2$  y  $L_3$ , las composiciones  $x_1$  y  $x_2$  y el flujo  $V_0$ ."

 $C_p = 1.0$  Btu/lb.<sup>o</sup>F para el alimento y todas las otras corrientes líquidas.  $\lambda_0 = \lambda_1 = \lambda_2 = \lambda_3 = 1000$  btu/lb.

 $U_1 = 500 \text{ Btu/h}$ .pie<sup>2</sup>.oF

Datos:

 $U_2 = 300 \text{ Btu/h}$ .pie<sup>2</sup>.oF  $U_3 = 200$  Btu/h.pie<sup>2</sup>.oF

# **Solución:**

Haciendo un esquema representativo del problema

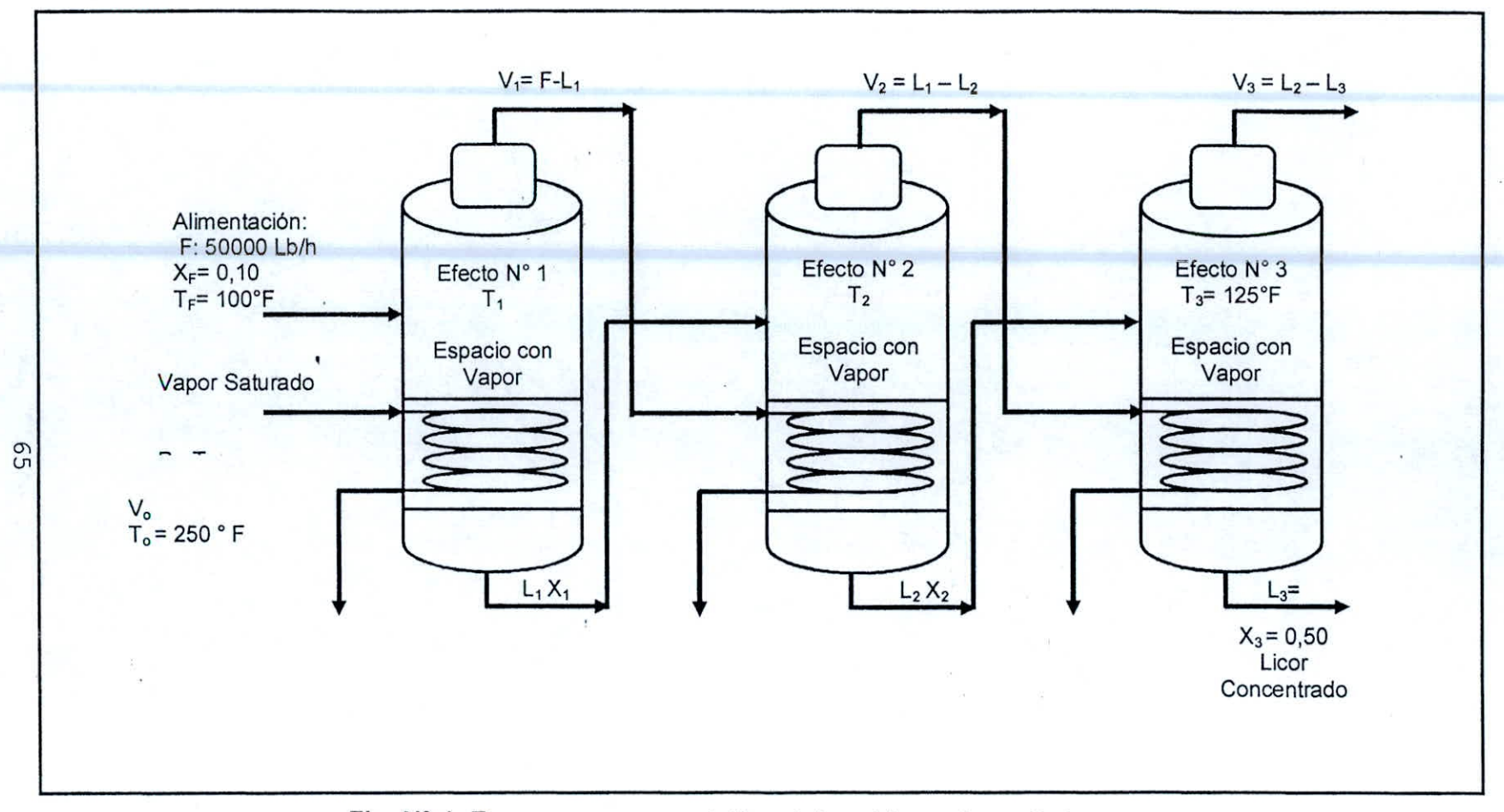

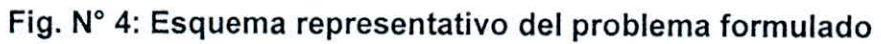

# **FORMULACIÓN**

Al formular un modelo matemático de una situación física, el ingeniero o investigador debe tomar en cuenta de antemano que espera resolver su problema en un computador.

**Especificaciones:** F, X<sub>F</sub>, T<sub>F</sub>, T<sub>0</sub> (o P<sub>0</sub>), P<sub>3</sub>(o T<sub>3</sub>), x<sub>3</sub>(o L<sub>3</sub>), U<sub>1</sub>,U<sub>2</sub>,U<sub>3</sub>, áreas iguales, alimento paralelo y elevaciones del punto de ebullición despreciables.

### **Encontrar:**  $V_0$ ,  $T_1$ ,  $L_1$ ,  $T_2$ ,  $L_2$  y A

Realmente, existen cuatro variables dependientes adicionales llamadas  $V_1$ ,  $V_2$ ,  $x_1$  y  $x_2$ . Sin embargo, estas variables pueden ser eliminadas o determinadas a partir de ecuaciones que pueden ser resueltas independientemente de las ecuaciones restantes que describen el sistema (Fx<sub>F</sub> - L<sub>j</sub>x<sub>j</sub> = 0; j = 1,2,3).

### **ALGORITMO**

Un método numérico que puede usarse para resolver un problema se llama algoritmo.

Calculando

L<sub>3</sub>: L<sub>3</sub> = Fx<sub>F</sub>/ X<sub>3</sub> = 50000 x 0,10 / 0,50 = 10000 lb/h

V :  $V = F - L_3 = 50000 - 10000 = 40000$  lb/h

$$
V = V_1 + V_2 + V_3 = 40000 \text{ lb/h}
$$

 $\Delta T$ :  $\Delta T = T_0 - T_3 = 250 - 125 = 125$ of

 $\Delta T = \Delta T_1 + \Delta T_2 + \Delta T_3 = 125$ °F

En el capítulo 3 describimos el método de Newton-Raphson que consiste del uso repetitivo de los términos lineales de las series de expansión de Taylor de las funciones  $f_1$ ,  $f_2$ ,  $f_3$ ,  $f_4$ ,  $f_5$  y  $f_6$ ; denominadas:

$$
O = f_j + (\partial f_j / \partial V_0) \Delta V_0 + (\partial f_j / \partial T_1) \Delta T_1 + (\partial f_j / \partial L_1) \Delta L_1 +
$$
  

$$
(\partial f_j / \partial T_2) \Delta T_2 + (\partial f_j / \partial L_2) \Delta L_2 + (\partial f_j / \partial A) \Delta A \qquad (4.1)
$$
  

$$
j = 1, 2, ..., 5, 6
$$

Donde:

$$
\Delta V_0 = V_{0,k+1} - V_{0,k} ;
$$
  
\n
$$
\Delta T_1 = T_{1,k+1} - T_{1,k} ;
$$
  
\n
$$
\Delta L_1 = L_{1,k+1} - L_{1,k} ;
$$
  
\n
$$
\Delta T_2 = T_{2,k+1} - T_{2,k} ;
$$
  
\n
$$
\Delta L_2 = L_{2,k+1} - L_{2,k} ;
$$
  
\n
$$
\Delta A = A_{k+1} - A_k
$$

y en donde los subíndices  $k y k + 1$  indican las pruebas de orden  $k y$  $k + 1$ .

Estas seis ecuaciones pueden ser establecidas en una forma compacta por medio de la siguiente ecuación matricial.

$$
\mathbf{J}_{\mathbf{k}} \Delta \mathbf{X}_{\mathbf{k}} = -\mathbf{f}_{\mathbf{k}} \tag{4.2}
$$

donde **3k** se llama la **matriz Jacobiana** 

$$
\Delta X_{k} = X_{k+1} - X_{k} = [\Delta V_0 \, \Delta T_1 \, \Delta L_1 \, \Delta T_2 \, \Delta L_2 \, \Delta A]^T \qquad (4.3)
$$

Por simplicidad, el subíndice k se omite en aquellos elementos de X<sub>k</sub>, J<sub>k</sub> y f<sub>x</sub>. En base a un grupo de valores asumidos para los elementos del vector columna (o matriz columna)  $X_{k}$ , el cual se puede escribir como el transpuesto del correspondiente vector de fila (o matriz de fila),

$$
\mathbf{X}_{k} = [V_{0} T_{1} L_{1} T_{2} L_{2} A]^{T}
$$
 (4.4)

Los valores correspondientes de los elementos de  $J_k$  y  $f_k$ , son calculados. La distribución de los elementos de J<sub>k</sub> y f<sub>k</sub> es como sigue:

$$
J_{k} = \begin{bmatrix} \frac{\partial f_{1}}{\partial V_{o}} & \frac{\partial f_{1}}{\partial T_{1}} & \frac{\partial f_{1}}{\partial T_{1}} & \frac{\partial f_{1}}{\partial T_{2}} & \frac{\partial f_{1}}{\partial T_{2}} & \frac{\partial f_{1}}{\partial T_{2}} & \frac{\partial f_{1}}{\partial T_{1}} \end{bmatrix}; \quad (4.5)
$$

 $f_k = [f_1 \, f_2 \, \dots \, f_6]^T$
Si los cambios en los calores específicos con la temperatura en los alrededores de la solución de las funciones  $f_1$ ,  $f_2$ ,  $f_3$ ,  $f_4$ ,  $f_5$  y  $f_6$  son despreciables entonces los términos de calor sensible

$$
h_F - h_1 = C_P (T_F - T_1)
$$
  
\n
$$
h_1 - h_2 = C_P (T_1 - T_2)
$$
  
\n
$$
h_2 - h_3 = C_P (T_2 - T_3)
$$

Luego:

$$
f_1 = FC_P(T_F - T_1) + V_0 \lambda_0 - (F - L_1) \lambda_1 \qquad (4.6)
$$

$$
f_2 = U_1 A (T_0 - T_1) - V_0 \lambda_0 \tag{4.7}
$$

$$
f_3 = L_1 C_P(T_1 - T_2) + (F - L_1)\lambda_1 - (L_1 - L_2)\lambda_2 \qquad (4.8)
$$

$$
f_4 = U_2 A (T_1 - T_2) - (F - L_1) \lambda_1 \tag{4.9}
$$

$$
f_5 = L_2 C_P(T_2 - T_3) + (L_1 - L_2)\lambda_2 - (L_2 - L_3)\lambda_3 \qquad (4.10)
$$

$$
f_6 = U_3 A (T_2 - T_3) - (L_1 - L_2) \lambda_2 \tag{4.11}
$$

Formando la matriz Jacobiana :

$$
U_0 \t T_1 \t L_1 \t T_2 \t L_2 \t A
$$
  

$$
J_k = \begin{bmatrix} \lambda_0 & -FC_P & \lambda_1 & 0 & 0 & 0 \\ -\lambda_0 & -U_1A & 0 & 0 & 0 & U_1(T_0 - T_1) \\ 0 & L_1C_P & b_{33} & -L_1C_P & \lambda_2 & 0 \\ 0 & U_2A & \lambda_1 & -U_2A & 0 & U_2(T_1 - T_2) \\ 0 & 0 & \lambda_2 & L_2C_P & b_{55} & 0 \\ 0 & 0 & -\lambda_2 & U_3A & \lambda_2 & U_3(T_2 - T_3) \end{bmatrix}
$$

Donde

$$
b_{33} = C_{P}(T_{1}-T_{2}) - (\lambda_{1}+\lambda_{2})
$$
  

$$
b_{55} = C_{P}(T_{2}-T_{3}) - (\lambda_{2}+\lambda_{3})
$$

Ahora, asumimos valores para las variables:

1.  $\Delta T_1 = T_0 - T_1 = 42$ °F

$$
\Delta T_2 = T_1 - T_2 = 42^{\circ}F
$$

$$
\Delta T_3 = T_2 - T_3 = 41^{\circ}F
$$

2.  $V_1 = 14000$  lb/h

 $V_2 = 14000$  lb/h

 $V_3 = 12000$  lb/h

- 3.  $A = 100$  pies<sup>2</sup> para cada efecto
- 4.  $V_0 = 15000$  lb/h

Para reducir la magnitud de los términos que aparecen en las ecuaciones funcionales y las matrices, se utiliza el procedimiento de cambios de variable o cambio de escala.

1. A cada ecuación funcional se le divide por  $FA<sub>0</sub>$  y la nueva expresión funcional se denomina g<sub>i</sub>

$$
g_j = f_j/F\lambda_0
$$
;  $j=1,2,...6$ 

2. Los flujos se expresan como una fracción del flujo de alimento F, es decir

$$
L_j = I_j F
$$

$$
V_j = v_j F
$$

Las temperaturas se expresan como una fracción de la temperatura del vapor de agua, es decir

$$
T_j = u_j T_o
$$

4. El área de cada efecto se expresa como una fracción de un término proporcional al flujo de alimento, es decir

$$
A_j = a_j(F/50)
$$

Aplicando este procedimiento de reducción de variable a las expresiones funcionales, tenemos:

$$
g_1 = v_0 + C_p T_F / \lambda_0 - u_1 C_p T_0 / \lambda_0 - \lambda_1 / \lambda_0 + l_1 \lambda_1 / \lambda_0 \qquad (4.12)
$$

$$
g_2 = -v_0 + [U_1T_0(1-u_1)/(50\lambda_0)]a \qquad (4.13)
$$

$$
g_3 = I_1 C_P T_0 (u_1 - u_2)/\lambda_0 + \lambda_1/\lambda_0 - I_1 \lambda_1/\lambda_0 - I_1 \lambda_2/\lambda_0 + I_2 \lambda_1/\lambda_0 + I_3 \lambda_1/\lambda_0 + I_4 \lambda_1/\lambda_0 + I_5 \lambda_1/\lambda_0 + I_6 \lambda_1/\lambda_0 + I_7 \lambda_1/\lambda_0 + I_8 \lambda_1/\lambda_0 + I_9 \lambda_1/\lambda_0 + I_9 \
$$

$$
I_2 \lambda_2 / \lambda_0 \tag{4.14}
$$

$$
g_4 = U_2T_0a(u_1 - u_2)/(50\lambda_0) - \lambda_1/\lambda_0 + I_1\lambda_1/\lambda_0 \qquad (4.15)
$$

$$
g_5 = C_P T_0 I_2 (u_2 - u_3) / \lambda_0 + I_1 \lambda_2 / \lambda_0 - I_2 \lambda_2 / \lambda_0 - I_2 \lambda_3 / \lambda_0 + I_3 \lambda_3 / \lambda_0
$$
\n(4.16)

$$
g_6 = U_3T_0a(u_2 - u_3)/(50\lambda_0) - I_1\lambda_2/\lambda_0 + I_2\lambda_2/\lambda_0
$$
 (4.17)

Luego las matrices  $J_k$ ,  $\Delta X_k$  y  $f_k$  toman la siguiente forma:

$$
J_{K} = \begin{bmatrix}\n1 & b_{12} & \lambda_1/\lambda_0 & 0 & 0 & 0 \\
1 & b_{22} & 0 & 0 & 0 & b_{26} \\
0 & b_{32} & b_{33} & b_{34} & \lambda_2/\lambda_0 & 0 \\
0 & b_{42} & \lambda_1/\lambda_0 & b_{44} & 0 & b_{46} \\
0 & 0 & \lambda_2/\lambda_0 & b_{54} & b_{55} & 0 \\
0 & 0 & -\lambda_2/\lambda_0 & b_{64} & \lambda_2/\lambda_0 & b_{66}\n\end{bmatrix}
$$

 $\Delta X_k = [\Delta v_0 \ \Delta u_1 \ \Delta I_1 \ \Delta u_2 \ \Delta I_2 \ \Delta a]^T$  $f_k = [g_1 \ g_2 \ g_3 \ g_4 \ g_5 \ g_6]^T$ 

donde los elementos de  $J_k$  consisten de las derivadas parciales de  $g_j$ con respecto a las nuevas variables que son v<sub>o</sub>, u<sub>1</sub>, l<sub>1</sub>, U<sub>2</sub>, l<sub>2</sub>, a.

Cálculos de estas variables:

- 1.  $a = 50A / F = 50 \times 1000 / 50000 = 1,0$
- 2.  $T_0 T_1 = 42$

 $T_1 = 250 - 42$ 

- $T_1 = 208$
- $u_1 = T_1 / T_0 = 208 / 250 = 0.832$

3.  $L_1 = F - V_1$ 

 $L_1$  = 50000 - 14000

 $L_1$  = 36000

- $I_1 = L_1 / F = 36000 / 50000 = 0.72$
- 4.  $T_1 T_2 = 42$

 $T_2$  = 208 - 42

 $T_2 = 166$ 

 $u_2 = T_2 / T_0 = 166 / 250 = 0,664$ 

5.  $L_2 = L_1 - V_2$ 

 $L_2$  = 36000 - 14000

 $L_2 = 22000$ 

 $I_2 = L_2 / F = 22000 / 50000 = 0,44$ 

- 6.  $T_2 T_3 = 41$ 
	- $T_3 = 166 41$
	- $T_3 = 125$

 $u_3 = T_3 / T_0 = 125 / 250 = 0.5$ 

- 7.  $v_0 = V_0 / F = 15000 / 50000 = 0.3$
- 8.  $I_3 = L_3 / F = 10000 / 50000 = 0.2$

Cálculo de los elementos  $\mathbf{b}_{ii}$  de la matriz  $\mathbf{J}_k$ :

 $b_{12} = -CpT_0/\lambda_0 = -1 \times 250 / 1000 = -0.25$ 

- 3.  $L_1 = F V_1$ 
	- $L_1 = 50000 14000$
	- $L_1 = 36000$
	- $I_1 = L_1 / F = 36000 / 50000 = 0.72$
- 4.  $T_1 T_2 = 42$ 
	- $T_2 = 208 42$
	- $T_2 = 166$
	- $u_2 = T_2 / T_0 = 166 / 250 = 0,664$
- 5.  $L_2 = L_1 V_2$ 
	- $L_2 = 36000 14000$
	- $L_2 = 22000$
	- $I_2 = L_2 / F = 22000 / 50000 = 0,44$
- 6.  $T_2 T_3 = 41$ 
	- $T_3 = 166 41$
	- $T_3 = 125$
	- $u_3 = T_3 / T_0 = 125 / 250 = 0.5$
- 7.  $v_0 = V_0 / F = 15000 / 50000 = 0.3$
- 8.  $I_3 = L_3 / F = 10000 / 50000 = 0,2$

Cálculo de los elementos b<sub>ij</sub> de la matriz J<sub>k</sub>:

 $b_{12} = -C_{P}T_{o}/\lambda_{0} = -1 \times 250 / 1000 = -0.25$ 

$$
b_{22} = -U_1 aT_0 / (50\lambda_0) = -500 \times 1 \times 250 / (50 \times 1000)
$$
  
\n
$$
= -2,5
$$
  
\n
$$
b_{26} = U_1 T_0 (1-u_1) / (50\lambda_0) = 500 \times 250 (1 - 0,832) / (50 \times 1000)
$$
  
\n
$$
= 0,42
$$
  
\n
$$
b_{33} = (C_P T_0 / \lambda_0 = 0,72 \times 1 \times 250 / 1000 = 0,18
$$
  
\n
$$
b_{33} = (C_P T_0 (u_1 - u_2) - (\lambda_1 + \lambda_2)) / \lambda_0
$$
  
\n
$$
= (1 \times 250 (0,832 - 0,664) - 2000) / 1000 = -1,958
$$
  
\n
$$
b_{34} = -I_1 C_P T_0 / \lambda_0 = -0,72 \times 1 \times 250 / 1000 = -0,18
$$
  
\n
$$
b_{42} = -U_2 aT_0 / (50\lambda_0) = 300 \times 1 \times 250 / (50 \times 1000) = 1,50
$$
  
\n
$$
b_{44} = -U_2 aT_0 / (50\lambda_0) = -1,50
$$
  
\n
$$
b_{46} = U_2 T_0 (U_1 - U_2) / (50\lambda_0)
$$
  
\n
$$
= 300 \times 250 (0,832 - 0,664) / (50 \times 1000) = 0,252
$$
  
\n
$$
b_{54} = I_2 C_P T_0 / \lambda_0 = 0,44 \times 1 \times 250 / 1000 = 0,11
$$
  
\n
$$
b_{55} = (C_P T_0 (u_2 - u_3) - (\lambda_2 + \lambda_3)) / \lambda_0
$$
  
\n
$$
= (1 \times 250 (0,664 - 0,5) - 2000) / 1000 = -1,959
$$
  
\n
$$
b_{64
$$

Luego, las matrices  $J_0$ ,  $f_0$  y  $X_0$  utilizadas en la primera prueba son las siguientes:

$$
J_0 = \begin{bmatrix} 1 & -0.25 & 1 & 0 & 0 & 0 \\ -1 & -2.50 & 0 & 0 & 0 & 0.42 \\ 0 & 0.18 & -1.958 & -0.18 & 1 & 0 \\ 0 & 1.50 & 1 & -1.50 & 0 & 0.252 \\ 0 & 0 & 1 & 0.11 & -1.959 & 0 \\ 0 & 0 & -1 & 1 & 1 & 0.164 \end{bmatrix}
$$

Para hallar el vector fo, reemplazamos los valores asumidos en las ecuaciones (4.12) a (4.17), para formar:

$$
f_0 = \begin{bmatrix} g_1 & = -0.088 \\ g_2 & = 0.120 \\ g_3 & = 0.030 \\ g_4 & = -0.028 \\ g_5 & = 0.058 \\ g_6 & = -0.116 \end{bmatrix}
$$

Los valores de los elementos del vector X<sub>0</sub>, se calcularon anteriormente,

$$
X_0 = \begin{bmatrix} v_0 & = 0,300 \\ u_1 & = 0,832 \\ l_1 & = 0,720 \\ u_2 & = 0,664 \\ l_2 & = 0,440 \\ a & = 1,000 \end{bmatrix}
$$

Ahora, empezamos a realizar los cálculos iterativos, basándonos en las ecuaciones (2.8.12) y (2.8.13)

$$
\Delta \mathbf{X}_{k+1} = \Delta \mathbf{X}_k - \left[ \mathbf{J}_i(f_1, \ldots, f_6) / \mathbf{J}(f_1, \ldots, f_6) \right]
$$

$$
i=1,2,...,6
$$

Donde  $J_i(f_1,...,f_6)$  es el Jacobiano de la matriz que resulta de reemplazar por el vector independiente la *i-ésima* columna de la matriz Jacobiana.

Así, se procede a resolver un problema de evaporadores de tres efectos; en Anexos; se muestra los resultados de las siguientes gráficas, las cuales fueron tomadas los datos al azar, tomados como referencia al problema citado.

## **V. DISCUSIÓN DE RESULTADOS.**

1. En la Gráfica 1 y 2; se muestran los datos de ingreso del ejemplo a resolver mediante el programa de simulación "EVAPO" y el programa de simulación "Multief" respectivamente. Para el primero se desarrolló un programa de simulación de la operación de un sistema de evaporación de tres efectos que resuelve simultáneamente el sistema de ecuaciones de transferencia de calor y balance de materia en cada uno de los efectos con corriente directa y con el método de Newton Raphson y el cálculo fue desarrollado en el programa de Delphi V. 5.0 y para el segundo caso, se comparó con un programa de Diseño y Simulación de Evaporadores Multiefecto utilizados en la manufactura de jugos de fruta concentrados, que resuelve simultáneamente el sistema de ecuaciones de transferencia de calor y balances de materia en cada efecto, previa linealización como se describe en Ugrin y Urbicain y este programa de cálculo fue desarrollado en Visual Basic 6.0, y está basado en el algoritmo de Ugrin y Urbicain. En comparación con el que hemos propuesto en esta tesis; el programa de "Multief" ha sido probado con numerosos ejemplos de literatura y en instalaciones industriales, con resultados muy satisfactorios, tanto el modo diseño como en simulación.

2. En la Gráfica 3 y 4 se muestran los resultados para los datos del ejemplo propuesto para ambos casos, se encontró:

#### **Con el Programa "Evapo":**

Vapor saturado: 17888,59 Lb/h

Área de transmisión de calor: 1137,03 pie<sup>2</sup>

### **Con el Programa "Multief":**

Vapor saturado: 18868,05 Lb/h

Área de transmisión de calor: 1206,12 pie $^2$ 

Comparándolo con nuestros resultados; nos muestra que existe una diferencia de 5% para el vapor saturado y 6% para el área de transmisión de calor. Esto quiere decir que el programa desarrollado debería de hacerse algunas correcciones de operación e incorporarle un sistema de precalentamiento de la alimentación en haces de tubos incorporados a los efectos, de modo que estos calefaccionen con el mismo vapor utilizado para la ebullición de la solución, la cual requiere simplemente adicionar las ecuaciones de transferencia y de balance entálpico que representan el calentamiento.

3. En la Gráfica 5 y 6 se muestran los resultados para los datos del ejemplo propuesto para ambos casos, pero con una variación en la alimentación de 70000 Lb/h; esto es para verificar si el programa con un incremento en la alimentación ejecuta perfectamente y se encontró:

### **Con el Programa "Evapo":**

Vapor saturado: 25044,02 Lb/h

Área de transmisión de calor: 1591,84 pie<sup>2</sup>

### **Con el Programa "Multief":**

Vapor saturado: 26415,18 Lb/h

Área de transmisión de calor: 1688,53 pie<sup>2</sup>

Comparando con nuestros resultados nos damos cuenta que las variaciones siguen siendo las mismas de 5% para el vapor saturado y 6% para el área de transmisión de calor. Esto quiere decir que el programa desarrollado se muestra constante con las variaciones que se dan. Y con estas observaciones solamente queda hacer comparaciones con el mismo método utilizado "Evapo" en diversas variaciones ya sea disminución y/o aumento de valores con respecto a los datos iniciales; esto permitió hacer diversas comparaciones de resultados.

3. En las Gráficas 7, 8, se efectuó incrementos en la concentración de la alimentación a 0,2 y 0,3; sin variar la concentración del licor final. Los resultados reportados indican un menor consumo de vapor de calefacción de 14281,73; 10634,59 Lb/h, y también una menor área de transferencia de calor de 848,15 y 559,72 pies<sup>2</sup>. con respecto a los valores iniciales. Esto quiere decir que a mayor concentración de la alimentación hay menor consumo de vapor de calefacción y por

ende una menor área de transferencia de calor. Esto se debe a que hay menor de cantidad de solución a evaporar.

- En las Gráficas 9 y 10; se efectuó una disminución en la concentración del licor final a 0,4 y 0,3. Los resultados muestran un menor consumo de vapor de calefacción de 16988,85; 15486,65 Lb/h y también una menor área de transmisión de calor de 1064,79; 944,42 pies<sup>2</sup>. Con respecto a los valores iniciales. Esto quiere decir que a menor concentración del licor final, hay menor consumo de vapor de calefacción y por ende una menor área de transferencia de calor. Esto nos permite comprobar que el balance de energía efectuado en los evaporadores es correcto.
- En las Gráficas 11, 12, 13 y 14 se incrementó la concentración de la alimentación a 0,2 y se realizaron variaciones en el área de transmisión de calor (800 y 1 200 pies<sup>2</sup>) y el flujo de vapor de calefacción (10 000 y 20 000 lb/h), obteniéndose los mismos resultados en el consumo de vapor de calefacción de 14281,73 lb/h y en el área de transmisión de calor de 848,15 pies<sup>2</sup>; pero, diferentes en comparación con los resultados iniciales (17888,59 Lb/h - $1137,03$  pies<sup>2</sup>). Esto se debe a que las variables como son el flujo de vapor de calefacción y el área de transmisión de calor; sus valores son asumidos como valores iniciales, las cuales no varían al final de los resultados encontrados.
- En las Gráficas 15, 16, 17 y 18 se incrementó la concentración de la alimentación a 0,3 y se realizaron variaciones en el área de transmisión de calor (800 y 1 200 pies<sup>2</sup>) y el flujo de vapor de calefacción (10 000 y 20 000 Lb/h), obteniéndose los mismos resultados en el consumo de vapor de calefacción de 10 634,59 Lb/h y en el área de transmisión de calor de 559,72 pies<sup>2</sup>; pero, diferentes en comparación con los resultados iniciales (17 888,59 Lb/h —  $1137,03$  pies<sup>2</sup>). Esto se hizo para comprobar si en realidad las variables de consumo de vapor y área de transferencia de calor son iguales en las 4 gráficas, esto permitió encontrar que a mayor concentración de la alimentación hay menor consumo de vapor y menor área de transferencia de calor.
- En las Gráficas 19, 20, 21 y 22 se incrementó la concentración del licor final a 0,6 y se realizaron variaciones en el área de transmisión de calor (800 y  $1$  200 pies<sup>2</sup>) y el flujo de vapor de calefacción (10 000 y 20 000 lb/h), sin variar la concentración en la alimentación; obteniéndose los mismos resultados en el consumo de vapor de calefacción de 18 487,90 lb/h y en el área de transmisión de calor de 1185,19 pies<sup>2</sup>; esto comparado con las Gráficas 23, 24, 25 y 26 donde se incrementó la concentración del licor final a 0,7 y sin variar la concentración de la alimentación; se realizaron las mismas variaciones en el área de transmisión de calor y el flujo de

vapor de calefacción, obteniéndose los mismos resultados en el consumo de vapor de calefacción de 18 915,75 lb/h y en el área de transmisión de calor de 1 219,60 pies<sup>2</sup>; dicha comparación nos demuestra que las variables de consumo de vapor y área de transmisión de calor no repercuten en los resultados obtenidos finales debido a que sus valores son asumidos por el programador y también indica que a mayor concentración del licor final hay mayor consumo de vapor y mayor área de transferencia de calor.

- En las gráficas 27 y 28, se disminuyó el flujo de alimentación (30 000 y 40 000 lb/h). Los resultados obtenidos para el flujo de vapor de calefacción (10 733,15 y 14 310,87 lb/h) y el área de transmisión de calor (882,22 y 909,62 pies<sup>2</sup>) fueron menores en comparación con los resultados iniciales. Esto se debe a que hay un menor flujo de alimentación y por lo consiguiente hay un menor consumo de vapor y una menor área de transmisión de calor.
- En las gráficas 29 y 30, donde se aumentó el flujo de alimentación (60 000 y 70 000 lb/h). Los resultados obtenidos para el flujo de vapor de calefacción (21 466,31 y 25 044,02 lb/h) y el área de transmisión de calor (1364,44 y 1591,84 pies<sup>2</sup>) fueron mayores en comparación con los resultados iniciales. Esto es predecible porque hay una sobre carga en la alimentación y por lo consiguiente un mayor consumo de vapor y una mayor área de transmisión de calor.

### **Efecto No 2.**

Balance de entalpía:

 $L_1(h_1-h_2) + (F-L_1)\lambda_1 - (L_1-L_2)\lambda_2$ 

Velocidad de la transferencia de calor:

 $U_2A_2(T_1-T_2) - (F-L_1)\lambda_1$ 

**Efecto No 3.** 

Balance de entalpía:

 $L_2(h_2-h_3) + (L_1-L_2)\lambda_2 - (L_2-L_3)\lambda_3$ 

Velocidad de la transferencia de calor:

 $U_3A_3(T_2-T_3) - (L_1-L_2)\lambda_2$ 

× št.

3. Las aplicaciones de capacidad de diseño en el sistema de ecuaciones algebraicas están dados por: la determinación del área  $\tilde{C}$ de transferencia de calor y el consumo de vapor requerido.

### **VIII. BIBLIOGRAFÍA.**

- Akai, T.J. (1999). **Métodos Numéricos Aplicados a la Ingeniería.** Editorial Limusa, S.A. de C.V. México.
- Chapra, S.C. y R.P., Canale. (1999). **Métodos Numéricos para Ingenieros.** 3a. Edición. McGraw-Hill Interamericana Editores, S.A. de C.V. México.
- Cutlip, M. and M.Shacham. (1999). **Problem Solving in Chemical Engineering with Numerical Methods.** Prentice-Hall Inc. USA.
- Geankoplis, C. (1998). **Procesos de Transporte y Operaciones Unitarias.** 3a. Edición. Compañía Editorial Continental, S.A. de C.V. México.
- Gerald, C.F. y P.O., Wheatley. (2000). **Análisis Numérico con**  Aplicaciones. 6<sup>a</sup>. Edición. Pearson Educación de México, S.A. de C.V. México.
- Holland, Ch. (1997). **Fundamentos y Modelos de Procesos de Separación.** Editorial Dossat, S.A. Madrid. España.

Ledanois, J., López de Ramos, A., Pimentel, J. y F., Pironti. (2000). **Métodos Numéricos Aplicados en Ingeniería.** McGraw-Hill Interamericana de Venezuela, S.A. Venezuela.

- McCabe, W., Smith, 3. y P., Harriot. (2002). **Operaciones Unitarias en Ingeniería Química.** Sexta Edición. McGraw-Hill Interamericana Editores, S.A. de C.V. México.
- 9. Nieves, A. y Domínguez, F. (1998). Métodos Numéricos Aplicados a la Ingeniería. 3ª. Reimpresión. Compañía Editorial Continental, S.A. de C.V. México.
- 10. Ugrin, E. y Urbicain, M. (1999)"Design and Simulation of Multieffect Evaporators" , Heat Transfer Engineering, yo. 20, No. 4.

11. www.upv.es/dtalim/herraweb.htm

www.modeladoeningenieria.edu.ar/libros/modeinge/modinge.htm

# **ANEXOS**

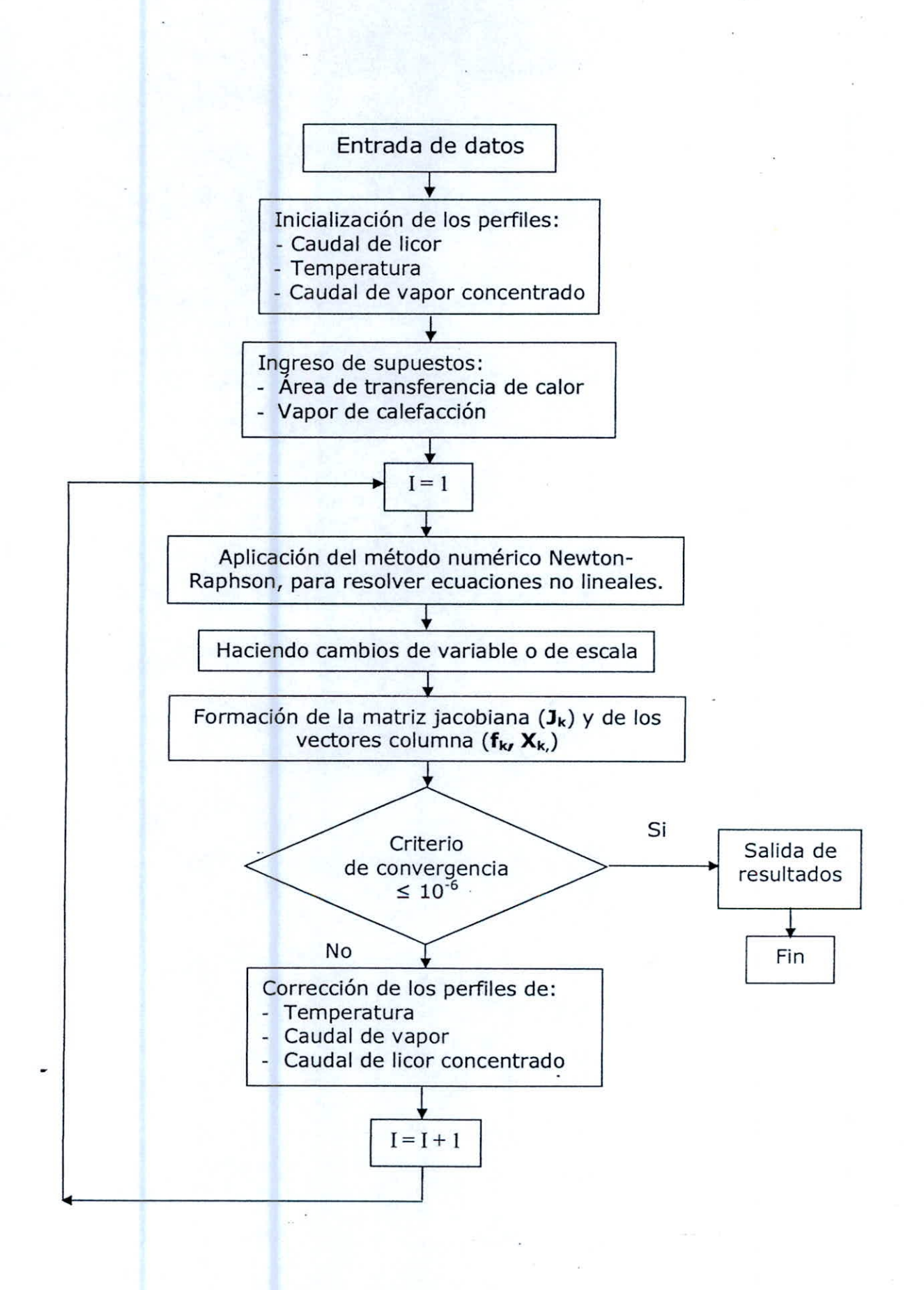

# Gráfica 1: Modelo del Programa "Evapo"

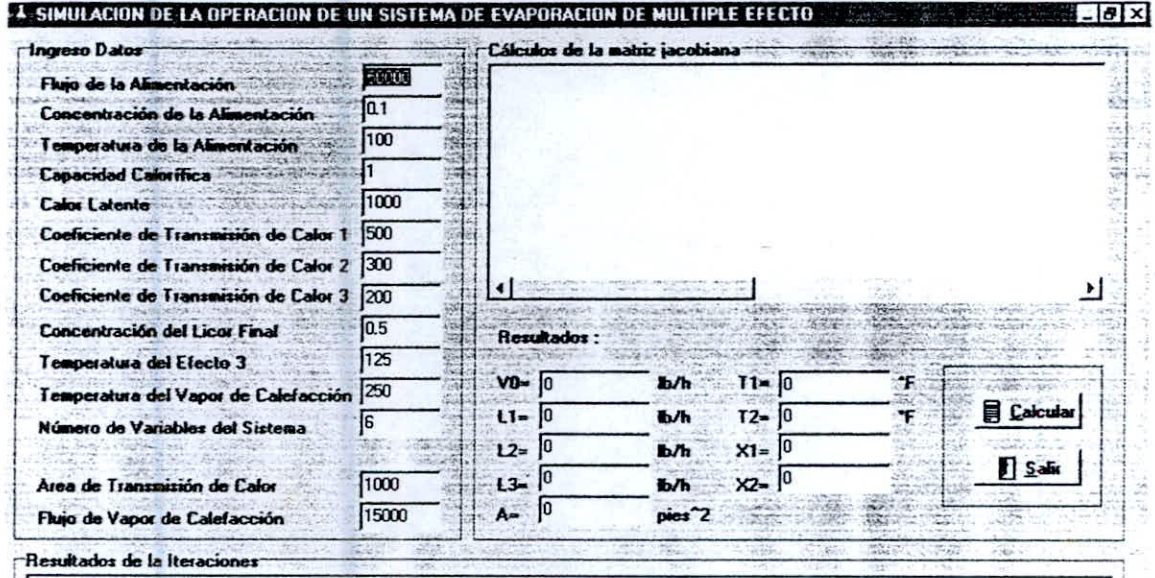

 $\begin{aligned} \mathcal{L}_{\mathcal{A}}(\mathcal{L}_{\mathcal{A}}) = \mathcal{L}_{\mathcal{A}}(\mathcal{L}_{\mathcal{A}}) \end{aligned}$ 

# Gráfica 2: Modelo del Programa "Multief"

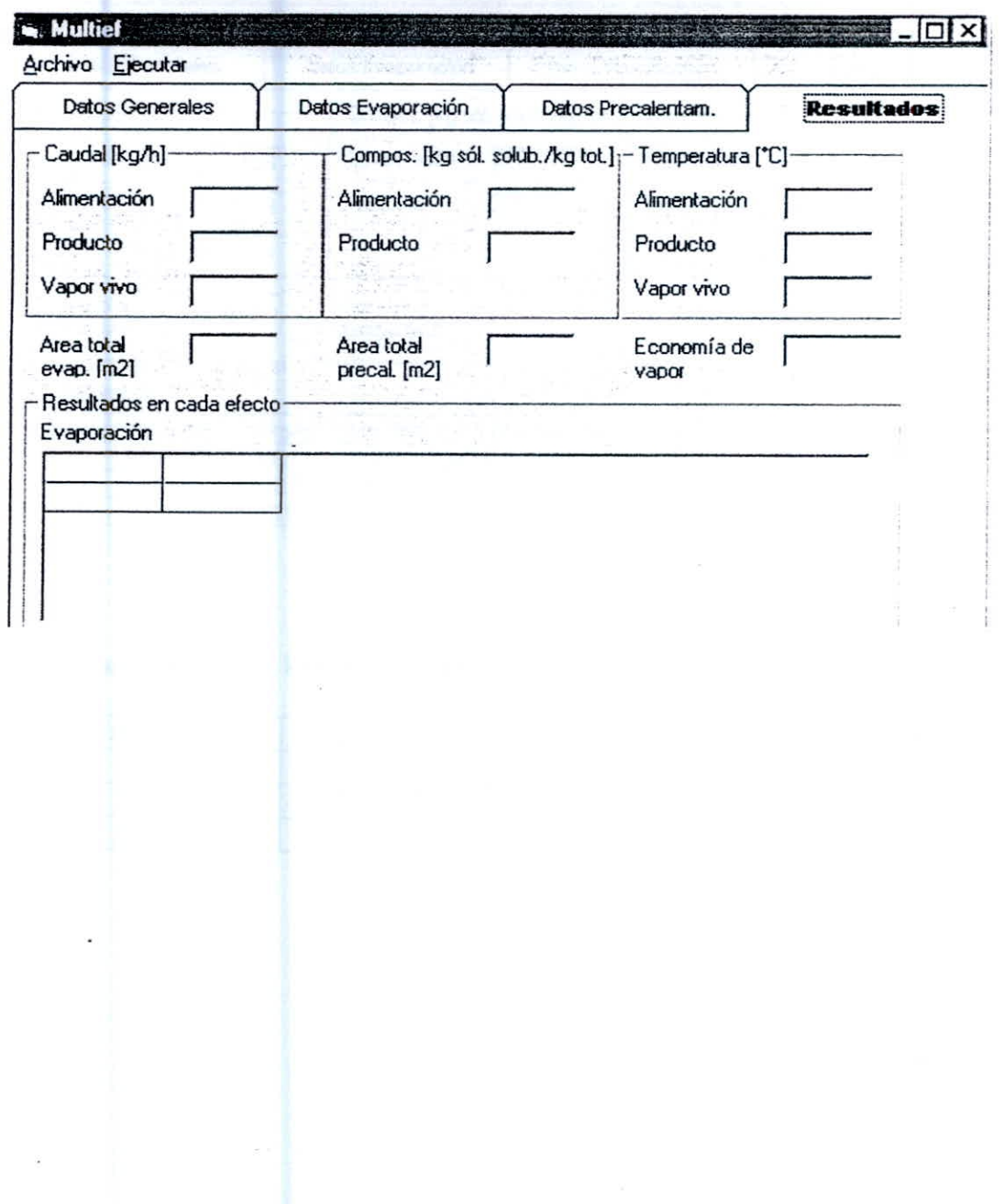

# Gráfica 3: Resultados obtenidos con el Programa "Evapo"a las<br>mismas condiciones del problema propuesto

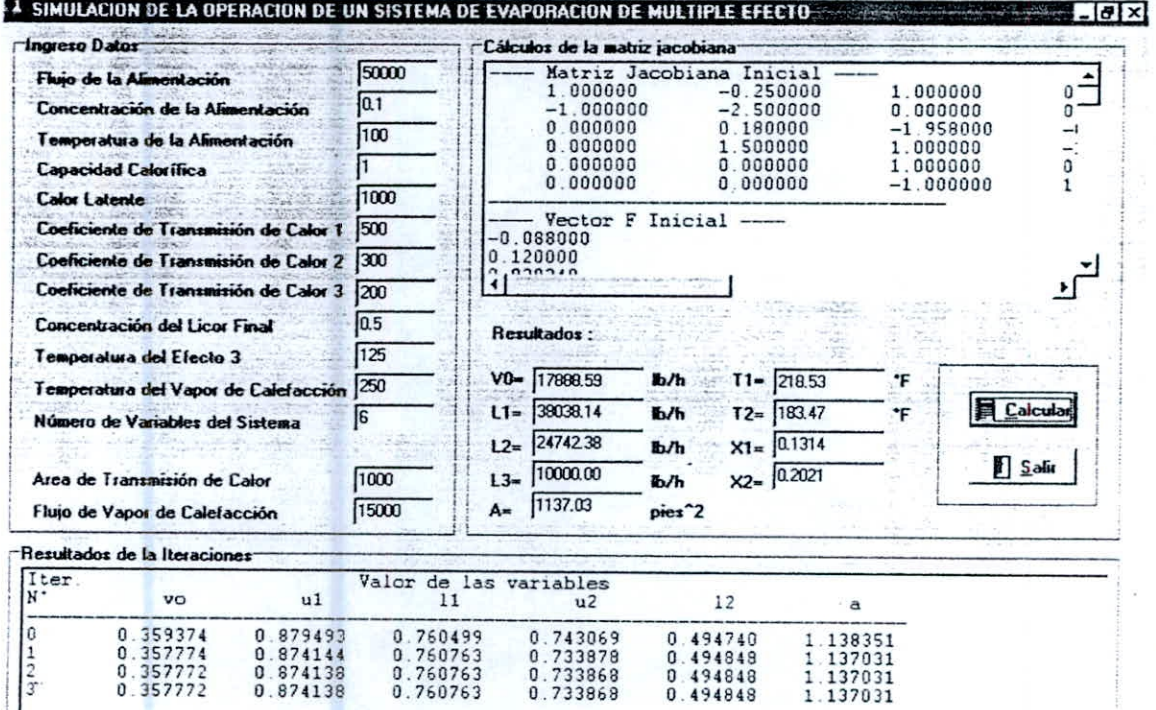

 $\begin{array}{c} 0.494740 \\ 0.494848 \\ 0.494848 \\ 0.494848 \end{array}$ 

 $\begin{array}{c} 1.138351 \\ 1.137031 \\ 1.137031 \\ 1.137031 \end{array}$ 

### Gráfica 5: Resultados obtenidos con el Programa "Evapo"a las mismas condiciones del problema propuesto; pero con una alimentación de: 70 000 lb/h

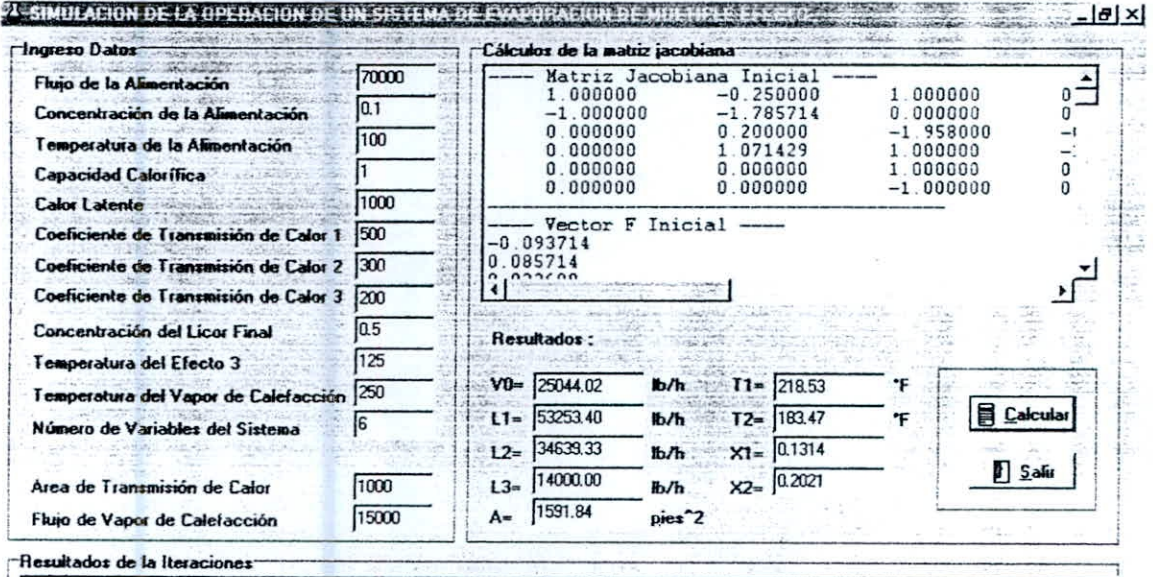

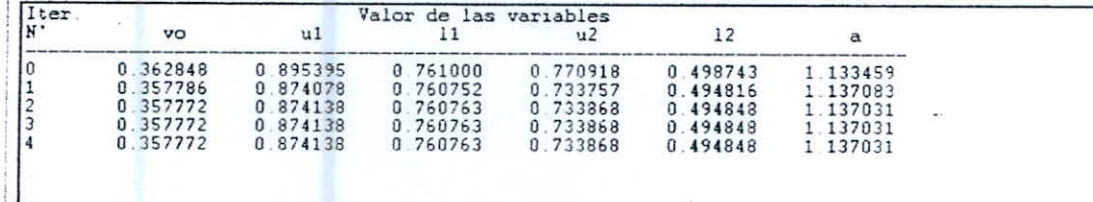

**Gráfica 6: Resultados obtenidos con el Programa "Multief"a las mismas condiciones del problema propuesto; pero con una alimentación de: 70 000 lb/h** 

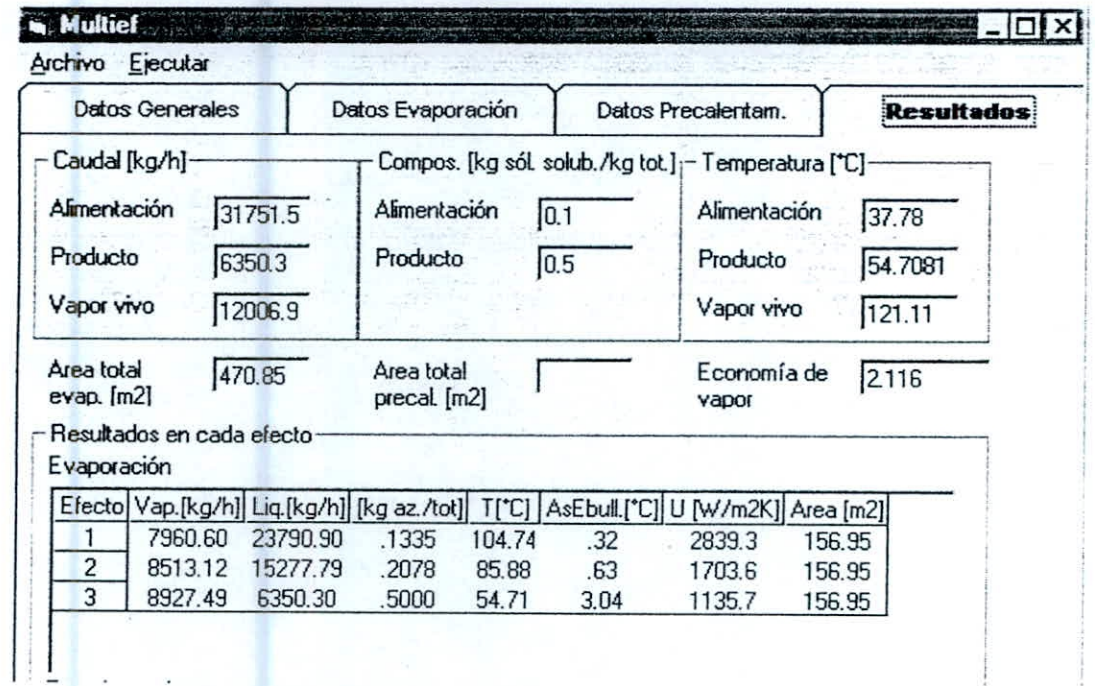

### **Expresado en las mismas unidades:**

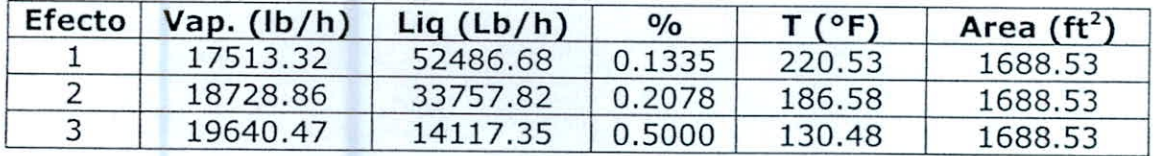

Gráfica Nº 7: Resultados con concentración de la alimentación = 0,2

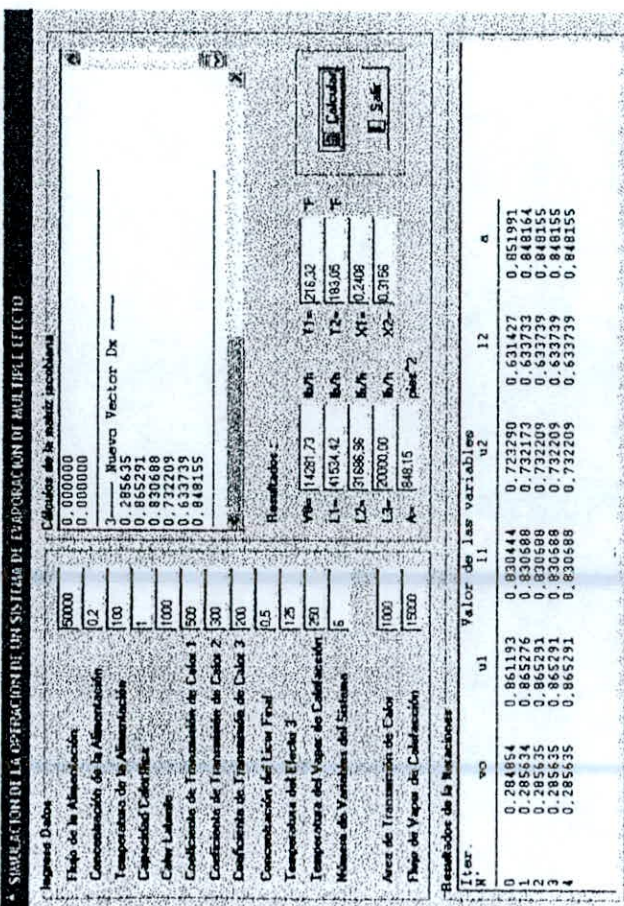

¥

Gráfica N° 8: Resultados con concentración de la alimentación =  $0,3$ 

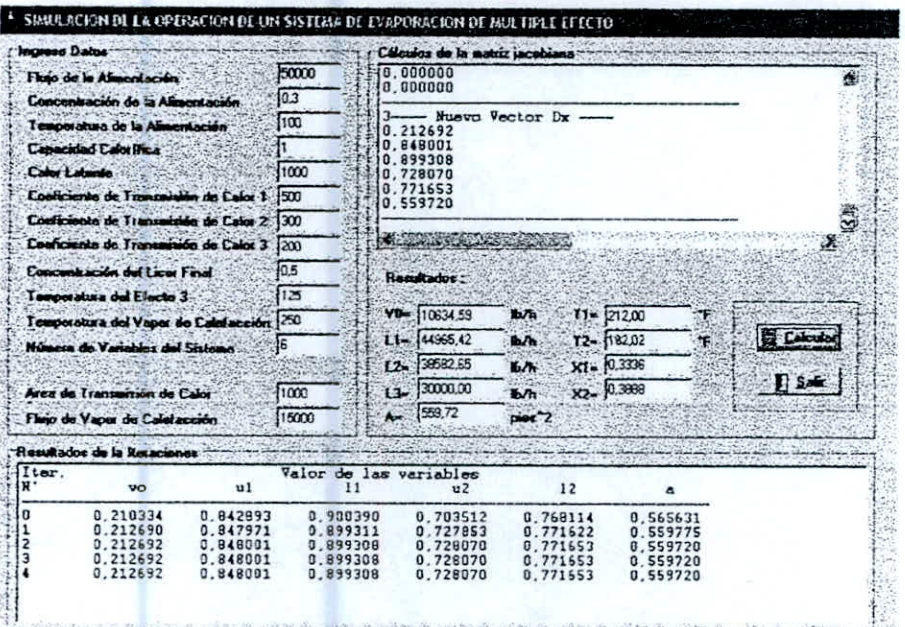

Gráfica N° 9: Resultados con concentración del licor final = 0,4

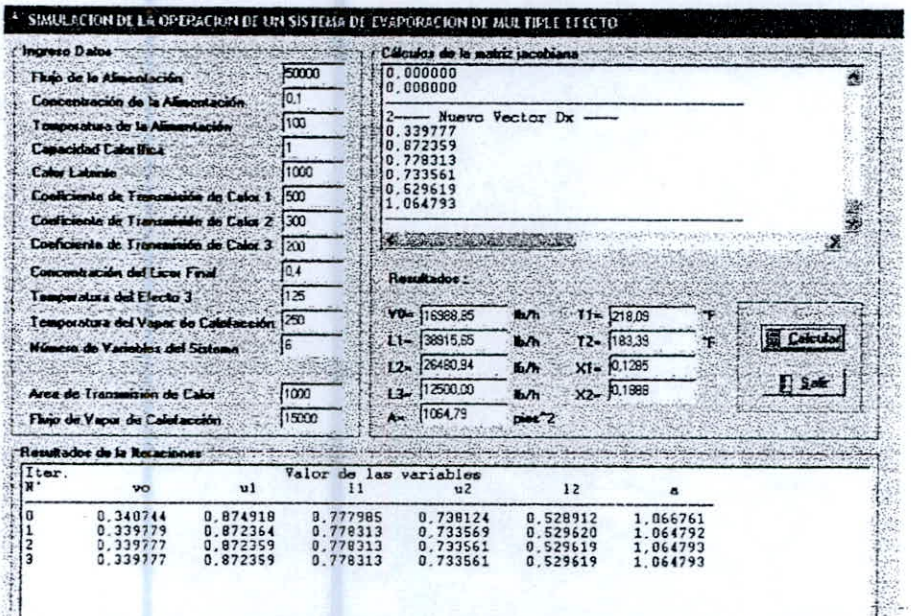

Gráfica Nº 10: Resultados con concentración del licor final =  $0,6$ 

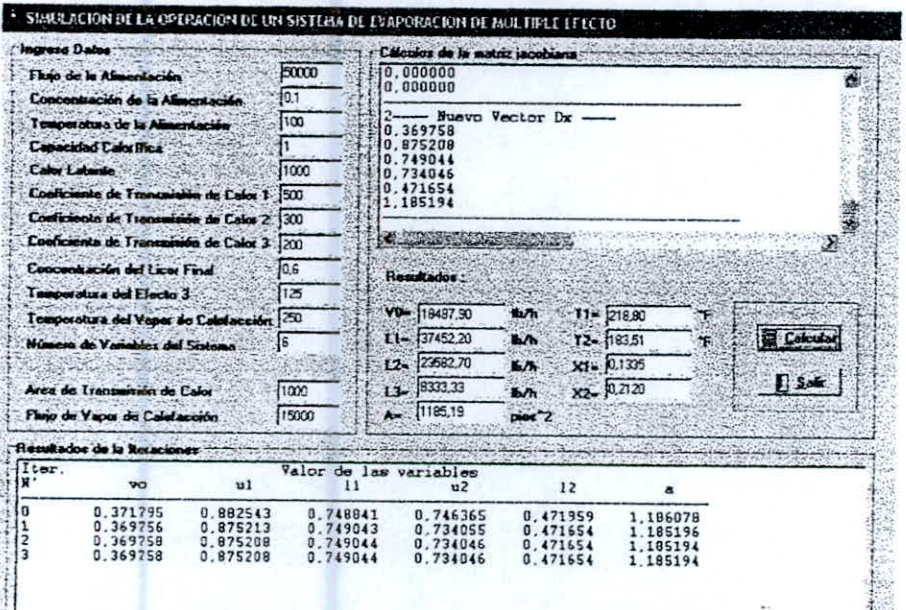

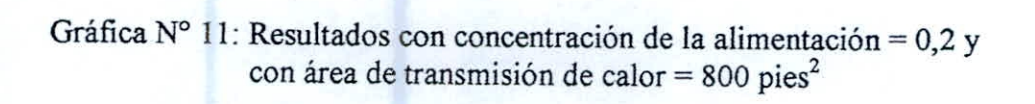

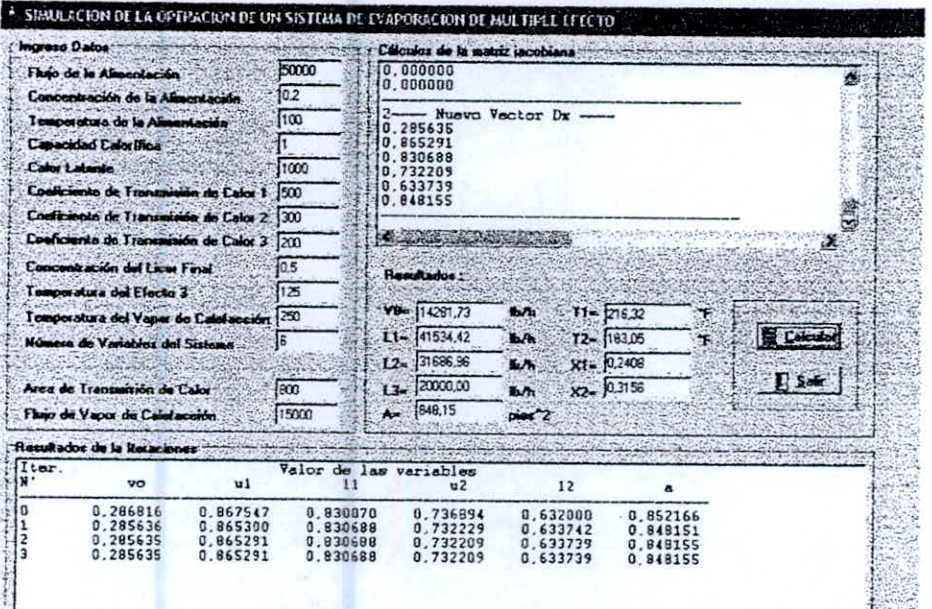

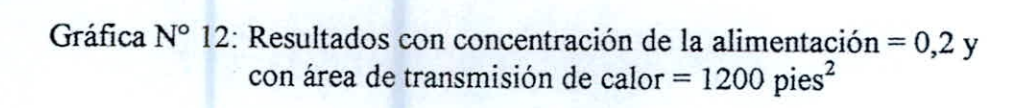

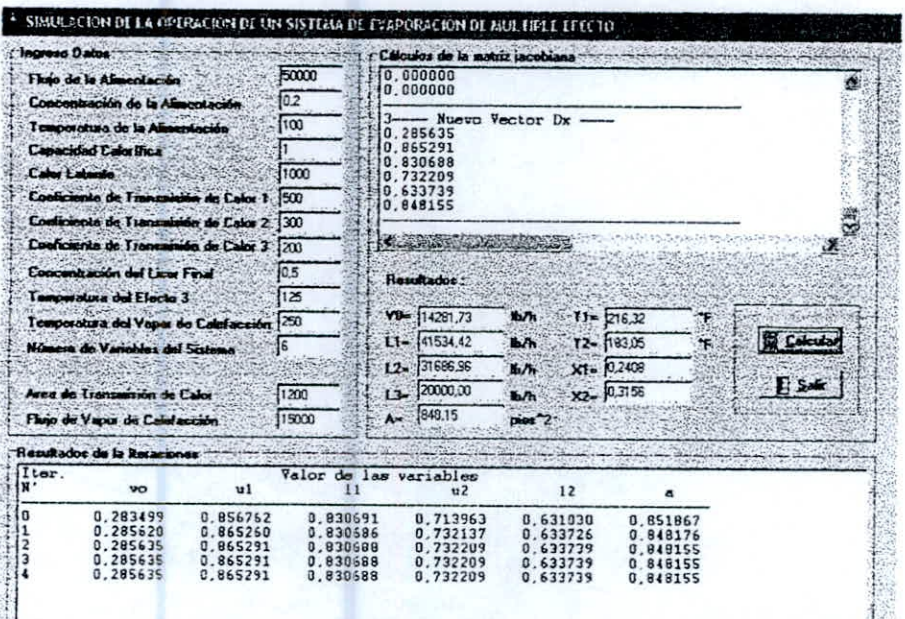

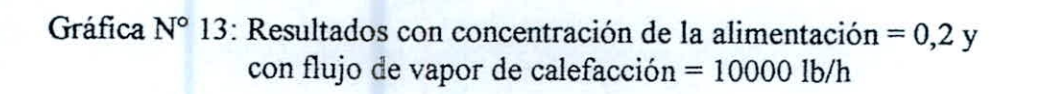

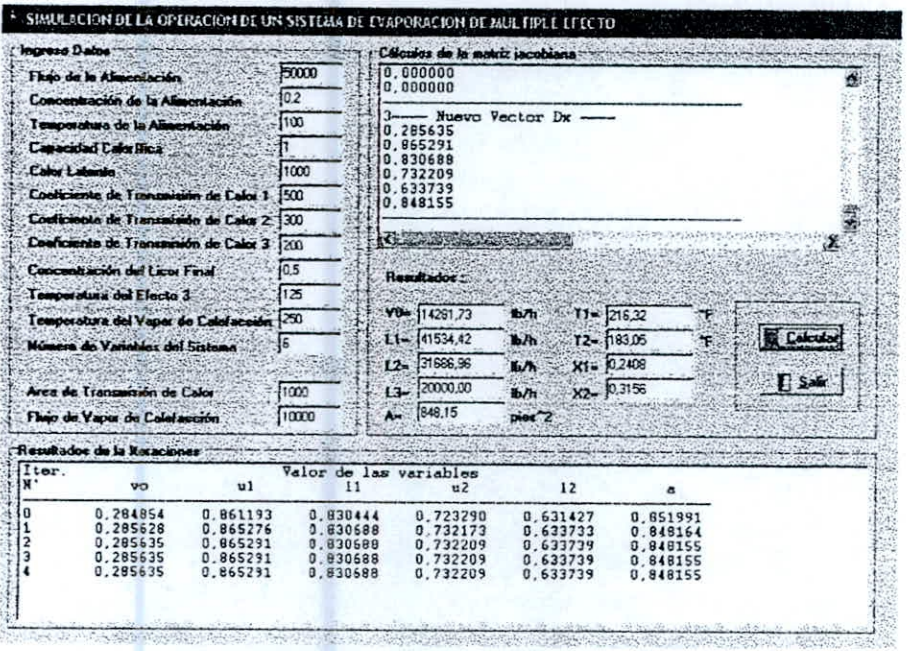

**CAMB** 

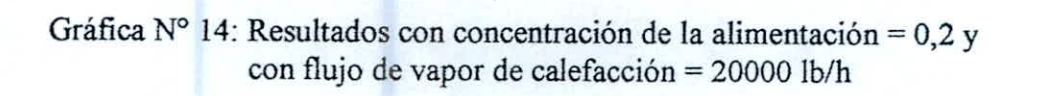

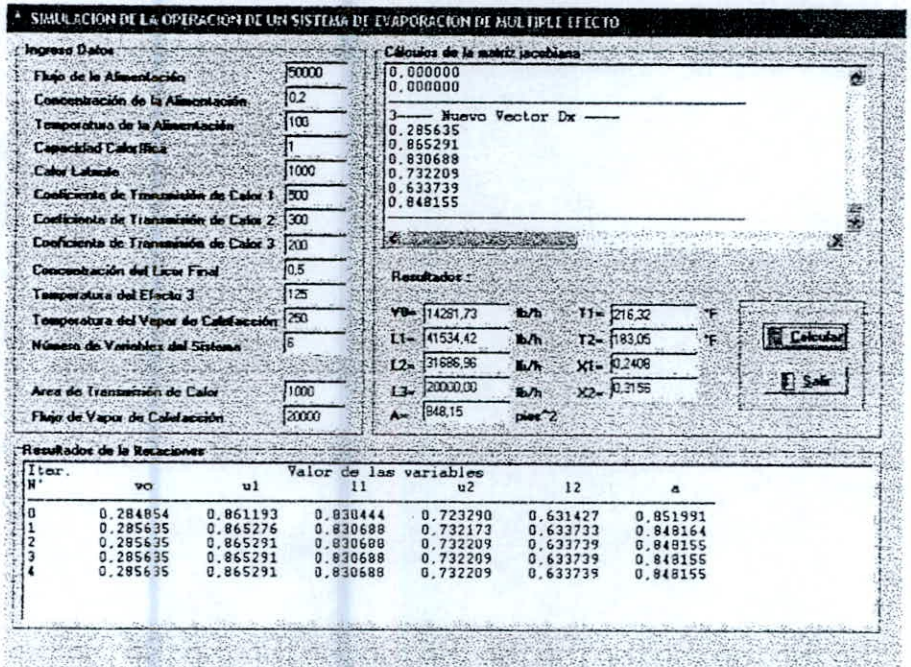

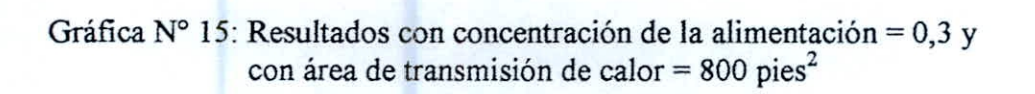

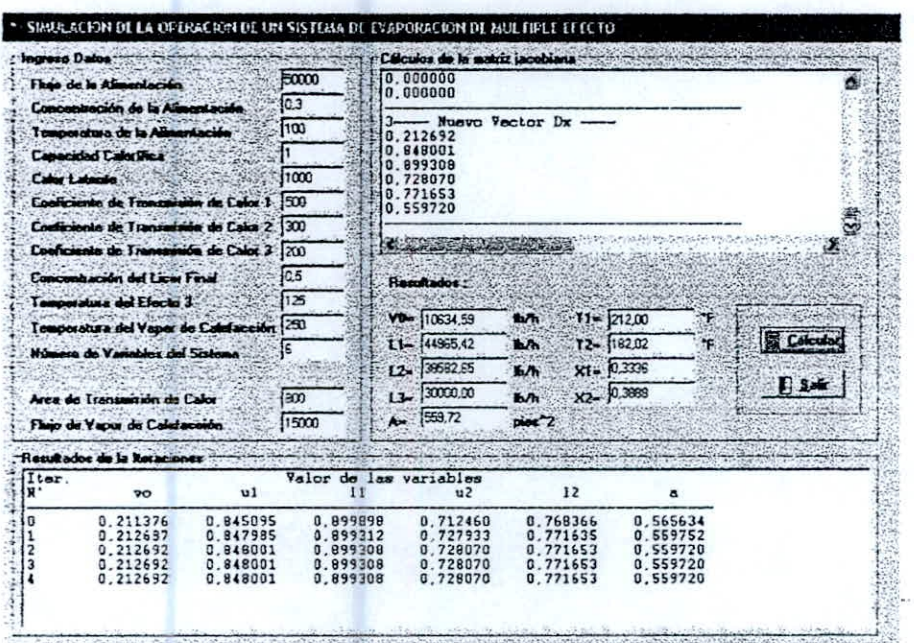

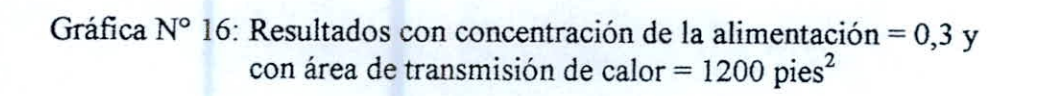

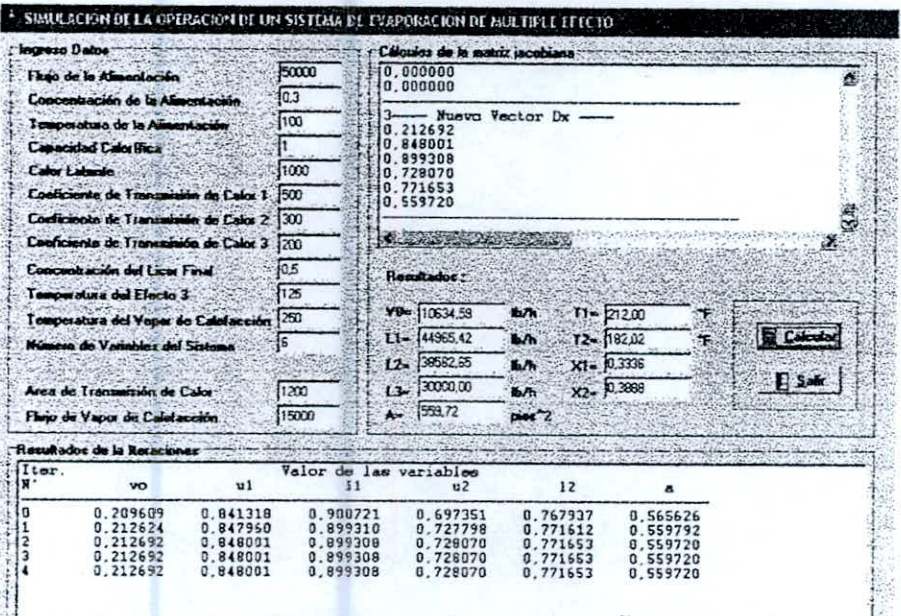

 $\mathbf{1}$  ,

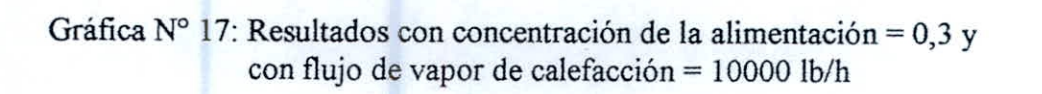

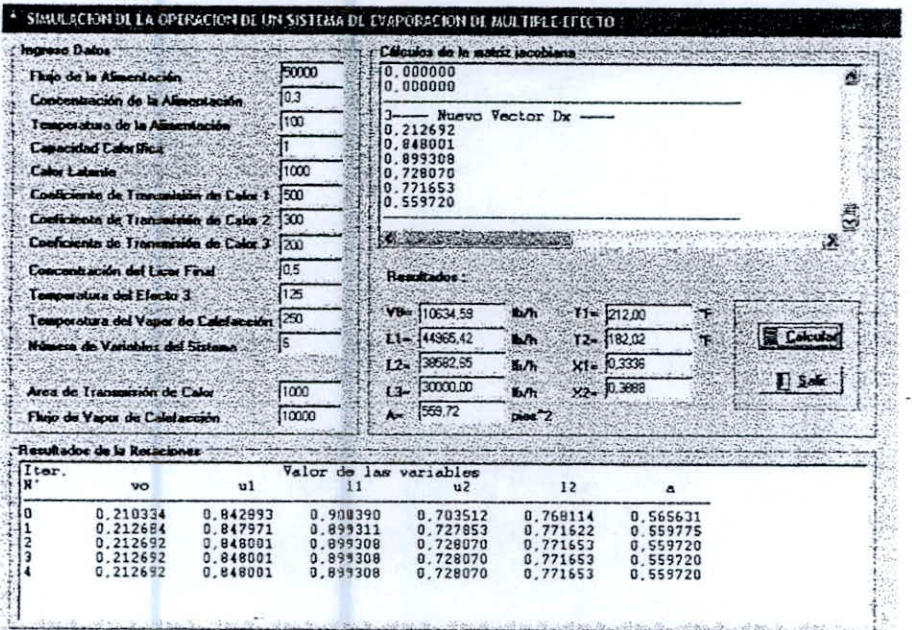
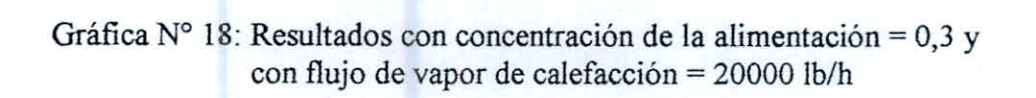

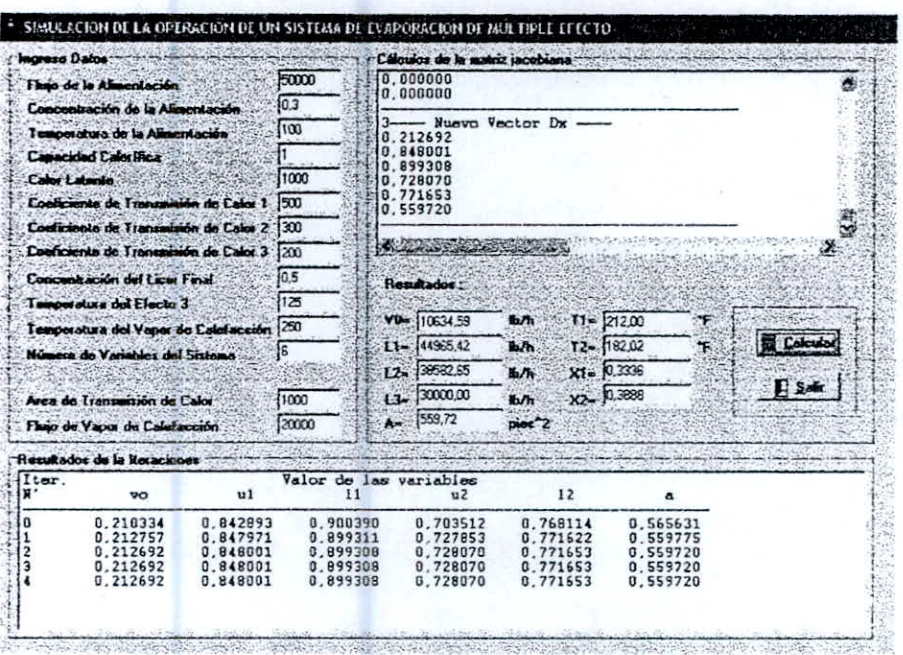

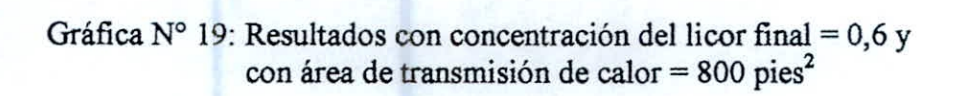

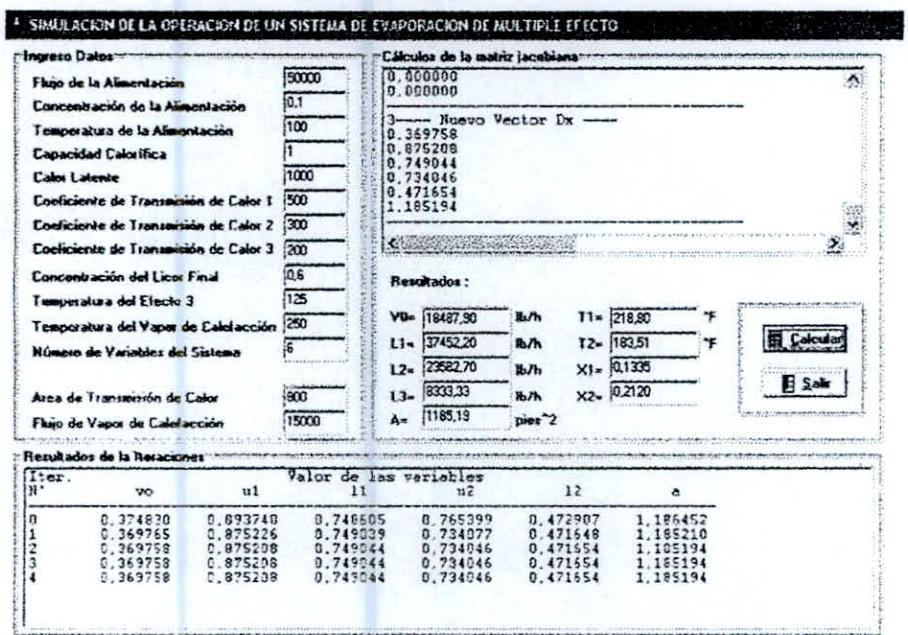

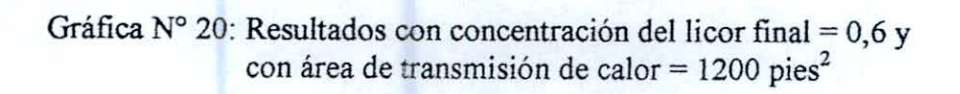

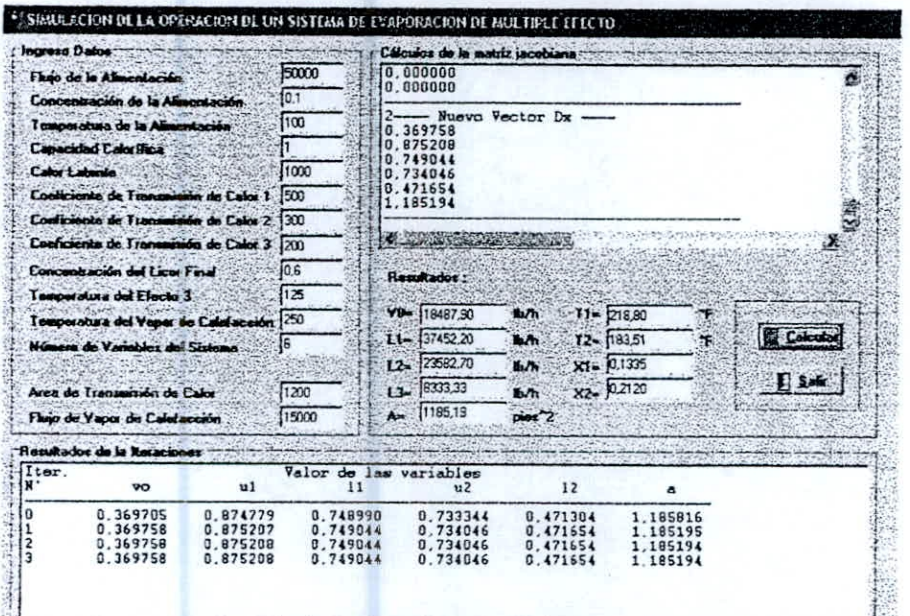

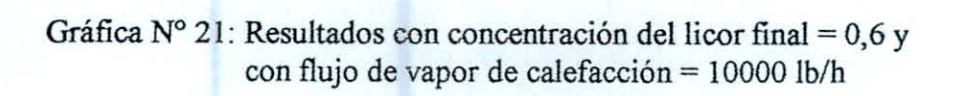

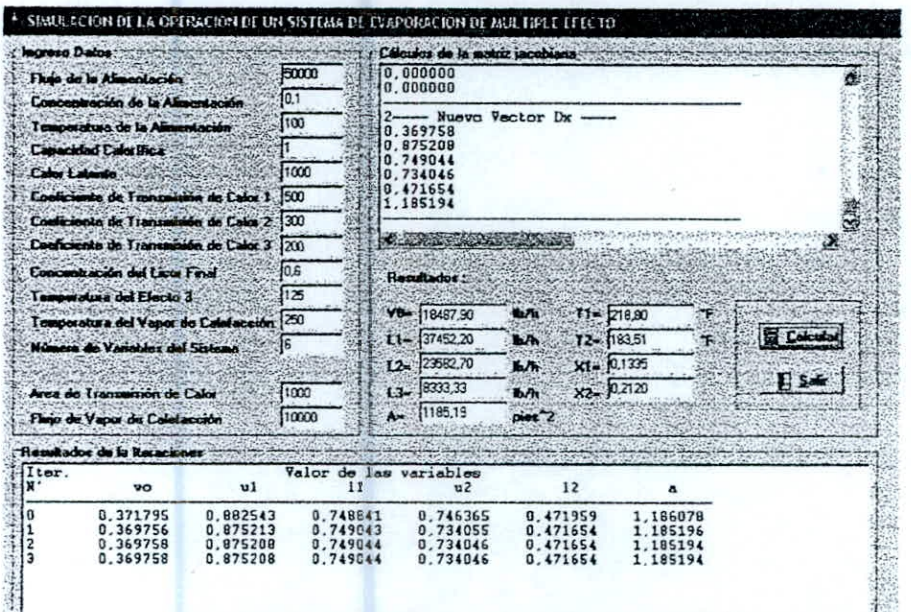

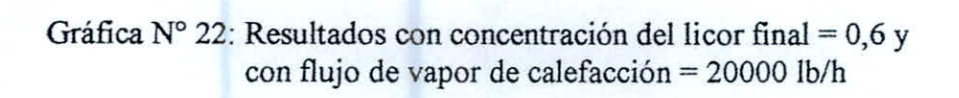

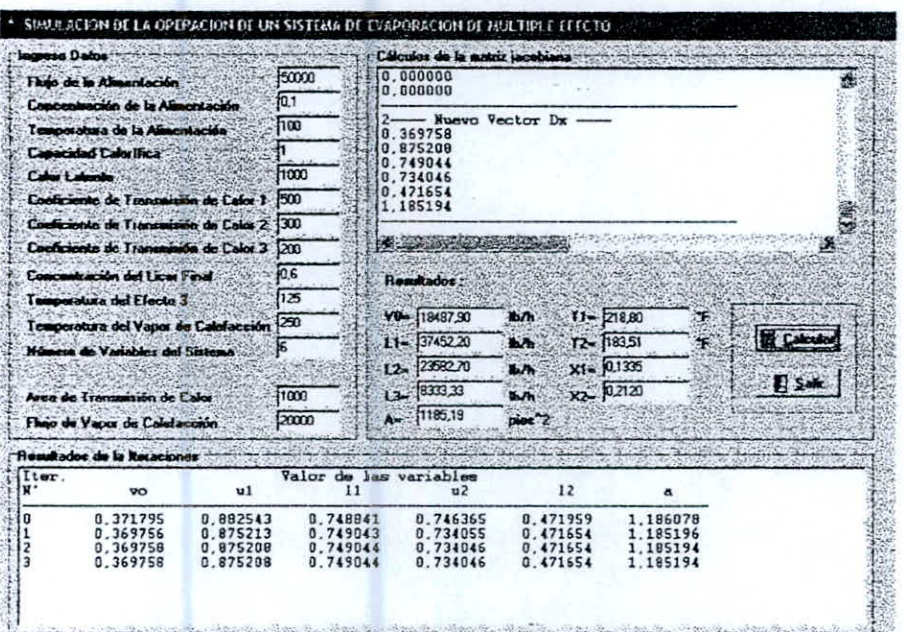

Gráfica N° 23: Resultados con concentración del licor final = 0,7 y<br>con área de transmisión de calor = 800 pies<sup>2</sup>

| Ingress Datos                                                                                                    |                                                                                    |                      |                                                                   | Calculos de la maticz jacobiana |                      |                      |                    |
|----------------------------------------------------------------------------------------------------|------------------------------------------------------------------------------------|----------------------|-------------------------------------------------------------------|---------------------------------|----------------------|----------------------|--------------------|
| Fluio de la Alimentación<br>Concontración de la Misenteción<br>Tomporatura de la Alimoniación<br><b>Canacidad Color fisca</b> |                                                                                    |                      | 50000                                                             | [0, 000000]<br>0.000000         |                      |                      |                    |
|                                                                                                    |                                                                                    | 0.1                  | Nuevo Vector Dx -<br>0.378315<br>0.875922<br>0.740665<br>0.734162 |                                 |                      |                      |                    |
|                                                                                                    |                                                                                    | 100                  |                                                                   |                                 |                      |                      |                    |
|                                                                                                    |                                                                                    |                      |                                                                   |                                 |                      |                      |                    |
| <b>Calca L'alemin</b><br>Continuinte de Tomantoin de Calor 1<br>Conficiento de Tenconición de Caler Z                         |                                                                                    |                      |                                                                   |                                 |                      |                      | 1000               |
|                                                                                                    |                                                                                    |                      | 1500                                                              | 0.455082                        |                      |                      |                    |
|                                                                                                    |                                                                                    |                      | 1.219599<br><b>tam</b>                                            |                                 |                      |                      |                    |
| Conficients de Franquisita de Calor 3 1200<br>Concentración del Licer Final<br>I manuscatura del Electo 3                     |                                                                                    |                      | <b>CONTRACTOR</b>                                                 |                                 |                      |                      |                    |
|                                                                                                    |                                                                                    |                      | 0.7<br><b>Herukados</b><br>125                                    |                                 |                      |                      |                    |
|                                                                                                    |                                                                                    |                      |                                                                   |                                 |                      |                      |                    |
|                                                                                                    |                                                                                    |                      |                                                                   | <b>VD-18915.75</b>              | 松木                   | $T = 218.98$<br>28   |                    |
|                                                                                                    | Temperatura del Vapor de Cabilección 250<br><b>Número de Vacinhies del Sistema</b> |                      |                                                                   | $L1 - 37033.27$                 | h/h                  | T2- 183,54<br>٠F.    | <b>18 Calculac</b> |
|                                                                                                    |                                                                                    |                      |                                                                   | $22 - 22754.08$                 | b/L                  | $X1 = 10,1350$       |                    |
|                                                                                                    |                                                                                    |                      |                                                                   |                                 |                      |                      | Fi Salt            |
| Aros de Transmission de Calor                                                                                                 |                                                                                    |                      | eco.                                                              | 13- 7142.86                     | 取方                   | X2- 0.2197           |                    |
|                                                                                                    | Fluie de Vapor de Calabacción                                                      |                      | 15000                                                             | A= 1219.60                      | $\rho$ ies $2$       |                      |                    |
|                                                                                                    | Resultados de la Resaciones                                                        |                      |                                                                   |                                 |                      |                      |                    |
| Iter.                                                                                                    |                                                                                    |                      |                                                                   | Valor de las variables          |                      |                      |                    |
| <b>n.</b>                                                                                                    | v٥                                                                                 | u1                   | 11                                                                | u <sub>2</sub>                  | 12                   | ۵                    |                    |
| 0                                                                                                    | 0,383811                                                                           | 0.896413             | 0.740292                                                          | 0.768308                        | 0.456673             | 1.220563             |                    |
|                                                                                                    | 0.378327<br>0,378315                                                               | 0.875936<br>0,875922 | 0.740659<br>0.740665                                              | 0.734187<br>0,734162            | 0.455073<br>0.455082 | 1.219620<br>1,219599 |                    |
| 2<br>3                                                                                                    | 0.378315<br>0.378315                                                               | 0.875922<br>0.875922 | 0 740665<br>$-0.740665$                                           | 0.734162<br>0.734162            | 0.455082<br>0.455082 | 1.219599<br>1.219599 |                    |

Gráfica Nº 24: Resultados con concentración del licor final = 0,7 y con área de transmisión de calor = 1200 pies<sup>2</sup>

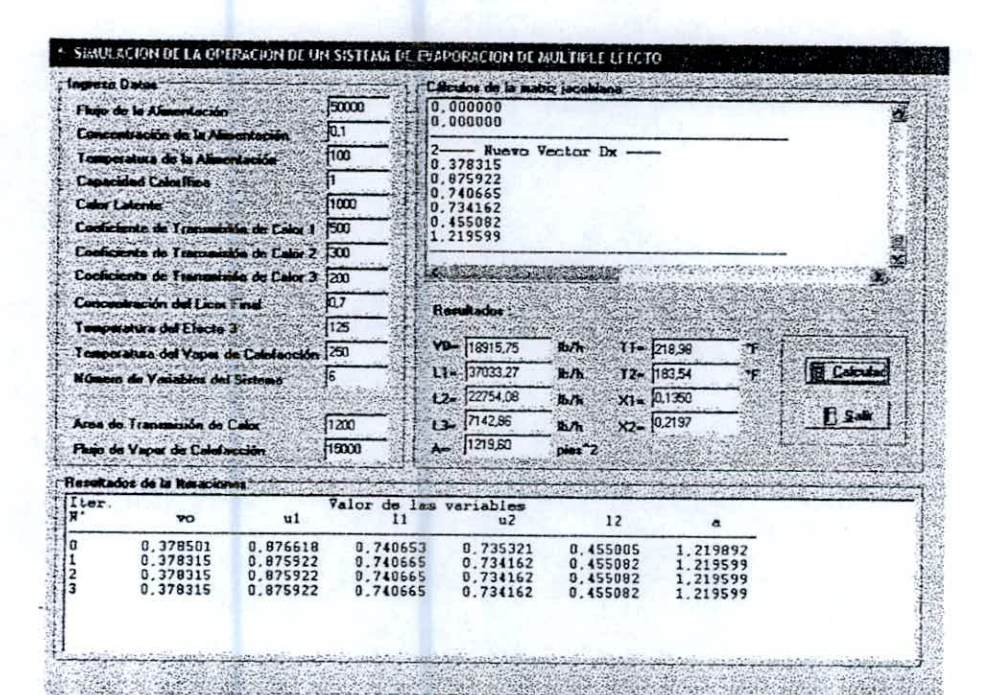

Gráfica N° 25: Resultados con concentración del licor final = 0,7 y<br>con flujo de vapor de calefacción = 10000 lb/h

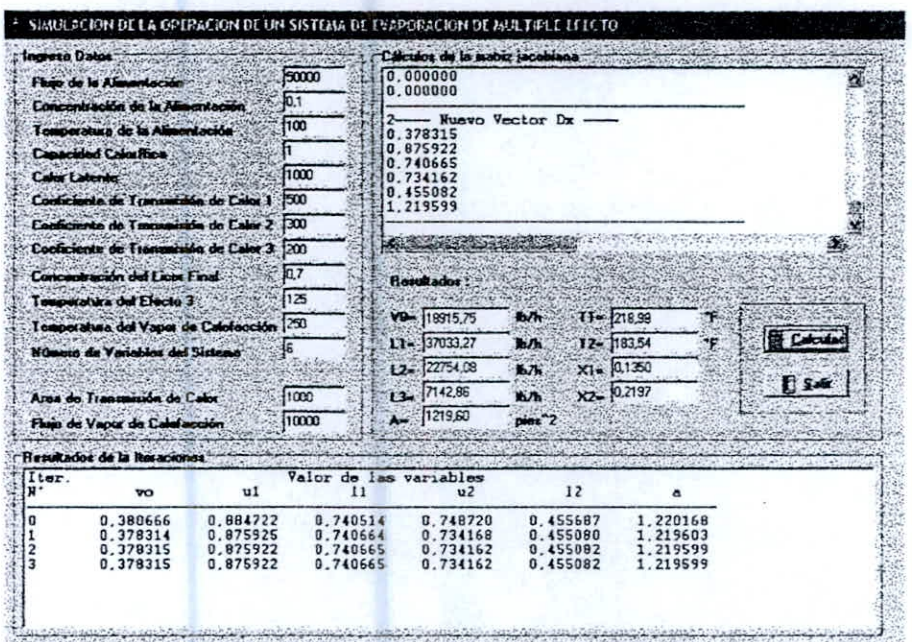

Gráfica Nº 26: Resultados con concentración del licor final = 0,7 y con flujo de vapor de calefacción = 20000 lb/h

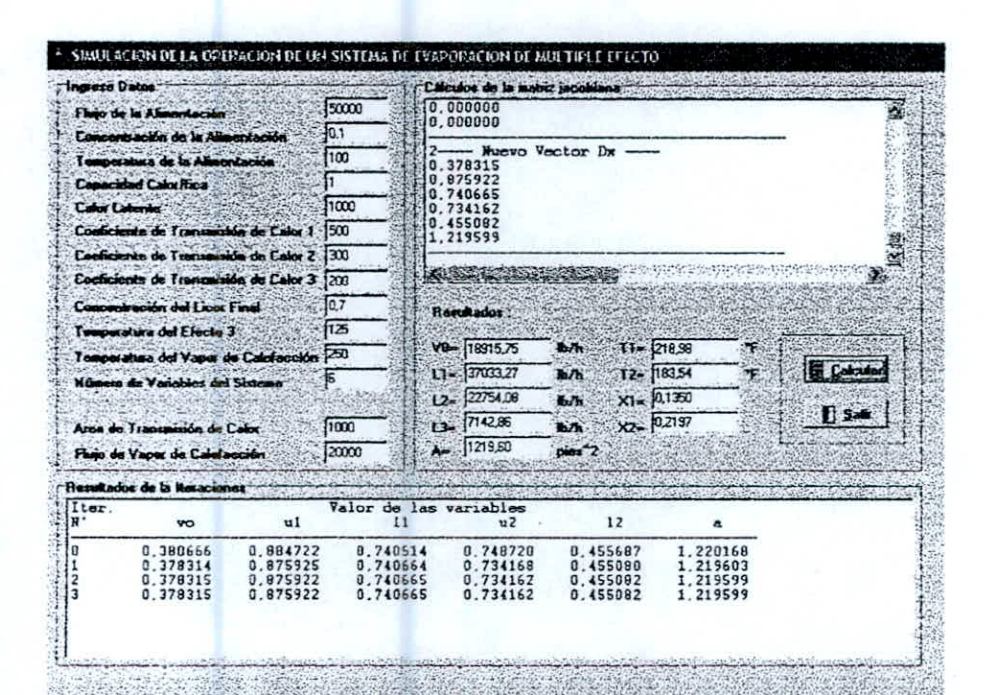

# Gráfica N° 27: Resultados con flujo de alimentación = 30000 lb/h

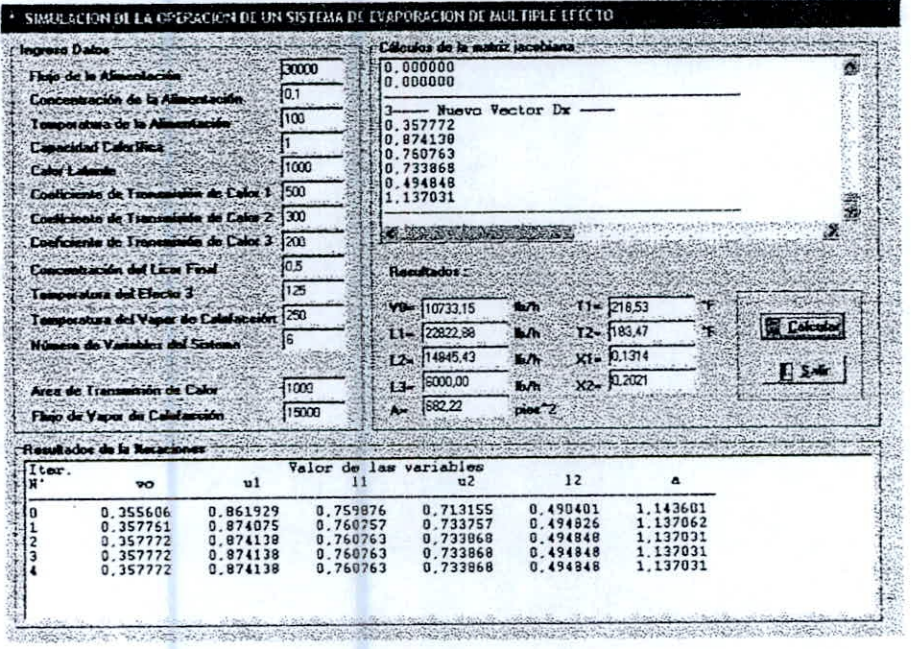

 $\overline{a}$ 

# Gráfica Nº 28: Resultados con flujo de alimentación = 40000 lb/h

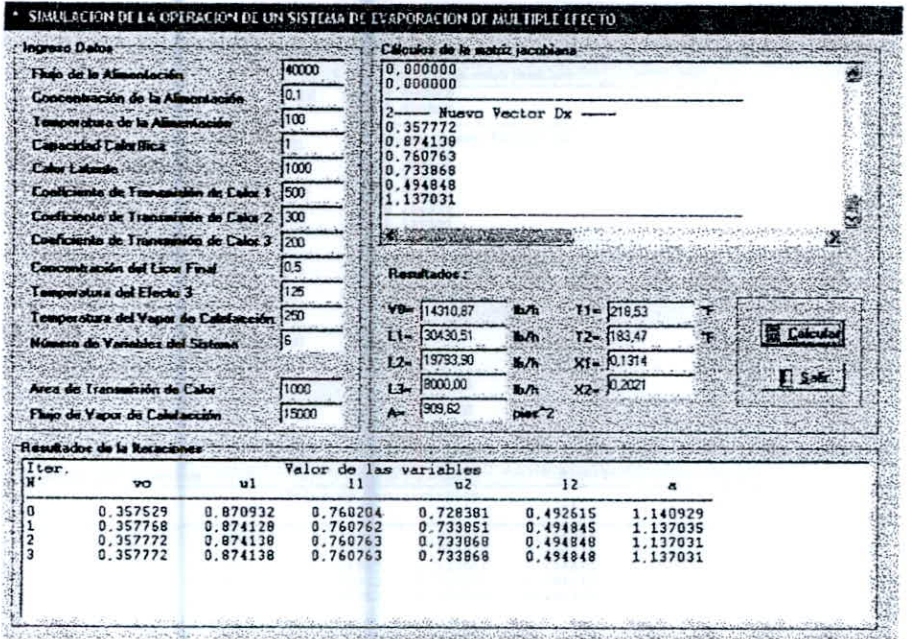

# Gráfica Nº 30: Resultados con flujo de alimentación = 70000 lb/h

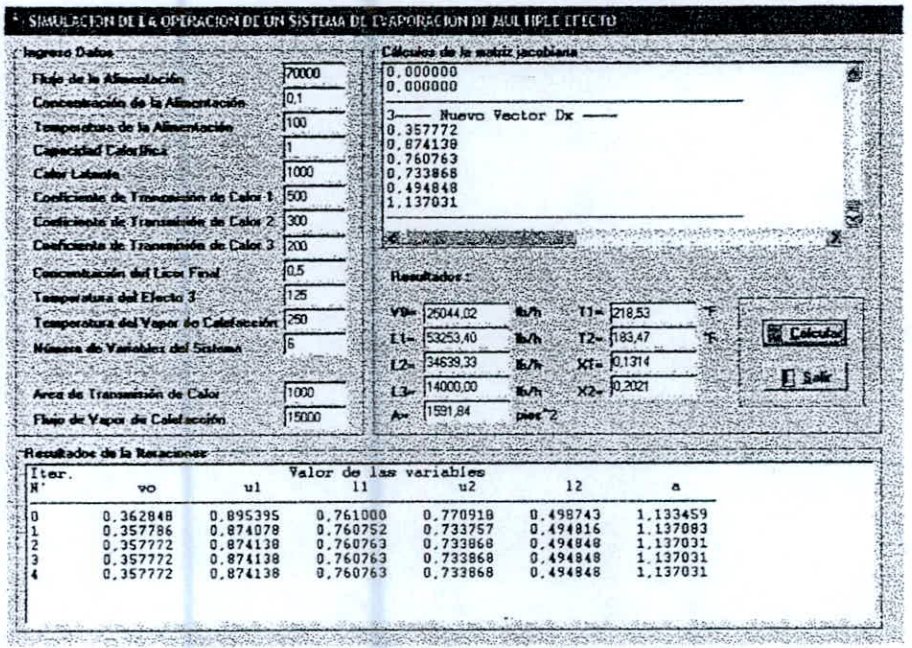

**TAN SERVICE STATE** 

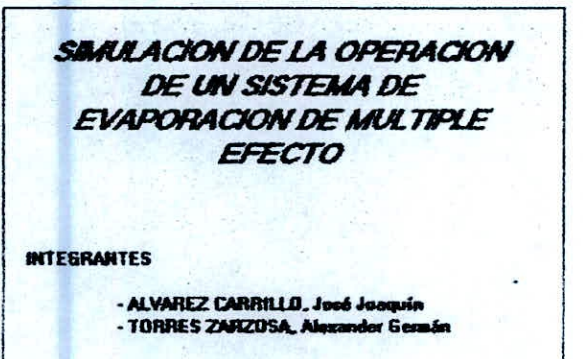

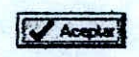

 $\frac{1}{2}$ 

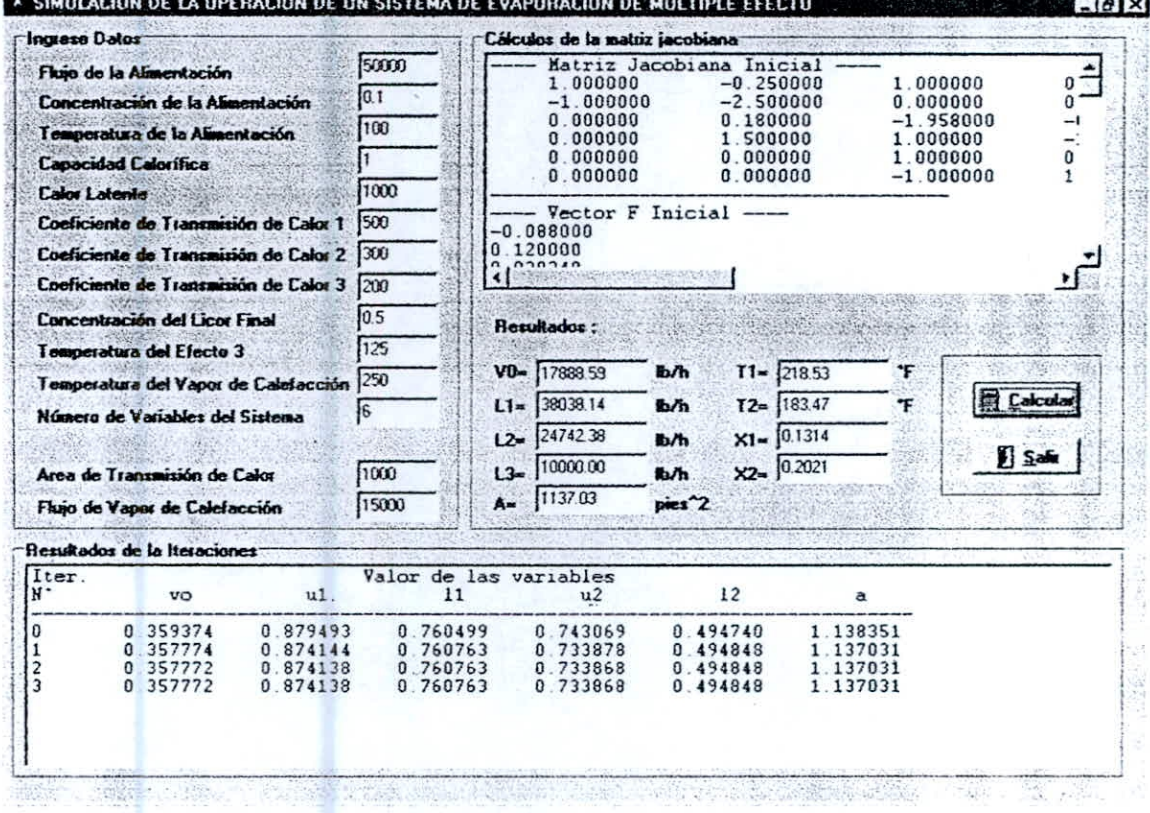

 $\hat{I}$ 

unit UDatos;

### interface

#### uses

Windows, Messages, SysUtils, Variants, Classes, Graphics, Controls, Forms, Dialogs, StdCtrls, Spin, Grids, ExtCtrls, Buttons,Math;

IYPe

TFrmDatos = class(TForm) GroupBoxl: TGroupBox; Label2: TLabel; Label4: TLabel; Label6: TLabel; Label8: TLabel; Labe110: TLabel; Label12: TLabel; Label1: TLabel; Label3: TLabel; Label5: TLabel; Label7: TLabel; Label9: TLabel; Label 1: TLabel; Labe113: TLabel; Label14: TLabel; EdF: TEdit; EdXf: TEdit; EdTf: TEdit; EdCp: TEdit; EdUI: TEdit; EdCI: TEdit; EdU2: TEdit; EdVO: TEdit; EdA: TEdit; EdN: TEdit; EdTO: TEdit; E4T3: TEdit; EdX3: TEdit; EdU3: TEdit; GroupBox2: TGroupBox;

GroupBox3: TGroupBox; ListBoxl: TListBox; Editl: TEdit; Edit2: TEdit; Edit3: TEdit; Edit4: TEdit; Edit5: TEdit; Editó: TEdit; Edit7: TEdit; Edit8: TEdit; Edit9: TEdit; ListBox2: TListBox; Labe115: TLabel; Label16: TLabel; Labe117: TLabel; Labe118: TLabel; Labe119: TLabel; Labe120: TLabel; LabeI21: TLabel; Label22: TLabel; Labe123: TLabel; Labe124: TLabel; Labe125: TLabel; Label26: TLabel; Labe127: TLabel; Labe128: TLabel; Labe129: TLabel; Labe130: TLabel; Labe131: TLabel;

GroupBox4: TGroupBox;

BBtnCalcular: TBitBtn; BBtnSalir: TBitBtn;

procedure BBtnSalirClick(Sender: TObject); procedure FormClose(Sender: TObject; var Action: TCloseAction); procedure BBtnCalcularClick(Sender: TObject);

 $v:=f-13$ ;  $vv = Ceil(v/3);$ bb:=14000-vv;  $vl := v + bb;$  $v2:=vv+bb;$ v3:=v-2\*v1; al :=50\*a/f,  $wl := t1/t0;$  $w2:=t2/t0;$ w3:=t3/t0;  $1!:=f-v1;$  $12:=11-v2;$  $nl:=l1/f;$  $n2:=12/f;$ n3:=13/f; vc:=v0/f;

FonnaMatrizJacobiana;

ListBox1.Items.Add('---- Matriz Jacobiana Inicial ----');

ImprimeMatriz(JJ);

CalculaVectorF;

ListBox1.Items.Add('---- Vector F Inicial ----');

ImprimeVector(FF),

CalculaVectorDx;

ListBox1.Items.Add('---- Vector Dx Inicial ----');

ImprimeVector(Dx);

ListBox2.Items.Add('Iter. Valor de las variables'); ListBox2.Items.Add('N° vo ul 11 u2'+ ' 12 a'); ListBox2.Items Adde ----- -------');

```
veces:=0;while True do 
begin 
  dden:=Determinante(JJ); 
  for i:=1 to n do 
  begin 
    RernplazaColumna(i,JJ,FF,MTemp); 
    dnum:=Determinante(MTemp);
   Dx[i]:=Dx[i]-dnum/dden; 
  end; 
  cad:=IntToStr(veces)+'';
  for i=1 to n do
    cad:=cad+' '+Format('%-10.6f',[Dx[i]]);
  ListBox2.Items.Add(Cad);
```

```
if (Aproximacion(1E-10)=True) or (veces>=MaxIter) then
```
begin

```
Edit I.Text:=Format("%.2f',[Dx[1]*f]);
Edit2.Text:=Format(%.2f,[Dx[3]*f]);
Edit3.Text:=Format('%.2f',[Dx[5]*f]);
Edit4.Text:=Format(%.2f,[f*xf/x3]);
Edit5.Text:=Format("%.2f',[Dx[2]*t0]);
Edit6.Text:=Format(%.2f,[Dx[4]*t0]);
Edit7.Text:=Format(\%.4f',[xf/Dx[3]]);
Edit8.Text:=Format(\%.4f',[xf/Dx[5]]);
Edit9.Text:=Format(\%.2f,[a1*f/50]);
Exit;
```
end;

```
vc:=dx[1];wl:=dx[2];nl:=dx[3];w2:=dx[4];n2:=dx[5]; 
al:=dx[6];
```
## FormaMatrizJacobiana;

ListBox1.Items.Add(IntToStr(Veces)+'---- Nueva Jacobiana ----');

ImprimeMatriz(JJ); CalculaVectorF; ListBox1.Items.Add(IntToStr(Veces)+'---- Nuevo Vector F ----'); ImprimeVector(FF); ListBox1.Items.Add(IntToStr(Veces)+'---- Nuevo Vector Dx ----'); ImprimeVector(Dx); Inc(Veces); end;

end;

end.

unit UVariable;

interface

#### uses

SysUtils, Math;

#### const

MaxIter:Integer=30;

#### tYPe

TMatriz=Array[1..10,1..10] of Real; TVector—Array[1..10] of Real;

#### var

f,Xf,Tf,Cp,C1,U I ,U2,U3,X3,T3,T0,A,V0:Real; a 1,n1,n2,n3,w1,w2,W3,vc,dt,p,d1,d2,d3:Real; ti ,t2,13,v,vv,bb,v1,v2,v3,11,12,dden,dnum:Real;

N,veces:Integer; FF,Dx:TVector, JJ,MTemp:TMatriz; cad:String;

function Aproximacion(error:Double):Boolean;

procedure FormaMatrizJacobiana; procedure hacecambiofila(s:TMatriz); function Determinante(mat:TMatriz):Real; procedure CalculaVectorF; procedure CalculaVectorDx; procedure RemplazaColumna(col:integer;JJJ:TMatriz;FFF:TVector;Var MMTemp:TMatriz); procedure Imprimematriz(x:TMatriz); procedure ImprimeVector(x:TVector);

implementation

uses UDatos;

function Aproximacion(error:Double):Boolean;

#### begin

if (Abs(vc-dx[I])<error) and (Abs(wl-dx[2])<error) and (Abs(nl-dx[3])<error) and (Abs(w2-dx[4])<error) and  $(Abs(n2-dx[5])<$ error) and (Abs(al -dx[6])<error) then Result:=True else

Result:=False;

end;

procedure FormaMatrizJacobiana,

### begin

```
JJ[1,1]:=1;JJ[1,2] := (cp*10)/c1;JJ[1,3]:=I; 
JJ[1,4]:=0;JJ[1,5]:=0;JJ[1,6]:=0;
```

```
JJ[2,1]:=1;JJ[2,2]:=(u1*a1*t0)/(50*c1);JJ[2,3]:=0;JI[2,4]:=0; 
JJ[2,5]:=0;JJ[2,6]:=(u1*t0*(1-w1))/(50*c1);
```
•

 $JJ[3,1]:=0;$  $JJ[3,2]:=(nl*cp*t0)/c1;$  $JJ[3,3]:=(cp*t0*(wl-w2)-2*c1)/c1;$  $JJ[3,4]:=(n1*cp*t0)/c1;$  $JJ[3,5]:=1;$  $JJ[3,6]:=0;$  $JJ[4,1]:=0;$  $JJ[4,2]:=(u2*a1*t0)/(50*c1);$  $JJ[4,3]:=1;$  $JI[4,4] := -(u2*a1*t0)/(50*c1);$ JJ[4,5]:=0;  $JI[4,6] := (u2*t0*(w1-w2))/(50*c1);$ 

 $JJ[5,1]:=0;$  $JJ[5,2]:=0;$  $JJ[5,3]:=1;$  $JJ[5,4]:=(n2*cp*t0)/c1;$  $JJ[5,5]:=(cp*t0*(w2-w3)-2*c1)/c1;$  $JJ[5,6]:=0;$ 

 $JJ[6,1]:=0;$  $JJ[6,2]:=0;$  $JJ[6,3]:=-1;$  $JJ[6,4]:=(u3 * a1 * t0)/(50 * c1);$  $JI[6,5]:=1;$  $JJ[6,6]:=(u3*t0*(w2-w3))/(50*c1);$ 

end;

end;

begin Dx[1]:=vc; Dx[2]:=w1;  $Dx[3] := n1;$  $Dx[4]:=w2;$ Dx[5]:=n2;  $Dx[6] := a1;$ 

procedure CalculaVectorDx;

end;

begin  $ff[1]:=vc+cp*tf/c1-w1*cp*t0/c1-1+n1;$  $ff[2] := -vc + ((u1*t0*(1-w1))/(50*c1))^*al;$ ff[3]:=n1\*cp\*t0\*(w1-w2)/c1-2\*n1+n2+1; ff[4]:=(u2\*a1\*t0\*(w1-w2))/(50\*c1)+n1-1; ff[5]:=n2\*cp\*t0\*(w2-w3)/c1+n1-2\*n2+n3; ff[6]:= $u3*a1*10*(w2-w3)/(50*c1)-n1+n2$ ;

procedure CalculaVectorF;

end;

```
for j:=1 to n dobegin 
      q:=s[j,iypiv; 
      for k:=1 to n do 
        s[j,k]=s[j,k]-s[i,k]^*q;end; 
end; 
result:=d;
```
procedure RemplazaColumna(col:integer;JJJ:TMatriz;FFF:TVector;var MMTemp:TMatriz);

var

i,j:Integer;

### begin

```
for i:=1 to N do 
 for j:=1 to n do 
   MTemp[i,j]:=JJ[i,j];for i:=1 to N do 
 MMTemp[i,col]:=FFF[i];
```
end;

procedure Imprimematriz(x:TMatriz);

#### var

ij:Integer,

#### begin

```
for i:=1 to n do 
begin 
  cad:=";
  for j:=1 to n do 
   cad:=cad+' '+Format(%-10.6f',[x[i,j]]);
  FrmDatos.ListBox1.Items.Add(Cad);
end; 
FrmDatos.ListBox1.Items.Add('----
```
-');

end;

procedure ImprimeVector(x:TVector);

#### var

i:integer,

#### begin

for  $i=1$  to  $n$  do

FrmDatos.ListBox1.Items.Add(Format(%-10.6f',[x[i]]));

FrmDatos.ListBox1.Items.Add('------------------------'); end;

end.